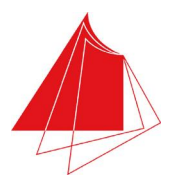

<span id="page-0-0"></span>Hochschule Karlsruhe - Technik und Wirtschaft

Fakultät für Informatik und Wirtschaftsinformatik Fachgebiet Wirtschaftsinformatik

## **MASTERTHESIS**

Skalierung von Eclipse Scout Applikationen in der Cloud

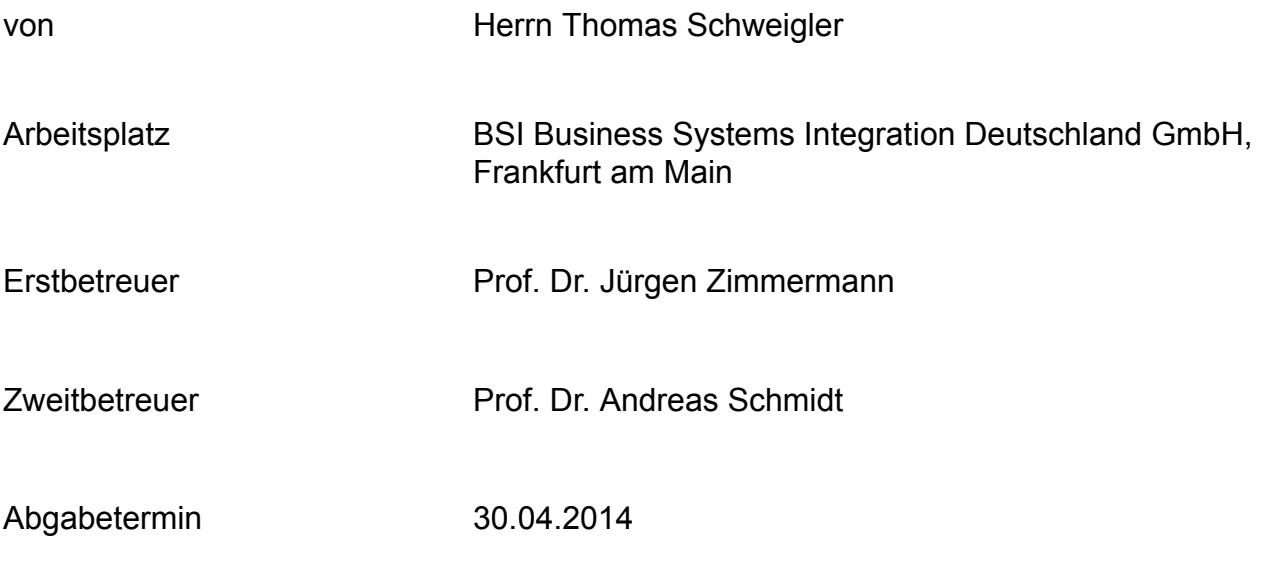

Karlsruhe, 30.04.2014

Vorsitzender des Prüfungsausschusses

## Eidesstattliche Erklärung

Ich erkläre an Eides statt, dass ich die hier vorgelegte Master-Thesis selbstständig und ausschließlich unter Verwendung der angegebenen Literatur und sonstigen Hilfsmittel verfasst habe. Die Arbeit wurde in gleicher oder ähnlicher Form keiner anderen Prüfungsbehörde zur Erlangung eines akademischen Grades vorgelegt

Frankfurt, den 28.04.2014

Unterschrift

# Inhaltsverzeichnis

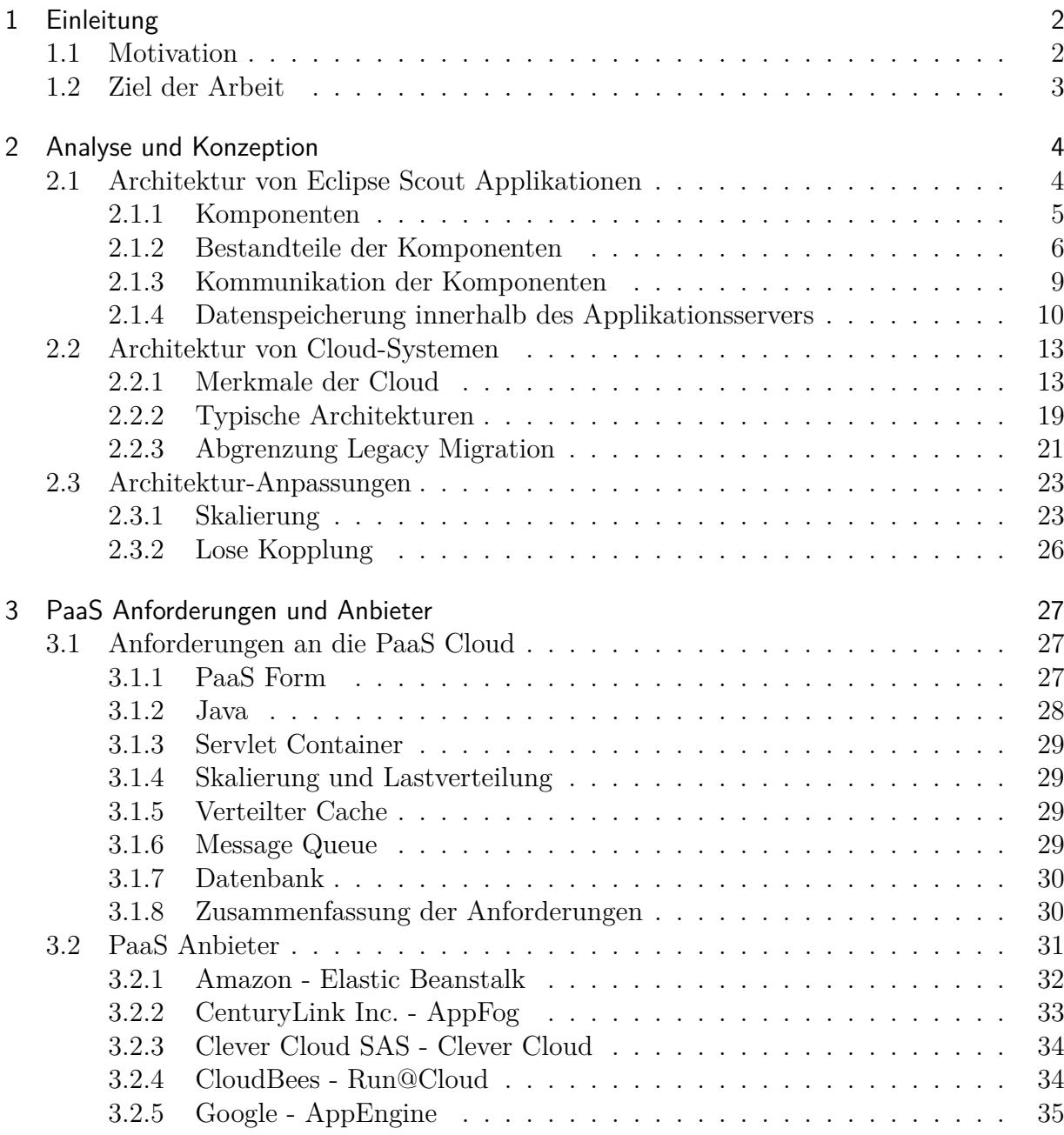

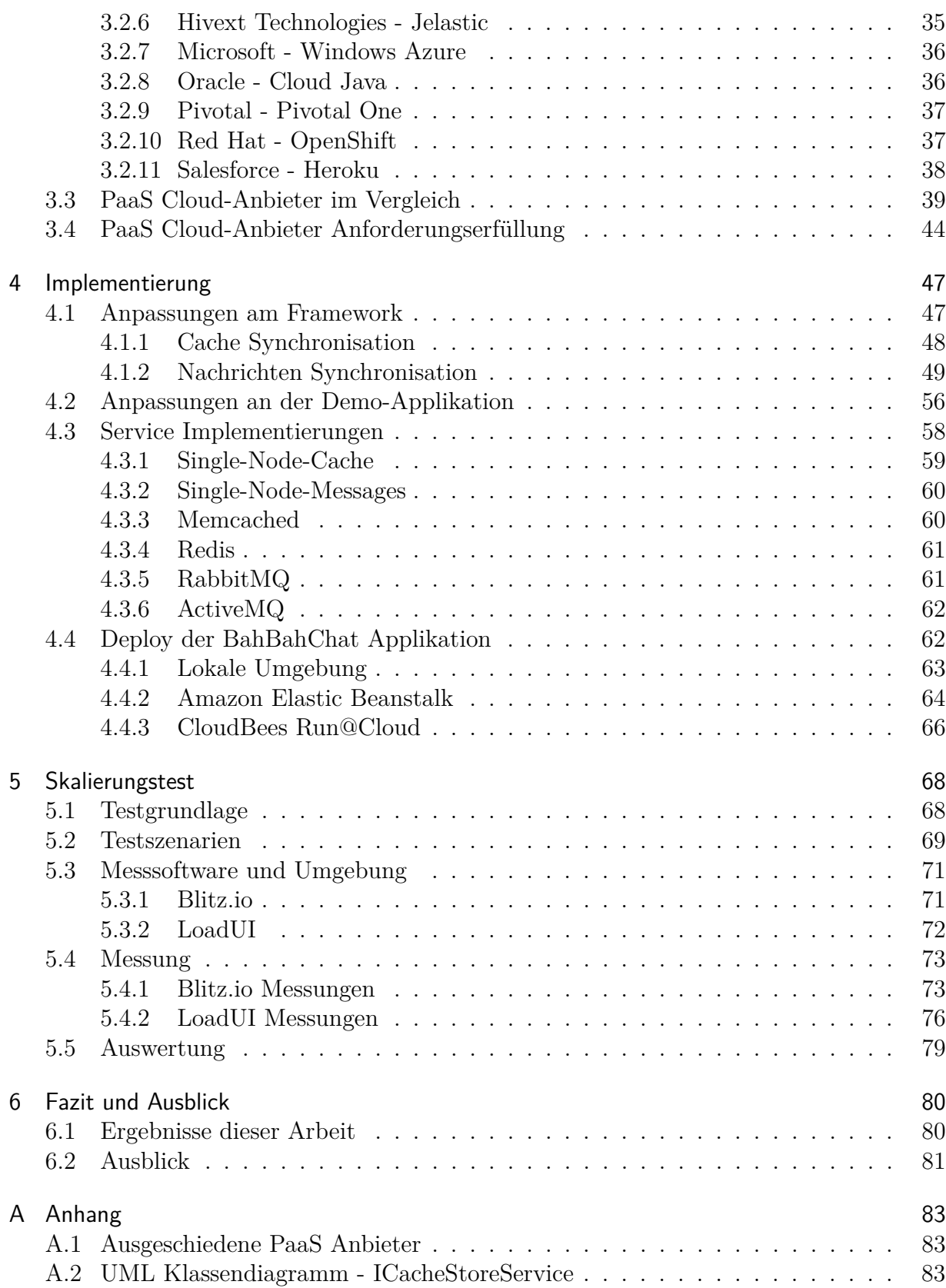

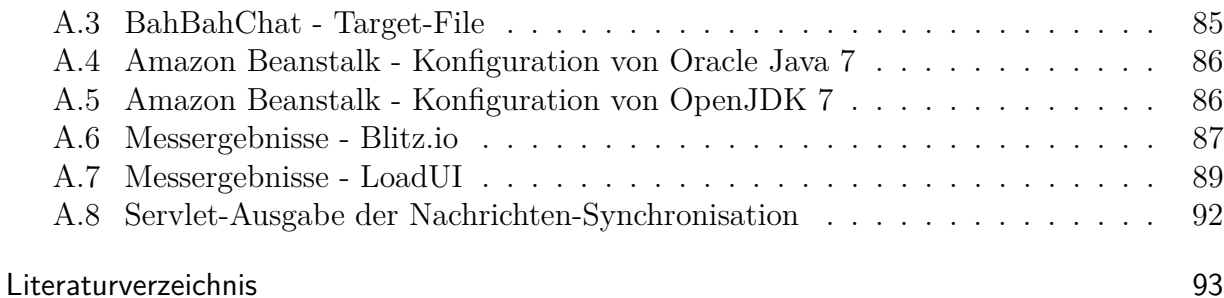

## Abkürzungen

**GoF** Gang of Four

- <span id="page-5-2"></span>**IaaS** Infrastructure as a Service
- <span id="page-5-0"></span>**PaaS** Platform as a Service
- <span id="page-5-3"></span>**SaaS** Software as a Service
- **SNS** Simple Notification Service
- **SQS** Simple Queue Service
- <span id="page-5-1"></span>**NIST** National Institute of Standards and Technology
- **PaI** Platform-as-Infrastructure
- **QoS** Quality of Service

## <span id="page-6-0"></span>1 Einleitung

## <span id="page-6-1"></span>1.1 Motivation

Eclipse Scout ist ein Framework zur Entwicklung moderner, serviceorientierter Geschäftsapplikationen, das in den letzten Jahren immer mehr an Bedeutung gewonnen hat. Das belegen steigende Downloadzahlen und eine immer größer werdende Community. In den letzten Jahren ist nicht nur die Anzahl der mit Eclipse Scout erstellten Applikationen stark angestiegen, sondern auch die Anzahl der Nutzer hat sich erhöht, die auf eine Eclipse Scout Anwendung zugreifen. Das hat zur Folge, dass immer mehr Nutzer gleichzeitig auf eine Eclipse Scout Applikation zugreifen, was wiederum zu Einbußen bei der Performance führt. Eine weitere Herausforderung ist, dass immer mehr Fachabteilungen den Einsatz von Eclipse Scout evaluieren möchten, ohne Aufwände in der IT-Abteilung zu generieren. Bisher ist jedoch für den Betrieb einer Eclipse Scout Anwendung ein eigener Applikationsserver notwendig.

Parallel zu der Entwicklung von Eclipse Scout erhält das Thema Cloud einen immer größeren Stellenwert (vgl. [Bit\)](#page-97-1). Was im Jahr 2006 mit den Amazon Webservices begann hat sich inzwischen zu einem rasant wachsenden Milliardenmarkt entwickelt. Immer mehr Software-Anbieter stellen Ihre Produkte als Cloud-Lösung zur Verfügung (vgl. [Pra\)](#page-103-0) und es werden immer größere Beträge in die Cloud-Infrastruktur investiert (vgl. [McK\)](#page-102-0). Damit Applikationen, die auf Basis von Eclipse Scout erstellt wurden mit den steigenden Nutzerzahlen umgehen können, ist es notwendig diese skalierbar zu machen. Da Skalierbarkeit eine der Kernkompetenzen von Cloud-Angeboten ist, bietet sich eine Verbindung der Skalierbarkeit von Eclipse Scout Applikationen mit deren Fähigkeit zum Betrieb innerhalb einer Cloud an.

## <span id="page-7-0"></span>1.2 Ziel der Arbeit

Ziel dieser Masterthesis ist es, das Eclipse Scout Framework so zu erweitern, dass damit Applikationen erstellt werden können, die skalierbar sind und in möglichst vielen Platform as a Service [\(PaaS\)](#page-5-0) Clouds ohne großen Aufwand betrieben werden können. Um die Anforderungen definieren zu können, die Eclipse Scout Applikationen an eine [PaaS](#page-5-0) Cloud stellen, soll die Architektur von Eclipse Scout Applikationen hinsichtlich der betriebsnotwendigen Eigenschaften der Laufzeitumgebung untersucht und denkbare Möglichkeiten für eine Unterstützung bei der Skalierung beschrieben werden. Anhand dieser Kriterien soll eine Auswahl an [PaaS](#page-5-0) Anbietern evaluiert und Implementierungen für zwei dieser [PaaS](#page-5-0) Anbieter erstellt und beschrieben werden. Abschließend sollen Skalierungsmessungen zeigen, ob eine Demo-Applikationen, die auf dem angepassten Framework basiert, in einer der beiden ausgewählten PaaS Clouds skaliert. Im Rahmen dieser Masterthesis soll nur der Applikationsserver betrachtet werden. Der Webserver ist bezüglich der Skalierung und dem Betrieb in der Cloud nicht Teil dieser Arbeit.

## <span id="page-8-0"></span>2 Analyse und Konzeption

Im vorhergehenden Kapitel [1](#page-6-0) wurde beschrieben, warum das Eclipse Scout Framework um eine Unterstützung für die Erstellung skalierbarer Applikationen und den Betrieb der Applikationen in einer PaaS Cloud erweitert werden soll. Dieses Kapitel zeigt, wie die Architektur von Eclipse Scout Applikationen beschaffen ist und inwieweit sie sich von der Architektur anderer cloudfähiger Applikationen unterscheidet. Weiterhin werden die Eigenschaften von Cloud-Systemen beschrieben. Im darauffolgenden Kapitel [3](#page-31-0) werden aus der bisherigen Architektur der Eclipse Scout Applikationen und den Eigenschaften der Cloud Anforderungen definiert, die eine Laufzeitumgebung erfüllen muss, um Eclipse Scout Applikationen skalierbar betreiben zu können. Zudem werden im [3.](#page-31-0) Kapitel verschiedene PaaS Anbieter gegenüber der definierten Anforderungen geprüft und bewertet.

## <span id="page-8-1"></span>2.1 Architektur von Eclipse Scout Applikationen

Die Architektur von Eclipse Scout Applikationen wird durch das Eclipse Scout Framework vorgegeben. Hierfür werden durch das Eclipse Scout Framework verschiedene Komponenten bereitgestellt. Da das Eclipse Scout Framework nur den Rahmen für eine Applikation bereitstellt, wird in dieser Masterthesis die Demo-Applikation BahBahChat [1](#page-0-0) [2](#page-0-0) als Referenz-Applikation verwendet. Diese Implementiert eine kleine Chat-Applikation und bietet durch die beidseitige Kommunikation zwischen Server und Client eine gute Basis, um Skalierungseffekte zu beobachten.

<sup>1</sup> http://www.bsiag.com/scout/bahbahchat-eclipse-scout-tutorial-eclipsecon-2012/

<sup>2</sup> https://github.com/BSI-Business-Systems-Integration-AG/org.eclipsescout.demo/tree/3.9/bahbah

#### <span id="page-9-0"></span>2.1.1 Komponenten

Das Eclipse Scout Framework stellt Modelle und Implementierungen für einen Applikationsserver, einen Webserver und zwei Rich-Clients zur Verfügung. Werden alle durch das Eclipse Scout Framework bereitgestellten Komponenten verwendet, so entsteht eine Applikation mit einer erweiterten Client-Server Architektur. Da die mit Eclipse Scout erstellten Anwendungen meist Geschäftsanwendungen sind, die zur Datenverarbeitung eingesetzt werden, kann die Architektur um eine Datenbank ergänzt werden. Zusammengesetzt entsteht daraus die in der Abbildung [2.1](#page-9-1) dargestellte 4-Schichten Architektur. Diese zeigt in blau dargestellt, die von Eclipse Scout bereitgestellten Komponenten und in orange Komponenten von Drittanbietern, auf die zugegriffen wird oder die auf die von Eclipse Scout bereitgestellten Komponenten zugreifen. Die erste Schicht ist für die Datenhaltung verantwortlich. Die Datenhaltungsschicht wird, wie durch die orange Hinterlegung ersichtlich ist, selbst nicht durch das Eclipse Scout Framework implementiert, ihre Anbindung jedoch durch eine vordefinierte Schnittstelle vereinfacht. In der 2. Schicht befindet sich der Applikationsserver. Dieser beinhaltet die Geschäftslogik und ist für die Anbindung der Datenbank und der Schnittstellen verantwortlich. Zudem ist er der Ansprechpartner für den Web-Server und die Rich-Clients. Der Web-Server wiederum befindet sich in der 3. Schicht, der Präsentationsschicht. Er stellt je nach Endgerät ein Web-Frontend bereit, welches speziell für Desktop-Geräte bzw. Laptops, Tablets oder Smartphones optimiert ist. Die beiden Rich-Clients beinhalten sowohl Komponenten der 3. als auch der 4. Schicht. Das heißt, in ihnen steckt die Präsentationslogik und die Visualisierungstechnik. Neben den Rich-Clients sind auch die Browser der verschiedenen Endgeräte in der 4. Schicht zu finden. Sie visualisieren das vom Webserver bereitgestellte Web-Frontend.

<span id="page-9-1"></span>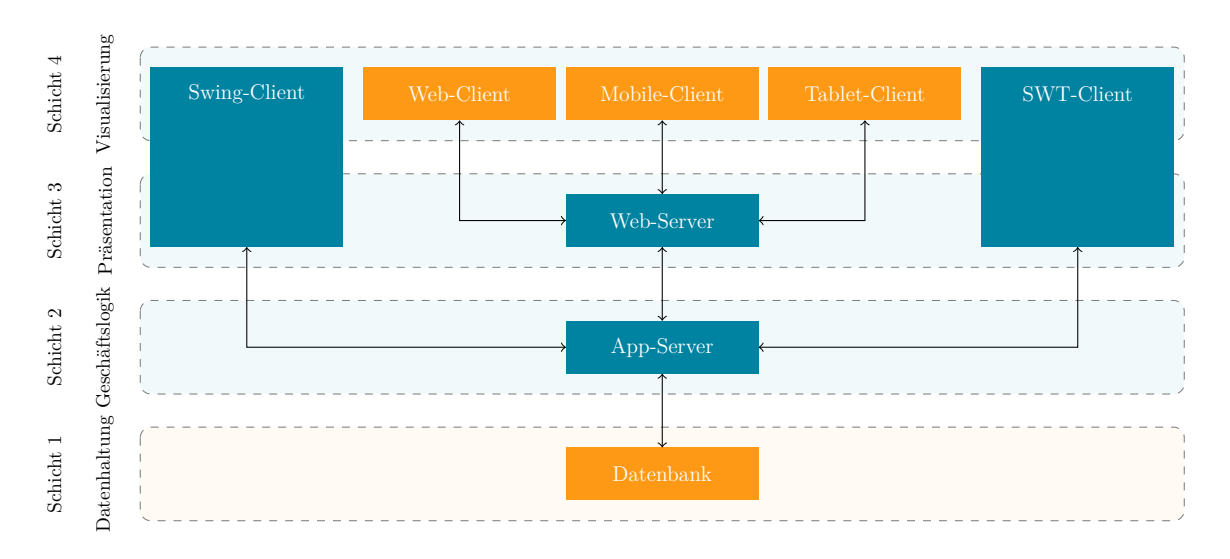

**Abb. 2.1:** Architektur einer Eclipse Scout Applikation

#### <span id="page-10-0"></span>2.1.2 Bestandteile der Komponenten

Aus technischer Sicht basieren alle vier Komponenten, die durch das Eclipse Scout Framework bereitgestellt werden, auf der OSGi Plattform. Das bedeutet die einzelnen Komponenten bestehen aus verschiedenen Bundles. Diese Bundles können wiederum logischen Paketen zugeordnet werden. Diese Pakete sind in der Grafik [2.2](#page-10-1) zu sehen. Auf der linken Seite ist der Aufbau der Rich-Clients zu sehen, rechts der Aufbau des Web-Servers und der untere Block zeigt die Server-Applikation. Die Kommunikation zwischen Client und Server erfolgt über einen Service-Tunnel. Die Bestandteile der einzelenen Komponenten werden im Folgenden beschrieben.

<span id="page-10-1"></span>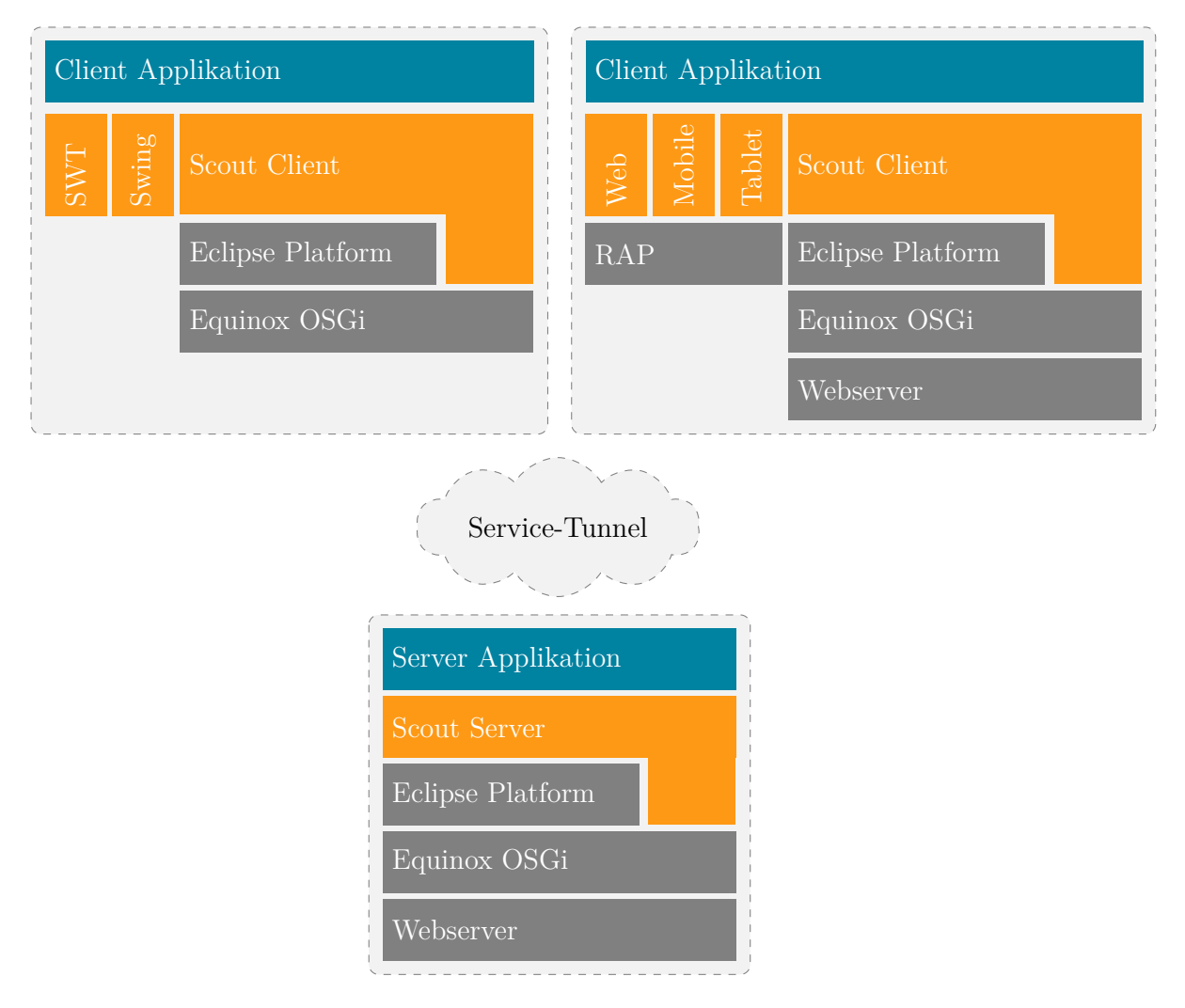

**Abb. 2.2:** Architektur Eclipse Scout, Angelehnt an [\(Cla11\)](#page-98-0)

#### <span id="page-11-1"></span>Applikationsserver

Bei dem Applikationsserver wird Eclipse Equinox, und damit auch der Rest der Applikation, innerhalb eines Servlet Containers betrieben. Die Bundles aus denen der Applikationsserver besteht gehören entweder zur Eclipse Plattform, dem Eclipse Scout Server oder der Server Applikation. Die Eclipse Plattform stellt Basis-Funktionalitäten bereit, die vom Eclipse Scout Server genutzt werden. Dem Eclipse Scout Server werden Bundles zugeordnet, die vom Eclipse Scout Framework bereitgestellt werden. Der Server Applikation werden Bundles zugeordnet, die vom Entwickler erstellt werden. In der Abbildung [2.3](#page-11-0) ist dies nochmals schematisch dargestellt. Das Zusammenspiel der Bundles innerhalb der Server-Komponente wird über die OSGi Service Registry geregelt. Hier registrieren die verschiedenen Bundles die Services, die sie anbieten. Einzelne Services können priorisiert und somit auch ausgetauscht werden [\(All07\)](#page-97-2).

<span id="page-11-0"></span>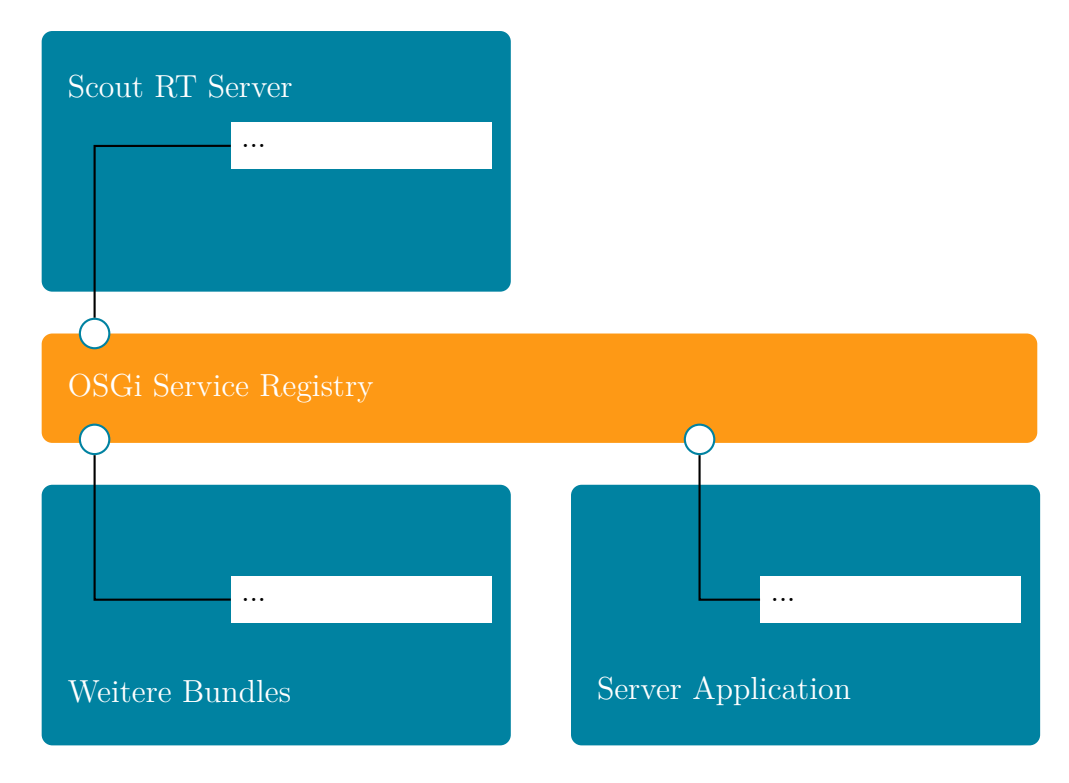

**Abb. 2.3:** Bundles der Serverapplikation

#### RAP-Webserver

Bei dem RAP-Webserver wird analog zum Applikationsserver Eclipse Equinox innerhalb eines Servlet Containers betrieben. Die Bundles, die der Webserver nutzt unterscheiden sich jedoch von denen des Applikationsservers. Zwar nutzt der Webserver ebenfalls verschiedene Bundles der Eclipse Plattform, besitzt aber weder Bundles des Scout Servers noch der Server Applikation. Stattdessen werden Bundles des Scout Clients, der Client Applikation und Eclipse RAP genutzt, um den Webserver zu betreiben. Dieser ist dann in der Lage Web-Oberflächen optimiert für Web-, Mobile-, und Tablet-Clients bereitzustellen (vgl. Abb. [2.4\)](#page-12-0).

#### Rich-Clients

Die Rich-Clients basieren ebenfalls auf Eclipse Equinox. Im Gegensatz zu dem Applikations- und dem Webserver werden diese jedoch nicht innerhalb eines Webserver betrieben sondern als eigenständige Applikation. Sie laden neben der Eclipse Plattform den Scout Client. Zusätzlich wird je nach Art des Rich-Client noch die GUI Komponente für SWT oder SWING eingebunden.

<span id="page-12-0"></span>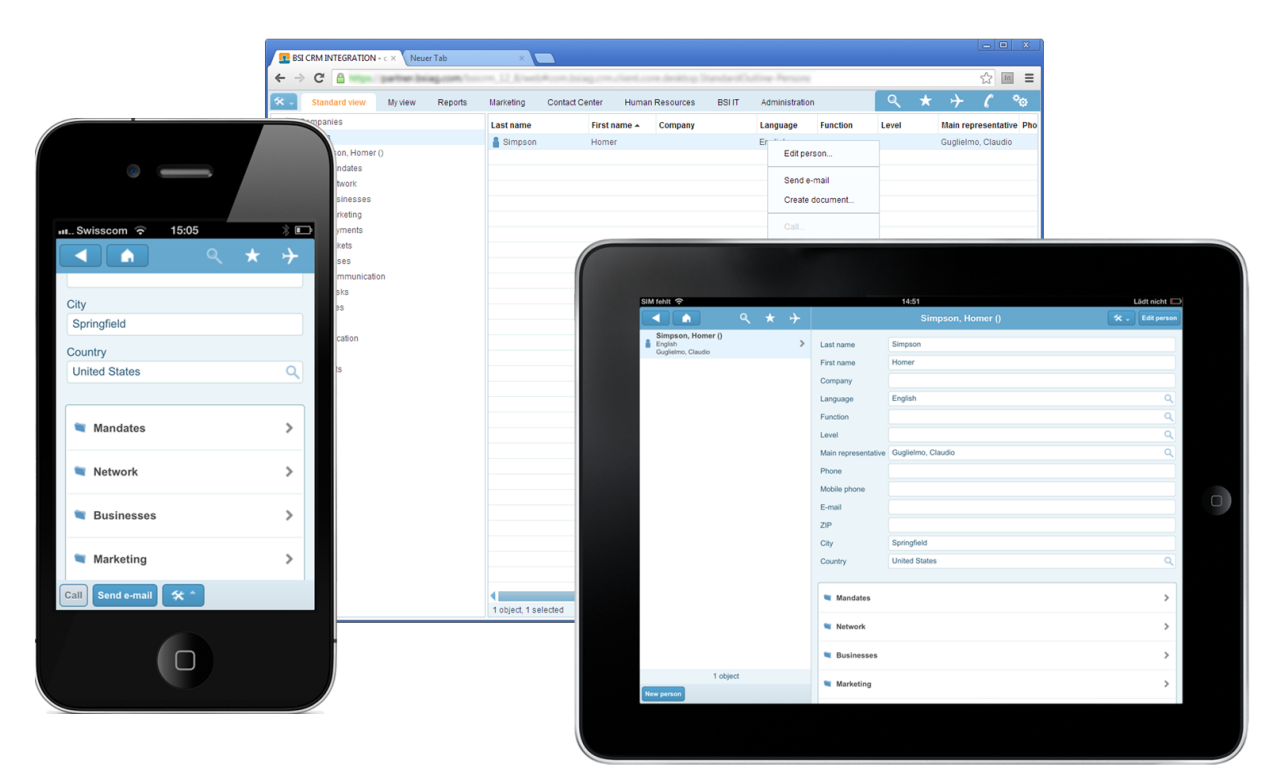

**Abb. 2.4:** Eclipse Scout Web-Frontends

#### <span id="page-13-0"></span>2.1.3 Kommunikation der Komponenten

Um aus den zuvor beschriebenen einzelnen Komponenten eine lauffähige Applikation zu machen, ist es notwendig, dass die einzelnen Komponenten untereinander kommunizieren. Die Kommunikationswege und -richtungen sind in der Abbildung [2.1](#page-9-1) bereits zu sehen. Die Kommunikation zwischen Client und Applikationsserver sowie zwischen Web-Server und Applikationsserver wird über einen HTTP-Basierten Service Tunnel abgewickelt. Die Kommunikation zwischen dem Webserver und den Web-Clients findet über einfaches HTTP statt. Betrachtet wird hier nur die Kommunikation zwischen Client und Applikationsserver, da nur die Server-Applikation skaliert werden soll.

#### Vom Client zum Applikationsserver

Die Kommunikation zwischen dem Applikationsserver und den Rich-Clients findet über eine SOAP Schnittstelle statt, welche als Service Tunnel bezeichnet wird. Sie ist prinzipiell zustandslos, es wird jedoch für jeden Client innerhalb des Servers eine Session angelegt, die im Folgenden als ServerSession bezeichnet wird. Diese ServerSession wird zur Identifizierung des Client und als Cache für Daten genutzt. Die ServerSession der Rich-Clients wird innerhalb der HTTP-Session abgelegt [\(Orab\)](#page-103-1). Die ServerSession der Clients, die über den Web-Server mit dem Applikationsserver kommunizieren, werden innerhalb der Server-Applikation gecached. Die Kommunikation kann sowohl synchron als auch asynchron geschehen. Die Adresse des Applikationsservers wird dem Rich-Client in einer Konfigurationsdatei mitgeteilt.

#### Vom Applikationsserver zum Client

Mit der Richtung der Kommunikation zwischen dem Applikationsserver und den Rich-Clients ändert sich auch das Kommunikationsmuster, da der Server die Clients nicht direkt adressieren kann. Deshalb werden Nachrichten für die Clients auf dem Server gesammelt. Der Client ruft die Nachrichten bei jedem Service-Aufruf und in regelmäßigen zeitlichen Abständen vom Server ab.

#### <span id="page-14-0"></span>2.1.4 Datenspeicherung innerhalb des Applikationsservers

Um die Performance zu erhöhen, werden innerhalb der Server-Applikation Daten zwischengespeichert, damit unnötige Zugriffe auf die Datenbank vermieden werden. Gibt es Änderungen an der Datenbasis werden die zwischengespeicherten Daten erneuert. Betroffen hiervon sind die HTTP-Session, die ClientNotificationQueue, der CodeTypeStore und der AccessControlStore. In anderen Komponenten werden ebenfalls Daten zwischengespeichert. Da im Rahmen dieser Masterthesis jedoch nur die Server-Applikation skaliert werden soll, wird auch nur diese hier betrachtet.

#### HTTP-Session

Das Eclipse Scout Framework nutzt die HTTP-Session, um darin die ServerSession abzulegen. Innerhalb der ServerSession werden Daten gecached, die dem Client zugeordnet sind. Zudem wird sie genutzt, um den Client zu identifizieren. Die HTTP-Session selbst ist ein Service, der von dem Servlet-Container angeboten wird, in dem die Applikation läuft. Das bedeutet, dass die Daten, die in der HTTP-Session gespeichert werden, innerhalb des Servlet-Containers abgelegt werden.

#### ClientNotificationQueue

Im vorhergehenden Abschnitt [2.1.3](#page-13-0) wurden Nachrichten angesprochen, die vom der Server-Applikation an die Clients ausgeliefert werden. Diese Nachrichten werden ClientNotifications genannt und innerhalb der Klasse ClientNotificationQueue zusammen mit einem Filter und einer Liste mit Clients, an die die Nachricht bereits ausgeliefert wurde, in einer Queue gespeichert. Welche Klassen dabei involviert sind, ist in der Abbildung [2.5](#page-15-0) zu sehen. Diese zeigt den ClientNotificationService, welcher über das Interface IClientNotificationService den Clients zugänglich gemacht wird. Der ClientNotificationService besitzt eine Instanz der ClientNotificationQueue. Diese wiederum hat eine Liste, in der Instanzen von QueueElement abgelegt werden. Jedes QueueElement wiederum enthält eine Instanz einer Klasse, die das Interface IClientNotification implementiert, eine Instanz einer Klasse, die das Interface IClientNotificationFilter implementiert und eine WeakHashMap in der Instanzen von Klassen des Interfaces IServerSession beinhaltet. Das bedeutet, dass zu jeder Nachricht, die an einen Client ausgeliefert werden soll, wird ein neues QueueElement in der ClientNotificationQueue abgelegt. Innerhalb dieses QueueElement wird die Nachricht an sich abgelegt sowie ein Filter der bestimmt, an welche Clients die Nachricht ausgeliefert werden soll und wie lange die Nachricht gültig ist. Zudem kann in dem Filter festgelegt werden, ob die Nachricht nur an einen Client ausgeliefert werden soll oder an alle Clients. Um bei einer Nachricht, die an alle Clients ausgeliefert werden soll, feststellen zu können, an welche Clients die Nachricht bereits ausgeliefert wurde, werden in dem QueueElement innerhalb der WeakHashMap alle Server Sessions der Clients gespeichert, die die Nachricht schon abgerufen haben. Der Auswahlprozess, der entscheidet welche Nachrichten an einen Client ausgeliefert werden, ist in der Abbildung [2.6](#page-16-0) zu sehen. Dieser Auswahlprozess wird bei jedem Aufruf der Methode getNextNotifications der ClientNotificationQueue ausgeführt. Dabei wird für jedes Element aus der internen Queue geprüft, ob dieses noch aktiv ist. Ist dies nicht der Fall, wird es aus der Queue gelöscht und mit dem nächsten Element weitergemacht. Ist das Element noch aktiv wird geschaut, ob die ClientNotification schon einmal an diesen Client ausgeliefert wurde. Wurde es bereits an diesen Client ausgeliefert, wird einfach mit dem nächsten Element fortgefahren. Wurde das Element an diesen Client noch nicht ausgeliefert, so wird geprüft, ob diese Element überhaupt für diesen Client bestimmt ist. Ist dies der Fall, wird das Element in einer Liste zur Auslieferung zwischengespeichert. Handelt es sich bei dem Element um eine ClientNotification, die für alle Clients gedacht ist, so wird die Auslieferung an diesen Client in dem Element vermerkt, andernfalls wird sie aus der Queue gelöscht und mit dem nächsten Element fortgefahren. Abschließend werden alle vorgemerkten Elemente an den Client übergeben.

<span id="page-15-0"></span>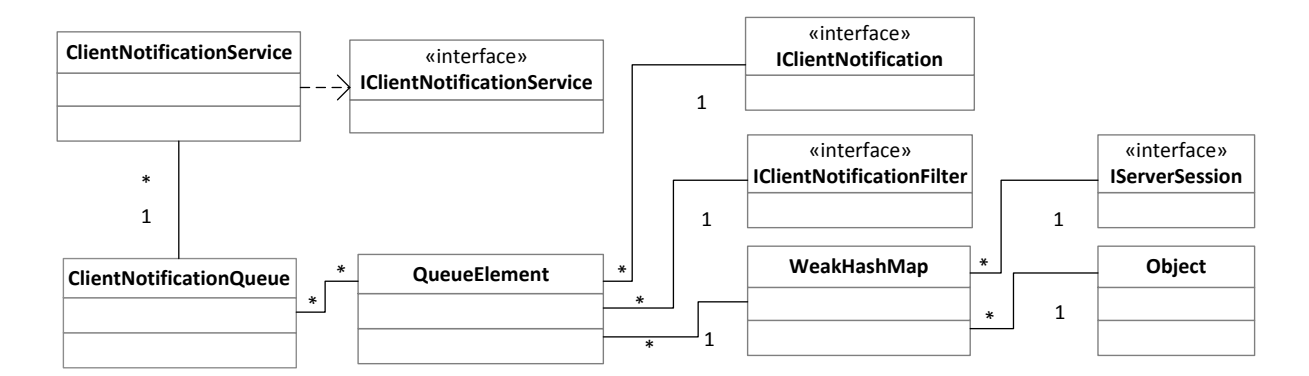

**Abb. 2.5:** UML - Client Notification Speicherung im Server

<span id="page-16-0"></span>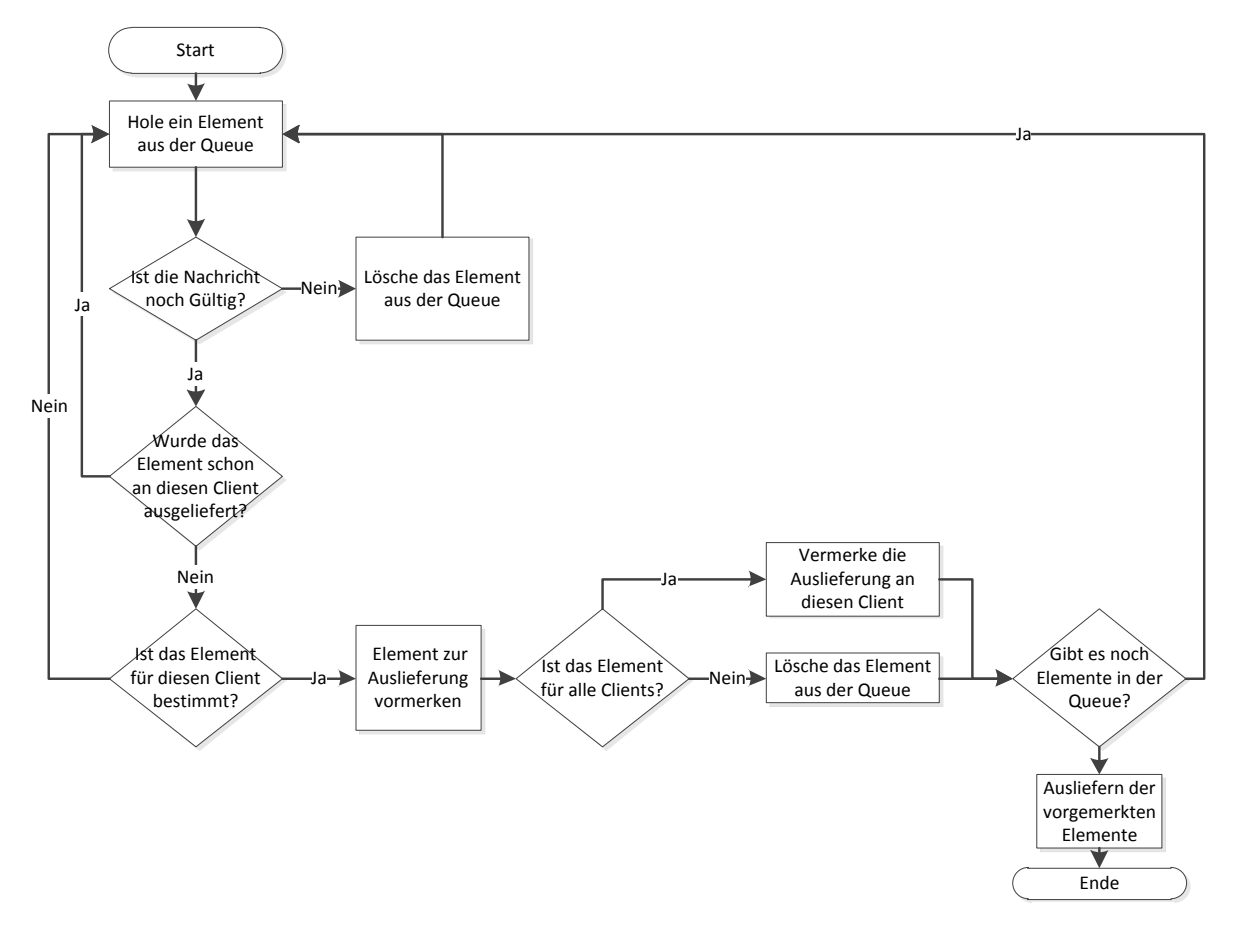

**Abb. 2.6:** Ablauf - Auswahl der auszuliefernden Nachrichten

#### CodeTypeStore

Der CodeTypeStore ist eine Klasse, in der CodeTypes gecached werden. CodeTypes werden in Eclipse Scout für SmartFields und SmartColumns verwendet. Ändert sich ein oder mehrere CodeTypes, werden diese neu in den Cache geladen und es wird eine ClientNotification an alle Clients versendet, um sie über die Änderung zu informieren.

#### AccessControlStore

Im AccessControlStore werden die Berechtigungen der Nutzer gecached. Der AccessControlStore bietet die Möglichkeit, die Berechtigungen entweder für alle oder für eine bestimmte Menge an Nutzern zu löschen. Nachdem der gesamte Cache oder einzelne Elemente daraus gelöscht wurden, wird eine ClientNotification an die betroffenen Clients geschickt, um diese über die geänderten Berechtigungen zu informieren.

## <span id="page-17-0"></span>2.2 Architektur von Cloud-Systemen

Im vorhergehenden Abschnitt wurde die Architektur von Eclipse Scout Applikationen und ihrer Bestandteile untersucht. Dieser Abschnitt gibt einen Überblick über die Eigenschaften von Cloud-Systemen und bestehenden Architektur-Modellen.

### <span id="page-17-1"></span>2.2.1 Merkmale der Cloud

Definitionen und Beschreibungen der Merkmale einer Cloud gibt es viele. So definiert Christian Braun zusammen mit seinen Co-Autoren die Cloud wie folgt:

"Unter Ausnutzung virtualisierter Rechen- und Speicherressourcen und moderner Web-Technologien stellt Cloud Computing skalierbare, netzwerk-zentrierte, abstrahierte IT-Infrastrukturen, Plattformen und Anwendungen als on-demand Dienste zur Verfügung. Die Abrechnung dieser Dienste erfolgt nutzungsabhängig." [\(Bau11,](#page-97-3) S. 4)

Borko Furth beschreibt die Entwicklung von Computer Systemen in Phasen. Demnach sieht er Cloud Systeme als Nachfolger von Grid Systemen, die gegenüber ihrem Vorgänger geteilte Ressourcen einfach zugänglich und skalierbar über das Internet bereitstellen. (vgl. [FE10,](#page-99-0) S. 3-4). Auch Nikolaos Preve beschreibt in seinem Buch "Grid Computing" Cloud-Systeme als die nächste Generation der verteilten Systeme (vgl. [Pre11,](#page-103-2) S. 174)

Meist wird jedoch die Definition des National Institute of Standards and Technology [\(NIST\)](#page-5-1) verwendet:

"Cloud computing is a model for enabling ubiquitous, convenient, on-demand network access to a shared pool of configurable computing resources (e.g., networks, servers, storage, applications, and services) that can be rapidly provisioned and released with minimal management effort or service provider interaction." [\(MG11,](#page-102-1) S. 2)

Dazu hat das [NIST](#page-5-1) fünf wesentliche Eigenschaften, drei Service-Ebenen und vier Bereitstellungsmodelle definiert, die im Folgenden näher beschrieben werden. (vgl. [MG11,](#page-102-1) S. 2)

#### Wesentliche Eigenschaften

Die vom [NIST](#page-5-1) definierten Eigenschaften einer Cloud sind On-demand self-service, Broad network access, Resource pooling, Rapid elasticity und Measured service. Diese wurden in dem Buch "Cloud Computing - Web-basierte dynamische IT-Services" übersetzt und wie folgt beschrieben:

"Diensterbringung auf Anforderung: Dienste sind auf Anforderung und selbständig von Konsumenten ohne erforderliche menschliche Interaktion mit dem Anbieter nutzbar.

Netzwerkbasierter Zugang: Dienste können netzwerkbasiert in Echtheit durch Verwendung von Standardtechnologien abgerufen werden.

Ressourcen Pooling: Ressourcen sind in Pools konsolidiert und erlauben eine parallele Diensterbringung für mehrere Nutzer (Mandanten), die dem tatsächlichen Bedarf eines jeden Nutzers angepasst ist.

Elastizität: Ressourcen werden schnell und in verschiedenen, auch fein granularen Quantitäten, zur Verfügung gestellt und erlauben so die Skalierung von Systemen. Dem Nutzer gegenüber entsteht die Illusion unendlich verfügbarer Ressourcen.

Messbare Dienstqualität: Dienste sind quantitativ und qualitativ messbar, so dass eine nutzungsabhängige Abrechnung und Validierung der Dienstqualität gegeben ist." [\(Bau11,](#page-97-3) S. 5-6)

Im wesentlichen lässt sich also sagen, dass Cloud-Dienste voll automatisiert über standardisierte Netzwerke in Echtzeit angeboten werden. Dabei sind die Dienste immer für eine Vielzahl an Kunden ausgelegt und können deren Bedürfnissen angepasst werden. Die verwendeten Ressourcen lassen sich einfach skalieren und bieten eine messbare Dienstqualität, sodass eine nutzungsabhängige Abrechnung möglich ist.

Von diesen Eigenschaften sind das Ressourcen Pooling und die Elastizität für diese Masterthesis besonders wichtig, denn aus Ihnen lassen sich die Anforderungen an Skalierung und Lastverteilung ableiten.

#### <span id="page-19-0"></span>Skalierung & Lastverteilung

Eine wesentliche Eigenschaft von Cloud-Systemen ist, wie im vorhergehenden Abschnitt beschrieben, dass sie je nach Bedarf skalieren. Damit werden zwei Ziele verfolgt. Zum einen ist es so möglich auf eine ansteigende Last zu reagieren und die Performance der Applikation auf einem gleich bleibenden Level zu halten. Zum anderen werden bei abnehmender Last weniger Ressourcen in Anspruch genommen, was die Betriebskosten senkt. Bei der Art der Skalierung werden zwei verschiedene Formen unterschieden. Bei der vertikalen Skalierung werden einzelnen Instanzen mehr Ressourcen zur Verfügung gestellt. Das heißt, die Server bzw. die virtuellen Maschinen bekommen mehr Ressourcen, meist in Form von Prozessorleistung und/oder Arbeitsspeicher, zugeteilt. Somit können die Anfragen schneller verarbeitet werden. Bei der horizontalen Skalierung werden einzelne Instanzen geklont und parallel betrieben. So lassen sich die Anfragen und damit die Last auf mehrere Instanzen verteilen. Der große Vorteil der vertikalen Skalierung gegenüber der horizontalen Skalierung ist, dass meist keine Änderungen an der Applikation vorgekommen werden müssen. Der Nachteil ist, dass der Skalierungseffekt durch technische Faktoren, wie die maximale Anzahl an Prozessoren oder Arbeitsspeicher, begrenzt ist. Der horizontalen Skalierung sind hingegen keine technischen Grenzen gesetzt. Um bei der horizontalen Skalierung die Anfragen, die von den Client kommen auf die einzelnen Server-Instanzen verteilen zu können, sind Systeme zur Lastverteilung erforderlich. Diese werden Load-Balancer genannt. Load-Balancer lassen sich in ihrem Verhalten, Anfragen zu verteilten, grob in zwei Kategorien einteilen. Diese sind Load-Balancer mit Sticky-Sessions und Load-Balancer ohne Sticky-Sessions [\(TTC](#page-103-3)<sup>+</sup>03). Bei Load-Balancern mit Sticky-Session wird die Anfrage eines Clients immer an den Server weitergeleitet, der auch die initiale Anfrage bearbeitet hat. Das hat den Vorteil, dass der Webserver Daten zu dem Client speichern kann und diese auch bei jeder Anfrage des Clients auch Verfügbar sind, da sich der bearbeitende Server nicht ändert. Der Nachteil ist, dass bei Ausfall oder Abschaltung des Servers auch die gespeicherten Daten verloren gehen. Anders ist es bei Load-Balancern ohne Sticky-Session. Diese verteilen die Anfragen der Clients nach festgelegten Algorithmen. Zum Beispiel nach Auslastung der Server. Der Nachteil dieser Methode ist, dass keinerlei Daten innerhalb der Applikationsserver gespeichert werden dürfen, die relevant für die Beantwortung von Anfragen der Clients sind, da ungewiss ist, welche Instanz die Anfrage bearbeitet. Der Vorteil ist, wenn keine relevanten Daten innerhalb einer Instanz gespeichert werden, können Server-Instanzen nach belieben hoch- und heruntergefahren werden, ohne dass Auswirkung bei Bearbeitung von Clientanfragen auftreten.

#### Service-Ebenen

Cloud-Angebote werden üblicherweise in drei Service-Ebenen unterteilt (vgl. [Mah13,](#page-101-0) S. 48, vgl. [VRMCL08,](#page-104-0) S. 51). Diese Unterteilung wird auch von der Bitkom (vgl. [Inf09,](#page-101-1) S. 22) und des [NIST](#page-5-1) (vgl. [MG11\)](#page-102-1) verwendet. Wie sich die drei Service-Ebenen in Bezug zu IT-Leistungen und Zielgruppe verhalten, ist in der Abbildung [2.7](#page-20-0) zu sehen.

<span id="page-20-0"></span>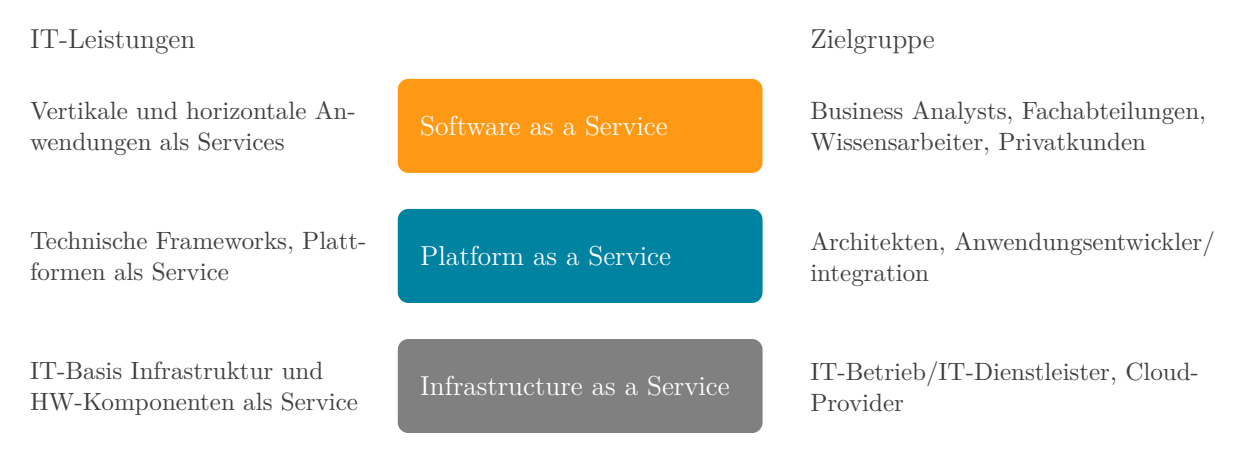

**Abb. 2.7:** Ebenen von Cloud Services, Quelle: (vgl. [Inf09,](#page-101-1) S. 23)

Infrastructure as a Service [\(IaaS\)](#page-5-2) beinhaltet die Bereitstellung von Rechen- , Speicher- und Netzwerk-Infrastruktur (vgl. [Inf09,](#page-101-1) S. 22). Diese Ressourcen werden an die Kunden, je nach Anbieter, mehr oder weniger verbrauchsabhängig vermietet. Dabei hilft Virtualisierung physische Ressourcen zu bündeln oder zu teilen (vgl. [DWC10,](#page-99-1) S. 28).

Platform as a Service [\(PaaS\)](#page-5-0) bietet eine Entwicklungsumgebung. Diese ist je nach Anbieter mit verschiedenen Diensten ausgestattet. Diese Dienste unterstützen beim Entwickeln, Installieren, Testen oder Betrieb von Applikationen. (vgl. [TSB10,](#page-103-4) S. 684). Weitere Merkmale einer PaaS Cloud sind die Unterstützung bei der Skalierung und Lastverteilung sowie das Angebot weiterer Dienste wie z. B. zur Speicherung von Daten (vgl. [Kep12,](#page-101-2) S. 8).

Software as a Service [\(SaaS\)](#page-5-3) stellt dem Endkunden Software über das Internet zu Verfügung, sodass diese nicht mehr lokal auf dem eigenen Computer installiert werden muss. (vgl. [Bau11,](#page-97-3) S. 37) Das hat den Vorteil, dass die Software schnell Verfügbar ist, keine Arbeit für Wartung entsteht und die Kosten meist geringer sind als bei herkömmlicher Software (vgl. [Mah13,](#page-101-0) S. 50).

#### Deployment Model

Das Deployment Model einer Cloud gibt an, wo sich die zur Bereitstellung des Cloud-Service verwendeten Ressourcen physisch befinden. Um zu beschreiben, unter welchem Deployment Model eine Cloud-Lösung betrieben wird, wurden die vier Begriffe Public, Private, Hybrid und Community Cloud definiert. (vgl. [MG11,](#page-102-1) S. 3, vgl. [Mah13,](#page-101-0) S. 51).

Private Cloud Die Private Cloud wird innerhalb des Unternehmens betrieben, welches die Cloud-Lösung nutzen möchte. Für das Unternehmen hat diese Lösung gleich mehrere Vorteile. Zum einen kann die Bereitstellung von Infrastruktur erheblich optimiert und Kosten eingespart werden. Zum anderen können die unternehmensinternen Kunden sicher sein, dass ihre Daten das Unternehmen nicht verlassen und somit auch den Sicherheitsrichtlinien des Unternehmens genügen (vgl. [DWC10,](#page-99-1) S. 2).

Public Cloud Die Public Cloud ist ein Angebot eines frei zugänglichen Anbieters. Dieser macht seine Dienste offen über das Internet für jedermann zugänglich (vgl. [Fra\)](#page-99-2). Hier wird die Kontrolle über die zugrunde liegende Infrastruktur komplett abgegeben und der Kunde hat sich an die Richtlinien und Preise des Anbieters zu richten. Sie kann, im Gegensatz zu der Private Cloud, von einer Vielzahl von Kunden genutzt werden. Aus diesem Grund ist die Public Cloud auch das am weiten verbreitetste Deployment Model.

Community Cloud Die Community Cloud ist ein Zusammenschluss von Ressourcen befreundeter Organisationen zu einer gemeinsam genutzten Cloud. Dieses Deployment Model bietet sich besonders für die Unternehmen an, die ähnliche Anforderungen und Aufgaben an die an die Cloud stellen. Mit diesem Deployment Model ist es möglich, ähnliche Vorteile wie in der Public Cloud zu genießen und dabei einen Großteil der Kontrolle zu behalten.

Hybrid Cloud Die Hybrid Cloud ist laut [NIST](#page-5-1) eine Mischung aus Private, Public oder Community Cloud (vgl. [MG11,](#page-102-1) S. 3), dargestellt in der Abbildung [2.8.](#page-22-0) So können die Vorteile der einzelnen Deployment Models verknüpft genutzt werden. Sicherheitskritische Anwendungen können herbei im privaten Teil betrieben werden, Anwendungen die nicht sicherheitsrelevant sind können im Public Teil betrieben werden.

<span id="page-22-0"></span>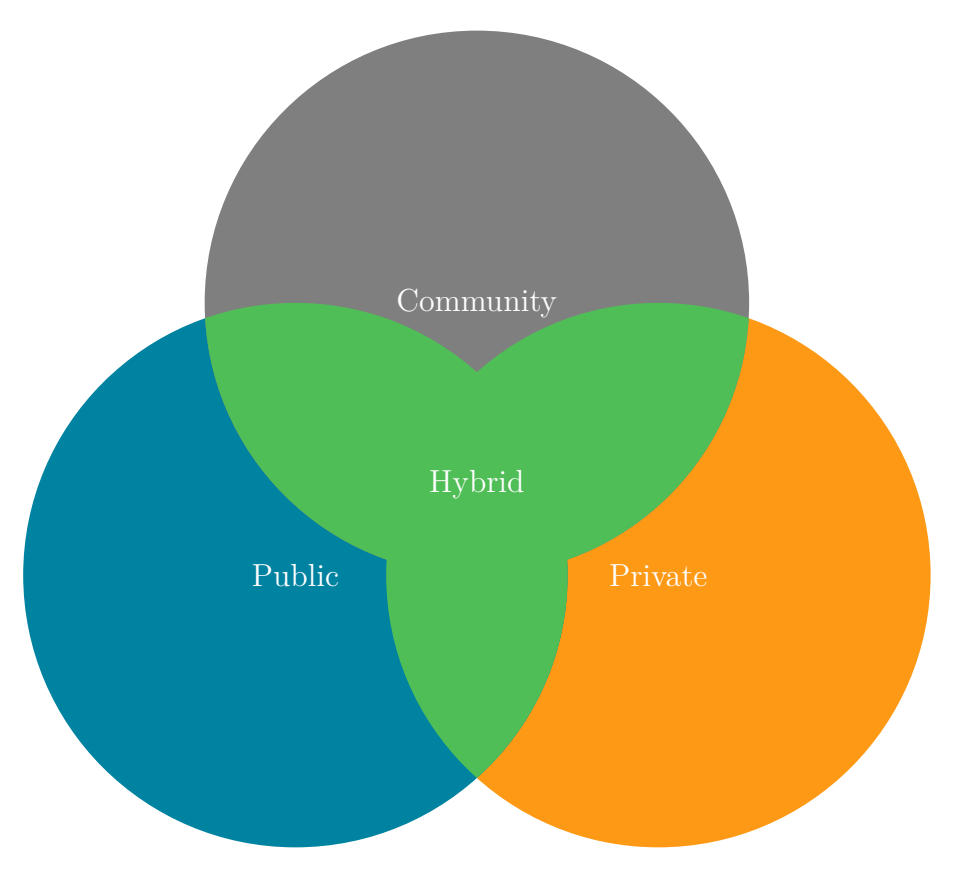

**Abb. 2.8:** Cloud Deployment Modelle

#### Services

Services sind Dienste, die innerhalb einer Cloud genutzt werden können. Welche Dienste genutzt werden können hängt stark vom Cloud Anbieter, der Service Ebene und dem Deployment Model ab. Bei der Nutzung einer IaaS-Cloud können neben der vom Cloud Anbieter bereitgestellten Dienste auch eigene Dienste auf der gemieteten Infrastruktur eingerichtet werden. Innerhalb einer PaaS Cloud obliegt es dem Cloud Anbieter, welche Dienste er anbietet. Bezüglich des Deployment Model ist es in einer Private Cloud eher möglich weitere Dienste zu erhalten, als in einer Public Cloud, da die Kontrolle über die Infrastruktur im eigenen Unternehmen liegt.

Einige Dienste werden von Drittanbietern als SaaS Angebot bereitgestellt. Bei der Nutzung dieser Dienste spielt das Hosting eine wichtige Rolle, da die Kommunikation bzw. der Datenverkehr aus einer Cloud heraus meist reglementiert und kostenpflichtig ist. Aus diesem Grund ist es von Vorteil, wenn der Anbieter des Dienstes sein SaaS Angebot in der selben Cloud betreibt, wie der Nutzer.

### <span id="page-23-0"></span>2.2.2 Typische Architekturen

Nachdem der vorhergehende Abschnitt [2.2.1](#page-17-1) die Merkmale einer Cloud beleuchtet hat, werden in diesem Abschnitt Architekturen typischer Cloud-Applikationen betrachtet, um für die Erweiterung des Eclipse Scout Framework bewährte Ansätze mit einfließen zu lassen.

#### Web-Applikationen

Einfache Web-Applikationen sind wohl die am weitest verbreitetsten Applikationen, die in einer Cloud betrieben werden. Trieu C. Chieu beschreibt eine typische Architektur von Web-Applikationen, wie sie in der Abbildung [2.9](#page-23-1) zu sehen ist (vgl. [CMKS09,](#page-98-1) S. 284). Das heißt, er sieht eine beliebige Anzahl an Webserver, die hinter einem Load Balancer platziert werden, welcher dann die Kommunikation mit den Clients regelt. Zudem wird typischerweise eine Datenbank von den Webservern genutzt. Ferner beschreibt er die Präsenz eines Service Monitors, der die Auslastung der Webserver im Blick behält und diese an den Load Balance weitergibt, welcher über einen Skalierungsalgorithmus weitere Maßnahmen bestimmt. Änderungen werden an die Provisionierung weitergegeben, um eine bedarfsabhängige Abrechnung zu erstellen.

<span id="page-23-1"></span>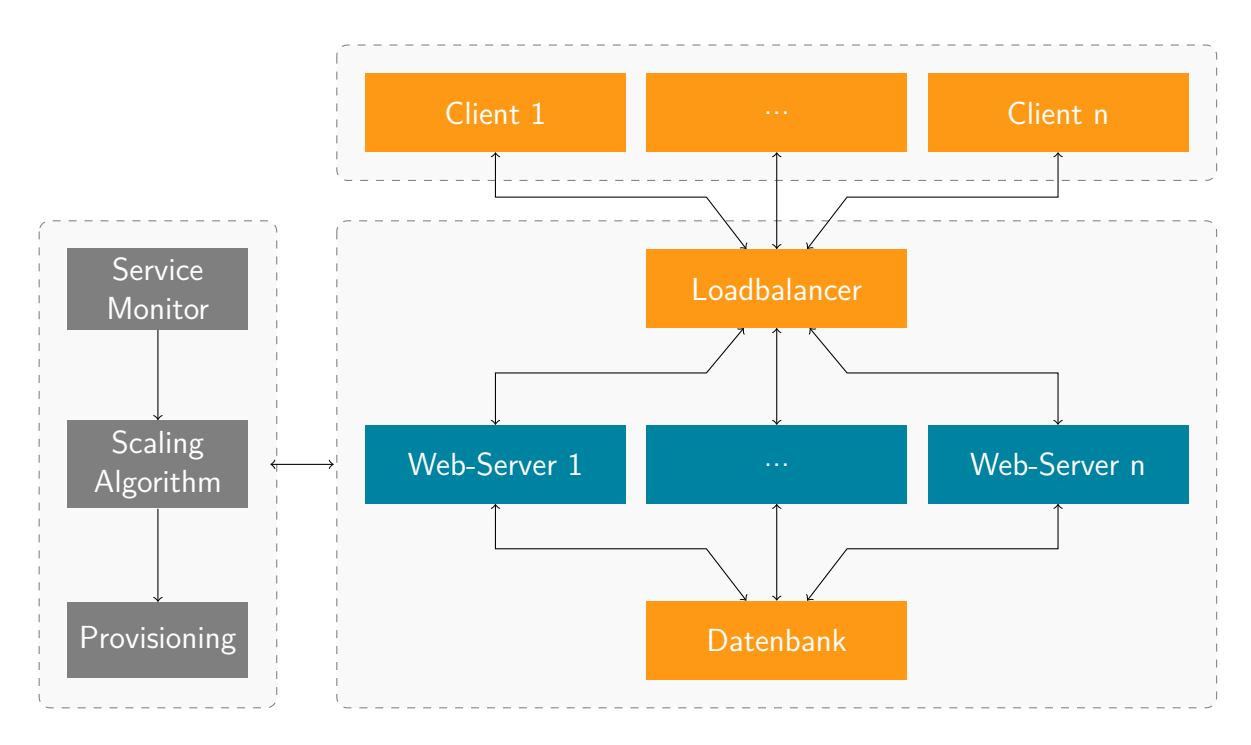

**Abb. 2.9:** Architektur typischer PaaS Applikation, Quelle: (vgl. [CMKS09,](#page-98-1) S. 284)

#### OSGi in der Cloud

Mit dem RFC 183 [\(All13\)](#page-97-4) verfolgt die OSGi Alliance einen ganz anderen Ansatz, um Applikationen in der Cloud skalierbar zu machen. Unter dem Namen OSGi Cloud Ecosystem wird eine Architektur beschrieben, bei der nicht die ganze Applikation auf mehrere Server-Instanzen verteilt, sondern der modulare Aufbau von OSGi Applikationen genutzt wird, um die einzelnen Bundles auf mehrere Server-Instanzen zu verteilen. einen möglichen Aufbau dieser Architektur hat David Bosschaert auf der EclipseCon 2013 vorgestellt [\(Dav10\)](#page-99-3). Dieser ist in der Abbildung [2.10](#page-24-0) zu sehen. Hierfür werden die in der Cloud laufenden Server-Instanzen mit dem OSGi Framework ausgestattet und ihnen eine Funktion zugeordnet. Eine Instanz bekommt dabei die Aufgabe, die zur Verfügung stehenden Bundles aus dem Bundle Repository an die anderen Instanzen zu verteilen, in der Grafik als Provisioner bezeichnet. Die restlichen Server-Instanzen erhalten je nach Applikation, die sie ausführen sollen, Bundles zugewiesen.

<span id="page-24-0"></span>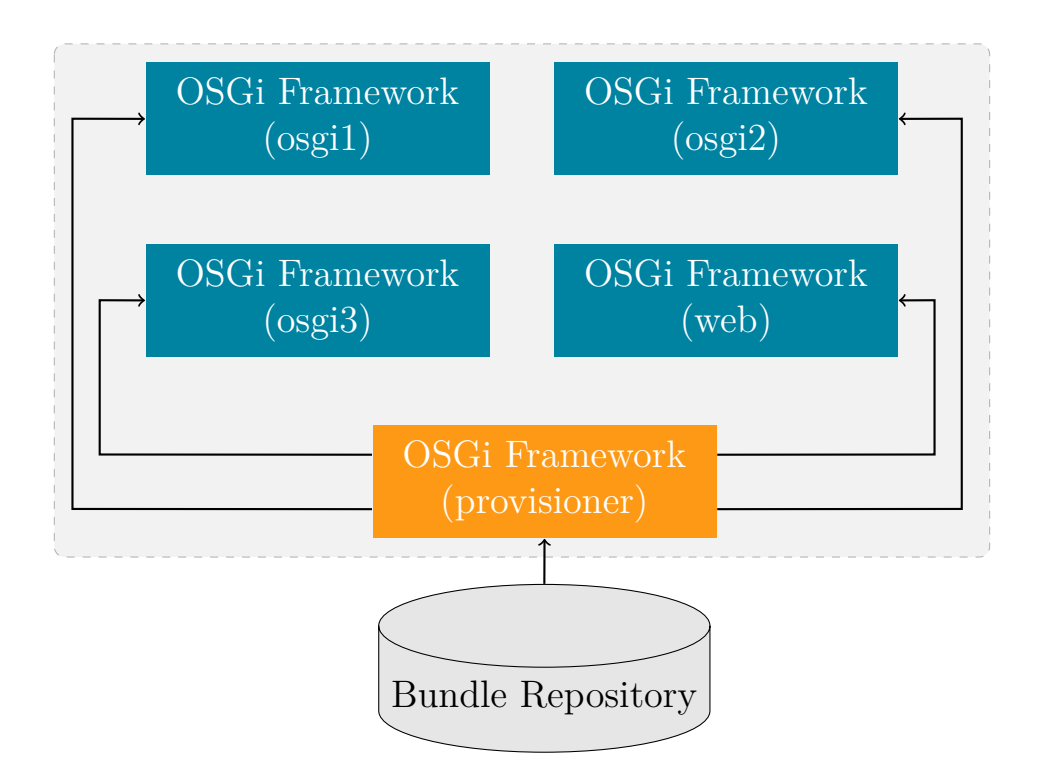

**Abb. 2.10:** Architektur OSGi Cloud Ecosystem, Quelle: Vgl. [\(Dav10\)](#page-99-3)

Diese Architektur ist für Eclipse Scout Applikationen jedoch nicht geeignet, da das Eclipse Scout Framework zu wenig Bundles besitzt, um bei der Verteilung der Bundles entstehenden Skalierungseffekte nutzen zu können.

### <span id="page-25-0"></span>2.2.3 Abgrenzung Legacy Migration

Zu der Migration von Legacy Anwendungen in die Cloud, gibt es bereits verschiedene Ansätze. Die Herausforderung dieser Masterthesis ist jedoch, ein Framework so zu erweitern, dass die damit erstellten Applikationen ohne großen Aufwand in der Cloud betrieben werden können. Dennoch lohnt es sich einen Blick auf die bestehenden Ansätze zur Migration von Legacy Anwendungen zu werfen, da hier ähnliche Ziele verfolgt werden. Der IT Analyst Gartner hat für die Migration von Legacy Anwendungen fünf Ansätze erarbeitet, die bei der Migration helfen sollen [\(Woo11,](#page-104-1) vgl.).

#### Rehost

Mit Rehost ist eine einfache Verschiebung des Hostings in die Cloud gemeint. Hierbei wird die Applikation ohne Anpassungen in eine [IaaS](#page-5-2) Cloud umgezogen. Bis auf die zugrunde liegende Hardware und eventuell das Betriebssystem bleibt der übrige Applikationsstack unverändert bestehen.

#### Replace

Die alte Applikation zu verwerfen und mit einer als [SaaS](#page-5-3) Lösung zu ersetzen, wird von Gartner unter dem Begriff Replace verstanden. Von der alten Applikation werden ausschließlich die Daten in das neue System migriert.

#### Refactor

Beim Refactoring wird die Applikation soweit angepasst, dass diese in einer [PaaS](#page-5-0) Lösung betrieben werden kann. Dabei kann es notwendig sein, andere Frameworks oder Sprachen einzusetzen. Die Applikationskonfiguration muss angepasst und die Datenbasis auf das neue System migriert werden.

#### Rebuild

Die Methode Rebuild ist der Extremfall des Refactoring. Hierbei wird die komplette Applikation neu implementiert. Bei der Implementierung wird dann darauf geachtet, dass die Applikation auf der gewünschten [PaaS](#page-5-0) Cloud betrieben werden kann. Als Risiko sieht Gartner hier die Festlegung auf einen Anbieter.

#### Revsise

Unter Revsise versteht Gartner eine Modernisierung der Applikation, um diese portierbar zu machen und anschließend per Refactor oder Rehost in die Cloud zu verschieben. Diese Methode lohnt sich jedoch nur selten. Die Vorteile, dieser meist kostenintensive Umstellung der Applikation, können laut Gartner oft nicht genutzt werden.

#### Zusammenfassende Betrachtung

Lucas Carlson, der Gründer der AppFog PaaS, schreibt in seinem Buch Programming for PaaS über die für die PaaS Migration relevanten Methoden Refactor und Rebuild [\(Car13\)](#page-97-5). Dabei mach er sich Gedanken über die Probleme, die bei einer Migration einer Legacy Anwendung auftreten können. Die von Ihm angesprochenen Punkte sind:

- Datei Hosting
- Sessions Management
- Caching
- Asynchrone Prozesse
- SQL
- NoSQL

Interessant im Bezug auf die Anpassung des Eclipse Scout Frameworks sind hier die Lösungen für das Session Management. An dieser Stelle schlägt Herr Carlson vor, die Session verschlüsselt in einem Cookie, in einer SQL oder NoSQL Datenbank abzulegen.

Von diesen fünf Methoden ist die Methode Reviese diejenige, die am ehesten auf das Zutrifft, was das Ziel dieser Masterthesis angeht, da hier die notwendige Portierbarkeit enthalten ist. Der Aufwand hält sich hier in Grenzen, da nur das Framework angepasst wird und keine ganze Applikation. Zudem kann hier der Vorteil der Portierbarkeit voll ausgenutzt werden, um die mit dem Framework erstellten Applikationen nicht auf einen Anbieter festzulegen.

## <span id="page-27-0"></span>2.3 Architektur-Anpassungen

Die vorhergehenden Abschnitte haben gezeigt wie Eclipse Scout Applikationen aufgebaut sind und welche Eigenschaften die einzelnen Komponenten haben. Zudem wurden die Eigenschaften von Cloud-Systemen untersucht und gängige cloudfähige Architekturen beschrieben. Mit dem Ziel dieser Masterthesis, Eclipse Scout Applikationen skalierbar auf mehreren PaaS Angeboten betreiben zu können, sind Anpassungen am Eclipse Scout Framework notwendig. Diese werden im Folgenden beschrieben.

#### <span id="page-27-1"></span>2.3.1 Skalierung

Die Grundprinzipien der Skalierung und der damit verbunden Lastverteilung wurden im Abschnitt [2.2.1](#page-19-0) bereits erläutert. Um eine uneingeschränkte Skalierung der Applikationen zu gewährleisten, die mit dem Eclipse Scout Framework erstellt wurden, wird eine horizontale Skalierung der Server-Applikation eingesetzt. Dabei soll die Applikation fähig sein ohne einen Load Balancer mit Sticky Sessions korrekt zu arbeiten. Dem entgegen steht die in den Abschnitten [2.1.3](#page-13-0) und [2.1.4](#page-14-0) angesprochene Datenhaltung innerhalb des Applikationsservers. Laut dem Buch "Cloud Computing Patterns" gilt es bei der Skalierung von Komponenten mit Datenhaltung die Daten über alle Server-Instanzen zu synchronisieren (vgl. [FR11,](#page-99-4) S 168). Die Daten die innerhalb des Applikationsservers gespeichert werden, wurden im Abschnitt [2.1.4](#page-14-0) aufgelistet. Die durch die Skalierung entstehenden Probleme der gespeicherten Daten werden im Folgenden beleuchtet.

#### HTTP-Session

Da die HTTP-Session innerhalb des Servlet-Containers liegt und jede Server-Instanz ihren eigenen Servlet-Container besitzt, ist es notwendig die zuvor in der HTTP-Session abgelegten Daten über alle Server-Instanzen zu synchronisieren. Hierfür kommen ein gemeinsames Dateisystem, eine Datenbank oder ein verteilter Cache in Frage. Aus Gründen der Performance, soll hier der verteilten Cache eingesetzt werden.

Neben der Funktion des Caches hat die HTTP-Session auch die Funktion der Identifikation des Clients erfüllt. Diese kann die HTTP-Session beim Einsatz mehrerer Server-Instanzen auch nicht mehr erfüllen, denn bei der Betrachtung der Verarbeitung von HTTP-Sessions innerhalb des Servlet-Container fällt auf, dass die Zuordnung der HTTP-Session über

ein Cookie mit dem Namen JSESSIONID gehandhabt wird, welches beim Client gespeichert wird. Dieses Cookie wird von dem Servlet-Container jedes mal gesetzt, wenn auf die HTTP-Session zugegriffen wird und der Client noch kein Cookie mit dem Namen JSESSIONID hat, oder die gefundene JSESSIONID nicht in der internen Ablage gefunden wird. Wird einen Load-Balancer ohne Sticky-Sessions eingesetzt, so kommt der Client bei jeder Anfrage auf eine andere Server-Instanz und erhält damit bei jedem Aufruf eine neue JSESSIONID. Daraus wiederum folgt, dass zuvor in der HTTP-Session gespeicherte Daten nicht mehr zugeordnet werden können und somit verloren gehen. Die Lösung ist hier ein eigenes Cookie zu setzen, dass den Client identifiziert.

#### ClientNotificationQueue

Im Abschnitt [2.1.3](#page-13-0) wurde bereits beschrieben, dass zur Kommunikation zwischen dem Applikationsserver und der Clients ClientNotifications in einer Queue auf dem Server abgelegt werden. Beim Einsatz mehrerer Server-Instanzen kann es dazu kommen, dass sich ein Client über längere Zeit nicht auf eine bestimmte Server-Instanz verbindet und die ClientNotifications deshalb nicht ausgeliefert werden können. Daher ist es erforderlich, dass alle ClientNotifications zwischen allen Server-Instanzen synchronisiert werden. Da alle Instanzen beim jedem Aufruf eines Clients auf diese Queue zugreifen müssen, macht eine zentralisierte Ablage in einem verteilten Cache hier keinen Sinn. Deshalb bleibt in jeder Server-Instanz die lokale Queue bestehen und es werden nur die Änderung an dieser Queue den anderen Server-Instanzen mitgeteilt. Hierfür soll eine Message Queue eingesetzt werden von der die Server-Instanzen über der Kommunikationsmuster Publish/Subscribe ihre Nachrichten erhalten. Damit ist es möglich eine asynchrone Kommunikation zwischen den Server-Instanzen zu gewährleisten ohne, dass diese sich gegenseitig kennen.

#### CodeTypeStore & AccessControlStore

Eine weitere Herausforderung ist die im Abschnitt [2.1.4](#page-14-0) abgesprochene Datenhaltung innerhalb des CodeTypeStore und dem AccessControlStore. In diesen werden Daten aus der Datenbank gecached. Nach einer Änderung an den Daten werden diese aus der Datenbank aktualisiert und anschließend die Clients über die Änderung benachrichtigt. Hier besteht die Möglichkeit die Daten entweder ähnlich wie die ServerSession im synchronisierten Cache abzulegen oder analog zu den ClientNotifications nur die Änderungen zwischen den Server-Instanzen zu kommunizieren. Beide Lösungen können mit den zuvor angesprochenen Diensten, wie dem verteilten Cache oder der Message Queue, umgesetzt werden. Das heißt, für diese Anforderung sind keine gesonderten Änderungen an der Architektur notwendig. Wie die Synchronisation der gecachten Daten schlussendlich implementiert wird, ist im Abschnitt [4.1](#page-51-1) beschrieben.

#### Resultierende Architektur

Die bezüglich der Skalierung notwendigen Änderungen an der Architektur von Eclipse Scout Applikationen sind in der Abbildung [2.11](#page-29-0) zu sehen. Diese beinhaltet die angesprochenen Änderungen gegenüber der bisherigen Architektur aus der Abbildung [2.1.](#page-9-1) Neu hinzugekommen ist hier die Möglichkeit, beliebig viele Applikationsserver zu betrieben. Diese müssen hinter einem Load Balancer platziert werden, damit alle Clients einen einheitlichen, gleich bleibenden Kommunikationspunkt haben. Weiterhin sind die beiden zusätzlichen Systeme, den verteilten Cache und die Message Queue, neu in die Architektur aufgenommen worden.

<span id="page-29-0"></span>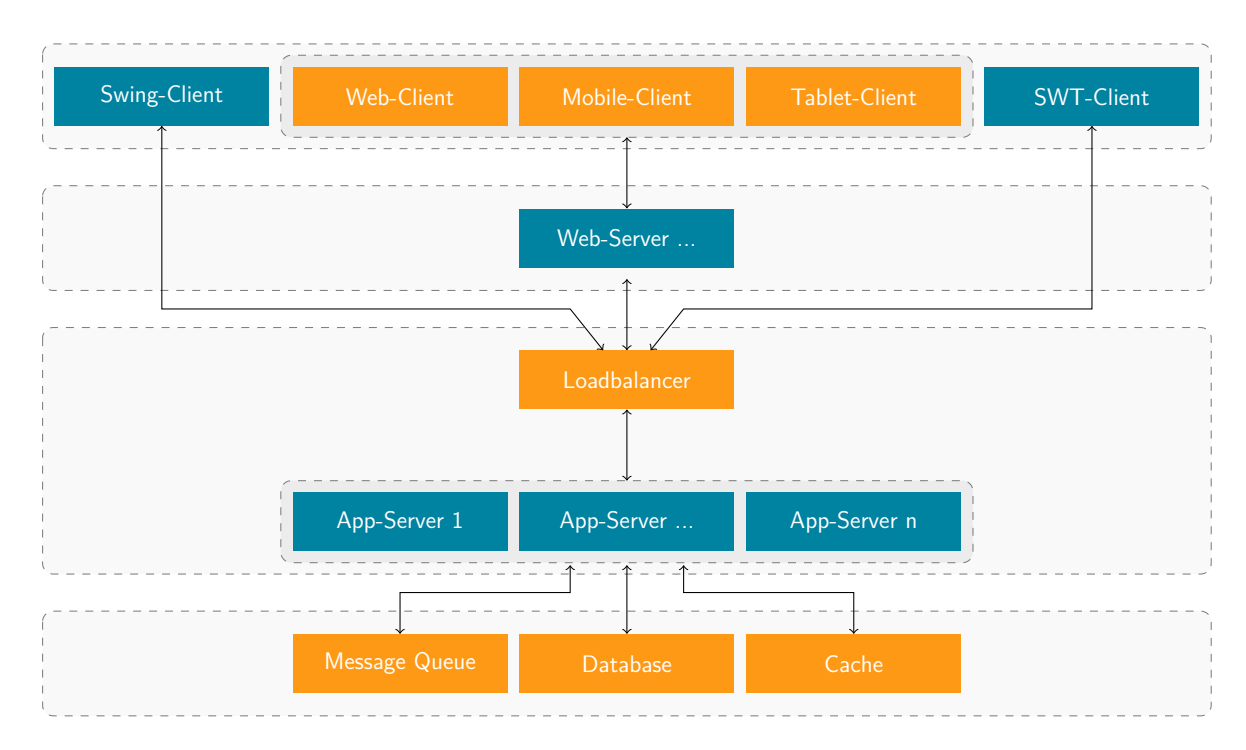

**Abb. 2.11:** Angepasste Architektur einer Eclipse Scout Applikation

#### <span id="page-30-0"></span>2.3.2 Lose Kopplung

Neben der Skalierbarkeit der mit dem Eclipse Scout Framework erstellten Applikationen soll auch eine einfache Portierung auf verschiedene PaaS Clouds möglich sein. Diese Fähigkeit halte ich für sehr wichtig, da die Entwicklungen in einem sich so schnell veränderndem Markt, wie dem der Cloud, nur sehr schwer abzuschätzen sind. Das Eclipse Scout Framework verfolgt eine Langzeitstrategie. Aus diesem Grund ist es umso wichtiger den Entwicklern eine Möglichkeit zu geben die Vorteile von PaaS Cloud zu nutzen ohne sich an einen bestimmten Anbieter zu binden. Hier hilft die serviceorientierte und modulare Architektur die durch das Eclipse Scout Framework bereitgestellt wird. Wie im Abschnitt [2.1.2](#page-11-1) beschrieben wurde, besteht die Server-Applikation aus mehreren Bundles, die ihre Services in der OSGi Service Registy registrieren. Genau dieses Konstrukt hilft hier die Kopplung zwischen den einzelnen PaaS Angeboten und dem Eclipse Scout Framework möglichst gering zu halten. Die Anbindung des verteilten Caches und der Message Queue werden nicht direkt im Eclipse Scout Framework implementiert, sondern in eigenen Bundles, die je nach PaaS Anbieter der Applikation hinzugefügt oder ausgetauscht werden können. Hierfür werden, wie in der Abbildung [2.12](#page-30-1) zu sehen, im Scout RT Server Bundle zwei neue Services definiert die Applikation für den Single-Node-Betrieb einsetzten. Soll die Applikation skaliert werden, können einfach zwei neue Bundles hinzugefügt werden, die diese Services überschreiben.

<span id="page-30-1"></span>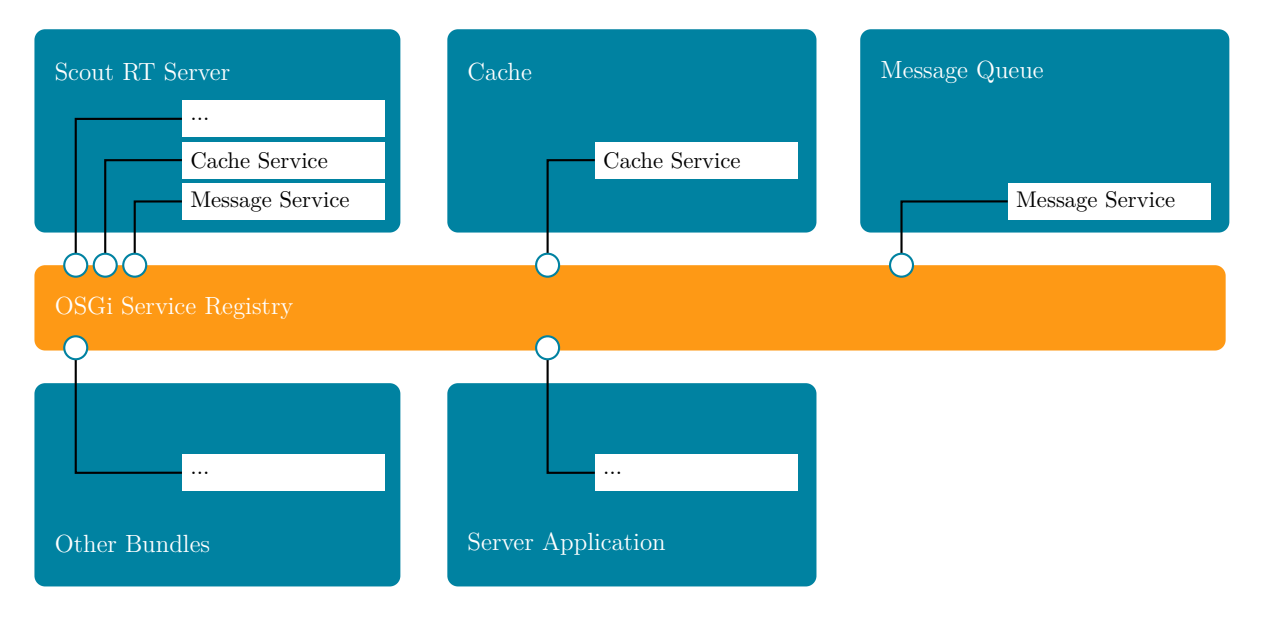

**Abb. 2.12:** Bundles der Serverapplikation

## <span id="page-31-0"></span>3 PaaS Anforderungen und Anbieter

Das vorhergehende Kapitel [2](#page-8-0) hat die Architektur von Eclipse Scout Applikationen und die Eigenschaften ihrer Komponenten untersucht. Weiterhin wurden die Eigenschaften von Cloud-Systemen beschrieben. Daraus wurde eine Architektur entworfen, die es möglich macht, Applikationen, die mit dem Eclipse Scout Framework erstellt wurden, skalierbar in verschiedenen PaaS Clouds zu betreiben. Dieses Kapitel beschäftigt sich mit den Anforderungen, die aus der angepassten und bestehenden Architektur sowie den im Kapitel [1](#page-6-0) gesetzten Ziele entstehen. Anhand dieser Anforderungen werden ausgewählte PaaS Anbieter untersucht und bewertet. Abschließend werden zwei PaaS Anbieter ausgewählt, für die im darauffolgenden Kapitel [4](#page-51-0) Implementierungen erstellt werden.

## <span id="page-31-1"></span>3.1 Anforderungen an die PaaS Cloud

Wie im Abschnitt [1.2](#page-7-0) beschrieben, ist es das Ziel dieser Arbeit Applikationen, die mit Eclipse Scout erstellt wurden, skalierbar auf PaaS Angeboten ausführbar zu machen. Im Abschnitt [2.1](#page-8-1) wurde die bisherige Architektur von Eclipse Scout Applikationen beschrieben und im Abschnitt [2.2](#page-17-0) die Architektur von Cloud-Systemen. Dieser Abschnitt beschäftigt sich mit den Anforderungen, die an die PaaS Cloud gestellt werden, unter Berücksichtigung der im Abschnitt [2.1](#page-8-1) und [2.2](#page-17-0) beschriebenen Architektur Voraussetzungen und der im Abschnitt [1.2](#page-7-0) gesetzten Ziele. Bei den Anforderungen wird zwischen harten Anforderungen, die zwingend erfüllt sein müssen und weichen, optionalen Anforderungen unterschieden.

### <span id="page-31-2"></span>3.1.1 PaaS Form

Unter dem Begriff PaaS werden viele verschiedene Lösungen angeboten. Das [NIST](#page-5-1) definiert die PaaS Cloud wie folgt:

"The capability provided to the consumer is to deploy onto the cloud infrastructure consumer-created or acquired applications created using programming languages, libraries, services, and tools supported by the provider. The consumer does not manage or control the underlying cloud infrastructure including network, servers, operating systems, or storage, but has control over the deployed applications and possibly configuration settings for the application-hosting environment." [\(MG11\)](#page-102-1)

Damit meint das [NIST](#page-5-1) demnach Angebote, die es dem Kunden ermöglichen, selbst erstellte oder erworbene Applikationen auf Basis vom Anbieter unterstützten Programmiersprachen, Bibliotheken und Services zu betreiben. Hierbei hat der Kunde keine Kontrolle über die zugrunde liegende Infrastruktur. Diese recht weit gefasste Definition lässt es zu, dass unter dem Begriff PaaS, neben den klassischen gehosteten Cloud Angeboten, mit ihren verschiedenen Deployment Modellen auch Angebote fallen, die lediglich einen Container bereitstellen, der alles enthält was die Applikation benötigt und selbst anschließend in einer Cloud Infrastruktur betrieben wird. Ein Beispiel hierfür ist Docker. Eines der im Abschnitt [1.2](#page-7-0) definierten Ziele dieser Masterthesis ist, dass die mit Eclipse Scout erstellten Applikationen ohne großen Aufwand in einer PaaS Cloud betrieben werden können. Meiner Meinung nach kann dieses Ziel nur unter Verwendung einer Public PaaS Cloud erreicht werden, bei der sich der Anbieter auch um das Hosting kümmert, da bei allen anderen Lösungen durch die fehlende Plattform oder Infrastruktur hohe Installationsaufwände entstehen. Ob der PaaS Anbieter seine eigene Infrastruktur oder die eines anderen Cloud Anbieters nutzt, ist hierbei nicht von Belang. Aus diesen Prämissen ergibt sich die harte Anforderung für ein Public PaaS Angebot mit Hosting.

#### <span id="page-32-0"></span>3.1.2 Java

Das Eclipse Scout Framework basiert auf Java, ebenso wie die mit Eclipse Scout erstellten Applikationen. Das macht es erforderlich, dass die PaaS Lösung ebenfalls Java unterstützt. Das Eclipse Scout Framework setzt die Java-Version 1.6 voraus. Empfohlen wird jedoch die Version 1.7 (vgl. [Ecl\)](#page-99-5). Die in dieser Masterthesis genutzte Referenz-Applikation BahBahChat setzt die Java-Version 1.7 voraus. Ein weiterer Anspruch an die von der PaaS bereitgestellte Java-Installation ist der volle Zugriff auf alle Java-Klassen. Dieser wird unter anderem benötigt, um die von Eclipse Scout Applikationen verwendete OSGi Implementierung Equinox starten zu können.

#### <span id="page-33-0"></span>3.1.3 Servlet Container

Neben der Unterstützung von Java ist es für den Betrieb einer Eclipse Scout Server-Applikation notwendig, innerhalb der PaaS Cloud einen Servlet-Container zur Verfügung zu haben, in dem die Applikation betrieben werden kann. Hierbei muss der Servlet Container in der Lage sein, mit Servlets in der Version 2.5 umgehen zu können. Wünschenswert ist, dass der PaaS Anbieter einen Servlet Container ohne weiteren Installationsaufwand bereitstellt.

#### <span id="page-33-1"></span>3.1.4 Skalierung und Lastverteilung

Die Skalierung der Applikation ist eine Kernanforderung dieser Masterthesis. Die beiden Formen der Skalierung wurden bereits im Abschnitt [2.2.1](#page-19-0) erläutert. Da die vertikale Skalierung durch die einer Maschine zur Verfügung stehenden Ressourcen beschränkt ist, kommen nur PaaS Angebote in Betracht, die eine horizontale Skalierung anbieten. Dabei ist es für die Auswahl nicht entscheidend, ob die Skalierung automatisch oder manuell erfolgt. Ebenfalls nicht entscheidungsrelevant ist die Fähigkeit der Load-Balancer mit Sticky-Sessions umgehen zu können, da auf diese, zugunsten der im Abschnitt [2.2.1](#page-19-0) genannten besseren Skalierungseigenschaften ohne Sticky-Sessions, bewusst verzichtet wird.

#### <span id="page-33-2"></span>3.1.5 Verteilter Cache

Im Abschnitt [2.3.1](#page-27-1) wurde beschrieben, dass ein verteilter Cache benötigt wird, um die ServerSession über alle Server-Instanzen zu synchronisieren. Daraus ergibt sich die Anforderung, dass die PaaS, auf der eine Eclipse Scout Applikation skalierbar betrieben werden soll, einen verteilten Cache zu Verfügung stellen muss.

#### <span id="page-33-3"></span>3.1.6 Message Queue

Ebenfalls im Abschnitt [2.3.1](#page-27-1) wurde festgelegt, dass zur Verteilung von Nachrichten über alle Server-Instanzen eine Message Queue benötigt wird. Da in der Cloud eine elastische Skalierung üblich ist und somit die Server-Instanzen je nach Bedarf gestartet und wieder gestoppt werden, muss die Message Queue fähig sein, mit einem flexiblen Publish/Subscribe Pattern umgehen zu können. Das heißt, dieses System muss zudem in der Lage sein,

die Nachrichten an die Server-Instanzen zu verteilen ohne dass dieses die Server-Instanzen kennt. Ebenso darf das ungeplante Beenden von Server-Instanzen keine Auswirkungen auf die Verteilung der Nachrichten haben.

#### <span id="page-34-0"></span>3.1.7 Datenbank

Da die meisten mit Eclipse Scout erstellten Anwendungen Business Applikationen sind, die eine Verarbeitung von Daten mit einschließen, ist es erforderlich, dass auch die PaaS Cloud, in der die Applikationen betrieben werden soll, eine Datenbank zur Verfügung stellt. Auch die in dieser Masterthesis verwendete Demo-Applikation benötigt zur User-Verwaltung eine Datenbank. Die Daten von Geschäftsapplikationen stehen meist in enger Beziehung. Das macht den Einsatz eines relationalen Datenbanksystems erforderlich. Eclipse Scout bietet von sich aus Connectoren zu Derby und MySQL an. Um keinen großen Aufwand in die Anbindung weiterer Datenbanken stecken zu müssen, wäre die Unterstützung für Derby oder MySQL innerhalb der PaaS Cloud wünschenswert.

#### <span id="page-34-1"></span>3.1.8 Zusammenfassung der Anforderungen

Aus den zuvor beschrieben Anforderungen lassen sich somit die folgenden harten Anforderungen definieren:

- Public PaaS Cloud mit Hosting (H1)
- Java 1.7 (H2)
- Servlet Container mit Servlet 2.5 Unterstützung (H3)
- Dienst für verteilten Cache (H4)
- Flexiblen Dienst zum Synchronisieren von Nachrichten (H5)
- Relationale Datenbank (H6)

Als weiche Anforderungen wurden die folgenden Punkte definiert:

- Vorinstallierter Servlet Container (W1)
- Automatische horizontale Skalierung (W2)
- MySQL oder Derby als Datenbank (W3)

Hinter den einzelnen Anforderungen ist in Klammer eine Kennung geschrieben. Diese dient der Zuordnung bei der Überprüfung der Anforderungen im Abschnitt [3.4.](#page-48-0) Harte Anforderungen haben das Prefix H, weichen Anforderugen haben das Prefix W.

## <span id="page-35-0"></span>3.2 PaaS Anbieter

Anbieter von PaaS Angeboten gibt es inzwischen viele (vgl. [Paa\)](#page-103-5). Der CTO der Firma Cloudcor, Khazret Sapenov, hat in einer ständig aktualisierten Liste (vgl. [Kha\)](#page-101-3) 65 Anbieter von PaaS Cloud Systemen zusammen getragen (Stand Feb. 2014). Von diesen 65 PaaS Anbietern unterstützen laut der Liste 35 Anbieter Java. Um Anbieter auszuschließen, die offensichtlich nicht in Frage kommen, wurde eine Vorauswahl anhand der harten Anforderung H1 getroffen. Untersucht werden also nur Anbieter, die eine Public Cloud Lösung mit Hosting anbieten. Herausgestrichen wurden doppelte Einträge, nicht mehr verfügbare Angebote und Anbieter deren Fokus stark auf die Nutzung ihrer eigenen Software ausgelegt ist. Die so ausgeschiedenen Anbieter sind im Anhang [A.1](#page-87-1) in der Tabelle [A.1](#page-88-0) zusammen mit dem Grund für das Ausscheiden aufgelistet. Die nicht ausgeschiedenen und somit für die Analyse verbleibenden Anbieter sind in der Tabelle [3.1](#page-35-1) aufgelistet. Diese sind potentiell in der Lage Eclipse Scout Applikationen zu betreiben. Sie werden im Folgenden hinsichtlich der im Abschnitt [3.1](#page-31-1) beschriebenen Anforderungen untersucht.

<span id="page-35-1"></span>

| Unternehmen         | Produkt           |
|---------------------|-------------------|
| Amazon              | Elastic Beanstalk |
| CenturyLink Inc.    | AppFog            |
| Clever Cloud SAS    | Clever Cloud      |
| CloudBees           | Run@Cloud         |
| Google              | Google AppEngine  |
| Hivext Technologies | Jelastic          |
| Microsoft           | Windows Azure     |
| Oracle              | Cloud Java        |
| Pivotal             | Cloud Foundry     |
| Red Hat             | OpenShift         |
| Salesforce          | Heroku            |
|                     |                   |

**Tab. 3.1:** Java PaaS Public Cloud Anbieter
### 3.2.1 Amazon - Elastic Beanstalk

Amazon war der Pionier, was das Bereitstellen von Ressourcen in Form einer Cloud-Lösung an geht. Was mit den Amazon Webservices auf der [IaaS-](#page-5-0)Ebene angefangen hat, wird mit Elastic Beanstalk auf der [PaaS-](#page-5-1)Ebene fortgeführt. Amazon Elastic Beanstalk setzt auf der bestehenden [IaaS](#page-5-0) Landschaft von Amazon auf. Damit sind auch alle anderen Cloud Angebote von Amazon mit Amazon Elastic Beanstalk nutzbar. Von Haus aus unterstützt werden die Programmiersprachen Java, .NET, Node.js, PHP, Phyton und Ruby (vgl. [Ama10,](#page-97-0) Seite 4). Als Plattformen für Java Applikationen werden virtuelle Maschinen mit Linux Betriebssystem wahlweise in 32 oder 64 Bit Architektur mit vorinstalliertem Tomcat 6 oder Tomcat 7 angeboten. Die zur Verfügung stehenden Java Versionen sind Java 1.6 und Java 1.7 (vgl. [Ama10,](#page-97-0) Seite 19-20). Für das dynamische Starten und Beenden von Instanzen bietet Amazon eine Auto Scaling Funktion (vgl. [Ama10,](#page-97-0) Seite 17) an und unterstützt somit eine automatische horizontale Skalierung. Eine vertikale Skalierung wird manuell über die genutzte EC2 Instanz angeboten. Weiterhin bietet Amazon unter dem Namen Amazon ElastiCache (vgl. [Ama10,](#page-97-0) Seite 411-412) zwei Services zum zentralen Cachen von Daten an. Bei der Nutzung von ElastiCache kann zwischen Memcached und Redis gewählt werden. Für das instanzenübergreifende Versenden von Nachrichten stellt Amazon den Simple Notification Service [\(SNS\)](#page-5-2) und den Simple Queue Service [\(SQS\)](#page-5-3) bereit. Diese lassen sich jedoch nicht mit akzeptablem Aufwand für eine flexible Publish/Subscribe Architektur nutzen, da für jeden Subscriber eine eigene [SQS](#page-5-3) Queue angelegt werden muss. Diese Queues müssen beim Hochfahren einer Server-Instanz angelegt und beim Herunterfahren wieder gelöscht werden. Beim Hochfahren einer Server-Instanz kann die Queue beim Starten der Applikation angelegt werden kann, beim Herunterfahren hingegen fehlen die auslösenden Events. Das bedeutet, die Applikation wird direkt ausgeschaltet und hat keine Möglichkeit mehr die Queue zu löschen. Damit scheidet die Verwendung von [SNS](#page-5-2) und [SQS](#page-5-3) für Eclipse Scout aus. Eine weitere Möglichkeit ist es, den Service von CloudAMQP zu nutzen. Dieser Service bietet eine [SaaS](#page-5-4) Cloud-Lösung auf Basis von RabbitMQ an und wird innerhalb der Amazon EC2 Cloud gehosted (vgl. [cloa\)](#page-98-0). Für die Speicherung von Daten hat Amazon gleich mehrere Lösungen parat. Es werden sowohl SQL als auch NoSQL Datenbanken unterstützt (vgl. [Ama10,](#page-97-0) Seite 38). Amazon RDS bietet Zugriff auf MySQL, Orcale und Microsoft SQL Datenbanken. Die Amazon Cloud hat den großen Vorteil, dass sehr viele Anbieter von [SaaS](#page-5-4) Angeboten diese in der selben Infrastruktur betreiben. Oft kann bei den Anbietern sogar gewählt werden, aus welchem Rechenzentrum der Service bezogen werden soll, um eine optimale Performance zu erreichen.

# 3.2.2 CenturyLink Inc. - AppFog

AppFog ist das PaaS Angebot der CenturyLink Inc., einem der größten Telekommunikationsunternehmen der USA. Als Basis für ihr PaaS Angebot wird Cloud Foundry eingesetzt. Die unterstützten Programmiersprachen sind Ruby, Node.js, PHP, Phyton und Java. Die eingesetzte Java-Version ist Java 1.7 (vgl. [Appb\)](#page-97-1). Als Servlet-Container wird zur Zeit nur der Tomcat 6 angeboten. Eine Unterstützung von Tomcat 7, TomcatEE, GlassFish und JBoss sind jedoch in Planung. Dabei wird der Servlet-Container automatisch installiert, wenn die Applikation installiert wird. Zur Skalierung und Lastverteilung macht AppFog in der Dokumentation keine detaillierten Angaben. Der Preisübersicht lässt sich jedoch entnehmen, dass eine vertikale Skalierung über die Auswahl des Produktes erfolgen kann und jedes Produkt eine horizontale Skalierung zulässt. Dies bestätigt auch die Konfigurationsseite für die installierten Applikationen. Wie in der Grafik [3.1](#page-37-0) zu sehen ist, kann die Applikation, die zur Verfügung stehende Anzahl an Instanzen und die jeweilige verfügbare Menge an Arbeitsspeicher fix eingestellt werden. Eine automatische Skalierung ist hier nicht möglich. Als Dienst für einen synchronisierten Cache bietet AppFog Redis an. RabbitMQ wird als Dienst zum Verteilen von Nachrichten angeboten. Für die Anbindung der IronMQ gibt es ein Add-on. Als Datenbanken stehen MySQL, MongoDB und PostgreS-QL zur Verfügung. Das Hosting erfolgt derzeit in der Amazon AWS Cloud. Ein Hosting Angebot für die HP OpenStack Cloud befindet sich zur Zeit in der Erprobungsphase (vgl. [Appa,](#page-97-2) vgl. [Appc\)](#page-97-3).

<span id="page-37-0"></span>

| <b>App Resources</b><br>Instances |                 | ۰<br>$\overline{2}$     |
|-----------------------------------|-----------------|-------------------------|
| <b>Memory Quota</b>               |                 | $\pm$<br>1024<br>w<br>۰ |
| <b>Ram Capacity (2GB)</b>         |                 |                         |
|                                   |                 |                         |
| <b>Other Apps</b>                 | <b>This App</b> | Remaining               |
| <b>OB</b>                         | Before 2GB      | <b>OB</b>               |
|                                   | After 2GB       | <b>O</b> Get More RAM   |

**Abb. 3.1:** AppFog Skalierung

### 3.2.3 Clever Cloud SAS - Clever Cloud

Die Clever Cloud ist ein Angebot des gleichnamigen französischen Anbieter Clever Cloud SAS. Unterstützte Programmiersprachen sind Java, PHP, Scala, Node.js, Phyton, Ruby und Go (vgl. [Clob\)](#page-98-1). Bei der Java Version kann zwischen Java 1.6 und Java 1.7 gewählt werden (vgl. [Cloc\)](#page-98-2). Servlet-Container bietet die Clever Cloud gleich eine ganze Palette an. Diese sind in der Tabelle [3.2](#page-38-0) aufgelistet. Was die Skalierung angeht, bietet Clever Cloud sowohl horizontale als auch vertikale Skalierung an. Bei der horizontalen Skalierung kann eine minimale und maximale Anzahl von Instanzen angegeben werden, zwischen denen automatisch skaliert werden soll. Bei der vertikalen Skalierung stehen 7 Typen bereit, die sich in der Ausstattung von CPU und RAM unterscheiden. Auch hier kann eine automatische Skalierung eingestellt werden (vgl. [Cloe\)](#page-98-3). Ein Cache-Service oder eine Message Queue werden von Clever Cloud nicht angeboten. Als Datenbanken stehen MySQL, MongoDB und PostgreSQL zur Verfügung. Gehostet wird die Clever Cloud bei der Iliad Group.

<span id="page-38-0"></span>Apache Tomcat 4.1 Jetty 6.1 Jboss 6.1 Glassfish 3.1 Resin 3.1 Apache Tomcat 5.5 Jetty 7.6 Jboss AS 7.1 Apache Tomcat 6.0 Jetty 8.1 Apache Tomcat 7.0 Jetty 9.0

**Tab. 3.2:** Clever Cloud - Verfügbare Servlet Container, Quelle: [\(Clod\)](#page-98-4)

#### 3.2.4 CloudBees - Run@Cloud

CloudBees hat sich auf Java-Entwickler spezialisiert und bietet als einziger Anbieter eine Unterstützung für den gesamten Entwicklungsprozess. Die Plattform vom CloudBees läuft vollständig in der Amazon Cloud, was den Zugriff auf Services von Amazon stark vereinfacht. CloudBees bietet als vorinstallierte Laufzeitumgebungen Tomcat 6, JBoss 7.02 und JBoss 7.1 an (vgl. [Cyr13\)](#page-98-5). Weitere Laufzeitumgebungen sind mit einer eingeschränkten Unterstützung wählbar. Zudem ist es möglich, über CloudBees ClickStack eine eigene Laufzeitumgebung zu nutzen. Die vorinstallierte Java Version ist 1.7 (vgl. [Nea13\)](#page-103-0). Es können aber auch die Versionen 1.6 und 1.8 verwendet werden. Skalieren kann CloudBees nur horizontal. Das kann allerdings vollautomatisch erfolgen und komfortabel per Weboberfläche konfiguriert werden (vgl. [Mic13\)](#page-102-0). Für die Synchronisierung der Session bietet CloudBees

mit dem Service AppSessionStore (vgl. [Cyr14a\)](#page-98-6) eine einfache Möglichkeit, die HTTP-Session zwischen den Servlet-Container-Instanzen zu synchronisieren. Für die Synchronisation von Caches kann der Service von Memcachier genutzt werden. Für die Verteilung von Nachrichten kann auf den externen Dienstleister CoudAMQP zurückgegriffen werden (vgl. [Viv13\)](#page-104-0). Als Datenbank kann die von CloudBees angebotene MySQL-Datenbank verwendet werden (vgl. [Cyr14b\)](#page-99-0).

### 3.2.5 Google - AppEngine

Die Google AppEngine gibt es seit 2008 und ist damit eine der ältesten PaaS Lösungen. Anfangs wurde nur Python unterstützt, im Laufe der Zeit ist jedoch eine Unterstützung für Java, PHP und Go hinzugekommen. Java ist in der Version 1.7 verfügbar, allerdings nur in einem gesicherten Sandbox-Betrieb. Innerhalb dieser Sandbox ist der Zugriff auf Java-Klassen nur möglich, wenn diese in der von Google festgelegten Whiteliste gelistet sind (vgl. [Goob\)](#page-100-0). Laut dem Online-Magazin InfoQ verwendet die Google AppEngine Jetty als Servlet Container (vgl. [Cra09\)](#page-98-7). Die aktuelle Version ist jedoch nicht dokumentiert. Die Skalierung geschieht horizontal und wird von Google voll automatisch vorgenommen (vgl. [Gooa\)](#page-100-1). Zur Synchronisation von Caches wird Memcached angeboten. Einen Dienst zum Verteilen von Nachrichten wird nicht unterstützt. Das Hosting wird von Google direkt übernommen.

### 3.2.6 Hivext Technologies - Jelastic

Jelastic ist ein Exot unter den [PaaS](#page-5-1) Plattformen. Sie vermarkten sich selbst als Platformas-Infrastructure [\(PaI\)](#page-5-5). Unter diesem Namen kombinieren Sie [PaaS](#page-5-1) und [IaaS](#page-5-0) Angebote. Hivext Technologies bietet mit Jelastic lediglich die Plattform an, der Betrieb und das Hosting wird von Drittanbietern übernommen. Als javafähige Applikationsserver werden Tomcat 6, Tomcat 7 Tomcat EE, Jetty 6 und GlassFish 3 (vgl. [jela\)](#page-101-0) angeboten. Verfügbare Java-Versionen sind Java 1.6 und Java 1.7 (vgl. [jeld\)](#page-101-1). Bei Jelastic werden Anfragen mittels Sticky Sessions an die Applikationsserver verteilt (vgl. [jelb\)](#page-101-2). Zusätzlich können Sessions über eine spezielle Repliklations-Funktion zwischen zwei Tomcat-Instanzen synchronisiert werden. Soll dennoch eine Synchronisation der Sessions über alle Instanzen erfolgen, ist es möglich, Sessions mittels Memcached direkt zwischen allen Tomcat-Instanzen zu synchronisieren (vgl. [jelc\)](#page-101-3). Einen Service zur Verteilung von Nachrichten wird von Jelastic

nicht direkt angeboten. Stattdessen gibt es eine Anleitung zur Konfiguration von JMS über GlassFish (vgl. [Mar13\)](#page-101-4). Für die Skalierung bietet Jelastic die Möglichkeit sowohl horizontal als auch vertikal zu Skalieren. Hierbei ist jedoch nur die vertikale Skalierung automatisierbar. Die horizontale Skalierung muss manuell vorgenommen werden. Als Datenbanken können MySQL, MariaDB, PostgreSQL, MongoDB und CouchDB verwendet werden.

#### 3.2.7 Microsoft - Windows Azure

Mit Windows Azure bietet Microsoft eine PaaS Lösung mit einen Fokus auf .Net Applikationen. Dennoch unterstützt sie weitere Programmiersprachen wie Node.js, Java, PHP, Python und Ruby. Welche Java Versionen zur Verfügung stehen ist von Microsoft nicht dokumentiert. Eine Anleitung lässt jedoch darauf schließen, dass Java in der Version 1.6 und 1.7 unterstützt wird. Selbiges gilt für die unterstützten Servlet Container. Auch hier ist nur einer Anleitung zu entnehmen, dass ein Tomcat 7 auf einer VM installiert werden kann (vgl. [Mica\)](#page-102-1). Skaliert wird sowohl horizontal als auch vertikal voll automatisch (vgl. [Micb\)](#page-102-2). Als synchronisierten Cache kann die hauseigene Lösung Windows Azure-Cache verwendet werden (vgl. [Micd\)](#page-102-3). Für das Verteilen von Nachrichten wird der Windows Azure Service Bus angeboten (vgl. [Micc\)](#page-102-4). Als Datenbank kann die Windows Azure SQL Database angebunden werden. Gehostet wird das Angebot in der microsofteigenen Infrastruktur.

### 3.2.8 Oracle - Cloud Java

Das PaaS Angebot von Oracle beschränkt sich ausschließlich auf Java-Applikationen. Als Servlet-Container kommt WebLogic 10.3.6 zum Einsatz. Die verfügbaren Java Versionen sind Java 1.6 und Java 1.7 (vgl. [TC12,](#page-103-1) Seite 1.8-1.9). Eine Skalierung im herkömmlichen Sinn bietet Oracle nicht an. Es kann lediglich aus drei verschiedenen Produkten gewählt werden die wahlweise eine, zwei oder vier WebLogic-Instanzen bereitstellen [\(oraa\)](#page-103-2). Somit ist eine manuelle horizontale Skalierung möglich. Zum synchronisierten Speichern von Daten in einem Cache schließt Oracle das Oracle Coherence In-Memory Data Grid für die Java Cloud explizit aus. Auch die Verwendung von JMS wird explizit ausgeschlossen (vgl. [TC12,](#page-103-1) Seiten A1-A3). Da Oracle ausschließlich auf ihrer eigenen Infrastruktur arbeitet, können auch keine Services von Drittanbieter performant angebunden werden. Als Datenbank wird der Oracle Database Cloud Service angeboten.

### 3.2.9 Pivotal - Pivotal One

Pivotal One ist ein Produkt der Pivotal Initiative. Die Pivotal Initiative ist eine Kooperation der EMC Corporation mit VMWare. Unterstützte Programmiersprachen sind Node.js, Java und Ruby (vgl. [Foua\)](#page-99-1). Die Plattform kann hier nicht, wie bei den meisten anderen Anbietern, beim Anlegen der Applikationsumgebung ausgewählt werden, sondern muss über einen sogenannten Buildpack installiert werden (vgl. [Fouc\)](#page-99-2). Der von Pivotal genutzte vorkonfigurierte Buildpack für Java Applikationen schließt Java in der Version 1.7 ein und enthält Tomcat in der 7. Version. Skaliert wird bei Povital One sowohl horizontal als auch vertikal, jedoch nur manuell (vgl. [Foub\)](#page-99-3). Über den Cloud Foundry Services Marketplace können verschiedene Dienste genutzt werden. Für synchronisiertes Caching stehen sowohl Memcached Cloud als auch Redis Cloud zur Verfügung. Als Message Queue können die Dienste von CloudAMPQ und IronMQ angebunden werden. Verfügbare Datenbanken sind MySQL, MongoDB und PostgreSQL. Bei der Auswahl des Hosting Partner ist es möglich zwischen der AWS Elastic Beanstalk Cloud und den hauseigenen Pivotal Web Services zu wählen.

#### 3.2.10 Red Hat - OpenShift

OpenShift ist das PaaS Angebot von Red Hat. Als Software-Basis wird die Open Source Software OpenShift Origin eingesetzt. Gehostet wird OpenShift in der Amazon Cloud (vgl. [MRS11\)](#page-102-5). Programmiersprachen, die unterstützt werden, sind Java, Phyton, PHP, Perl, Ruby und Node.js (vgl. [Opec\)](#page-103-3). Als Applikationsserver für Java-Anwendungen steht der JBoss Application Server 7, die JBoss Enterprise Application Platform 6, Wildfly 8, und der JBoss Enterprise Web Server wahlweise mit Tomcat 6 oder Tomcat 7 zur Verfügung (vgl. [Opea\)](#page-103-4). Die zur Verfügung stehenden Java-Versionen werden von OpenShift nicht angegeben. Die vorinstallierte Java-Version ist jedoch, wie in der Abbildung [3.2](#page-42-0) zu sehen, 1.7 (OpenJDK). Skaliert wird bei OpenShift nur horizontal, das allerdings automatisch, unter Angabe der minimalen und maximalen Anzahl an Instanzen (vgl. [Opeb\)](#page-103-5). Als Cache-Service kann Redis eingesetzt werden. Für die Nutzung einer Message Queue wird eine Integration von IronMQ über den Cloud-Service von Iron.io angeboten. Als Datenbanken können MySQL, PostgreSQL und MongoDB verwendet werden. Gehostet wird OpenShift in der Amazon Cloud.

```
\Boxec2-54-211-120-187.compute-1.amazonaws.com - PuTTY
Using username "
Authenticating with public key "imported-openssh-key"
   You are accessing a service that is for use only by authorized users.
   If you do not have authorization, discontinue use at once.
   Any use of the services is subject to the applicable terms of the
   agreement which can be found at:
   https://www.openshift.com/legal
   Welcome to OpenShift shell
   This shell will assist you in managing OpenShift applications.
   !!! IMPORTANT !!! IMPORTANT !!! IMPORTANT !!!
   Shell access is quite powerful and it is possible for you to
   accidentally damage your application. Proceed with care!
   If worse comes to worst, destroy your application with "rhc app delete"
   and recreate it
   !!! IMPORTANT !!! IMPORTANT !!! IMPORTANT !!!
   Type "help" for more info.
[jbossews-scoutcloud.rhcloud.com
                                                ]\ > java -version
java version "1.7.0 51"
OpenJDK Runtime Environment (rhel-2.4.4.1.el6_5-i386 u51-b02)
OpenJDK Server VM (build 24.45-b08, mixed mode)
[jbossews-scoutcloud.rhcloud.com
                                                     1 \times
```
**Abb. 3.2:** OpenShift Java-Version

### 3.2.11 Salesforce - Heroku

Heroku ist das PaaS Angebot von Salesforce. Die unterstützten Programmiersprachen sind Ruby, Java, Phyton, Clojure, Scala, Node.js und Play (vgl. [here\)](#page-100-2). Java wird in der OpenJDK-Versionen 1.6, 1.7 und 1.8 unterstützt (vgl. [herc\)](#page-100-3). Die dokumentierten zur Verfügung stehenden Servlet-Container sind Tomcat 7 (vgl. [her13a\)](#page-100-4) und Jetty 7 (vgl. [her13b\)](#page-101-5). Im Rahmen der Skalierung ist es möglich sowohl vertikal (vgl. [herb\)](#page-100-5) als auch horizontal (vgl. [herh\)](#page-100-6) zu skalieren. Beides ist jedoch nur manuell möglich. Einen Cache-Service bietet Heroku selbst nicht an. Es stehen jedoch Memcached (vgl. [herf\)](#page-100-7) und Redis (vgl. [herg\)](#page-100-8) als Cloud-Lösung zur Verfügung. Den gleichen Ansatz hat Heroku auch bei der Bereitstellung von Message Queue. Es gibt kein eigenes Angebot, es kann aber auf CloudAMQP (vgl. [hera\)](#page-100-9) und IronMQ (vgl. [herd\)](#page-100-10) zugegriffen werden. Als Datenbank wird von Heroku PostgreSQL angeboten. Gehostet wird Heroku in der Amazon Cloud.

# 3.3 PaaS Cloud-Anbieter im Vergleich

Im Abschnitt [3.2](#page-35-0) wurden alle relevanten PaaS Anbieter einzeln gegenüber der im Abschnitt [3.1](#page-31-0) gestellten Anforderungen untersucht. Um nun einen Überblick über die Eigenschaften der PaaS Angebote bezüglich der gestellten Anforderungen zu erhalten, sind die Eigenschaften der einzelnen PaaS Angebote nochmals in der Tabelle [3.3](#page-46-0) und [3.4](#page-47-0) gegenübergestellt. Eine Aufteilung der Anbieter in zwei Tabellen ist nur der zugunsten einer besseren Übersichtlichkeit erfolgt.

Bei der Infrastruktur der PaaS Angebote setzen die meisten Anbieter auf eigene Implementierungen. Es gibt aber auch Anbieter, wie zum Beispiel Pivotal und AppFog, die auf die Open Source Plattform Cloud Foundry setzen. Eine Ausnahme unter den PaaS Anbietern stellt Jelastic dar. Jelastic stellt lediglich die PaaS als Plattform-Lösung bereit und lässt diese bei Hosting-Partnern betreiben. Das Hosting in der eigenen Infrastruktur können sich nur die größten Anbieter wie Amazon, Google, Microsoft und Oracle leisten. Die, die keine eigene Infrastruktur haben, nutzen meist die Amazon Cloud als zugrunde liegende Infrastruktur. Eine Auswahl der Hosting-Infrastruktur ist nur bei den Cloud Foundry basierten Angeboten von AppFog und Pivotal möglich.

Bei der angebotenen Java Version gibt es zwischen den Anbietern kaum Unterschiede. Java 1.7 ist die vorherrschende Java Version. Sie wird von allen elf Anbietern unterstützt (vgl. Abb. [3.3\)](#page-43-0). Lediglich sechs Anbieter bieten noch Java in der Version 1.6 an. Die Java Version 1.8 ist noch nicht bei den PaaS Anbietern angekommen. Erst ein Anbieter unterstützt diese Version. Als einziger Anbieter stellt Google Java nur innerhalb einer Sandbox bereit, in der der Zugriff auf einige Java-Klassen beschränkt ist.

<span id="page-43-0"></span>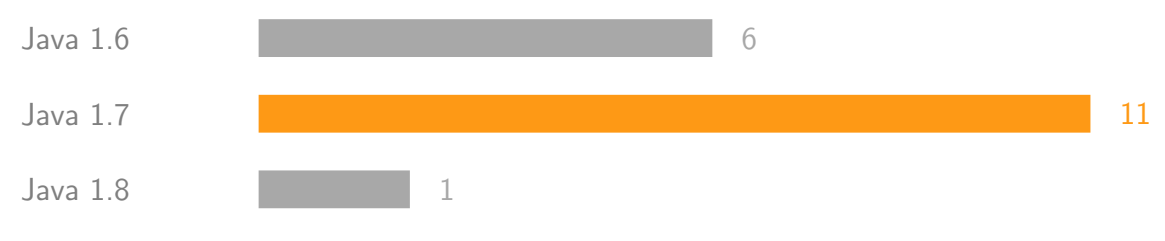

**Abb. 3.3:** Anzahl des Vorkommen der Java Version

Bei der Bereitstellung der Servlet Container sieht es ähnlich aus. Die Häufigkeit des Vorkommen der Servlet-Container ist in der Abbildung [3.4](#page-44-0) zu sehen. Apache Tomcat wird von neun der elf Anbieter unterstützt. Nur Oracle und Google bieten Apache Tomcat als Servlet Container nicht an. Die Version, in der Tomcat angeboten wird ist meist die Version 6 oder 7. Weiterhin werden von jeweils drei Anbietern JBoss, Jetty oder GlassFish als Servlet Container angeboten.

<span id="page-44-0"></span>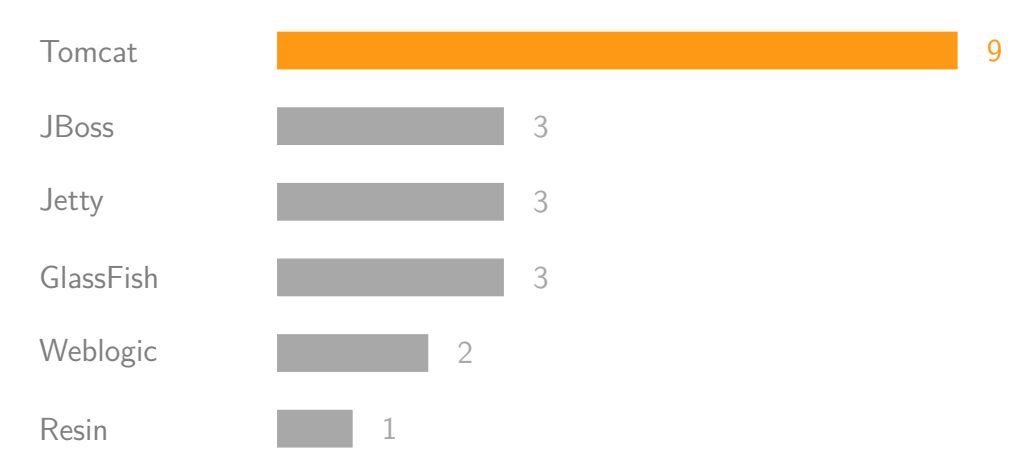

**Abb. 3.4:** Anzahl des Vorkommen der Servlet-Container

Bei der Skalierung gibt es große Unterschiede. Zwar gibt es bei jedem Anbieter in gewisser Weise die Möglichkeit entweder horizontal oder vertikal zu skalieren, aber welche dieser Möglichkeiten zur Verfügung steht und ob die Skalierung automatisch oder manuell passiert, ist von Anbieter zu Anbieter verschieden. So ist die Auswahl bei Oracle recht eingeschränkt, da eine eine horizontale Skalierung nur über die Änderungen des PaaS Produkts möglich ist. Bei Microsoft hingegen kann sowohl vertikal als auch horizontal vollautomatisch skaliert werden.

Unter den angebotenen Cache-Services lässt sich beobachten, dass Memcached oder Redis besonders von nahezu allen Angeboten unterstützt werden. Neben diesen beiden Cache Services gibt es lediglich zwei alternative proprietäre Angebote (vgl. Abb[.3.5\)](#page-44-1). Einzig das Clever Cloud Angebot hat keinen Cache Service im Angebot.

<span id="page-44-1"></span>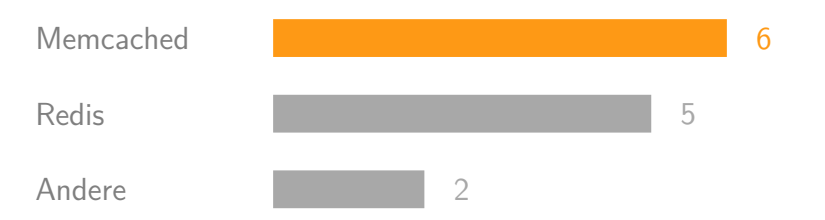

**Abb. 3.5:** Anzahl des Vorkommen der Cache-Services

Bei den Message Services ist die Situation recht ähnlich. Hier vorherrschend sind RabbitMQ und IronMQ. RabbitMQ wird von fünf Anbietern unterstützt und IronMQ von vier. Mal direkt in der PaaS Cloud integriert, mal über CloudAMQP oder Iron.io als SaaS Angebot eingebunden. Aber auch hier gibt es Anbieter, die auf eigene Implementierungen für eine Message Queue setzen. So haben Amazon, Microsoft und Oracle selbst erstellte Lösungen im Einsatz. Es gibt mit der Clever Cloud und der Google AppEngine aber auch Angebote, die keine Unterstützung von Message Queues bereitstellen.

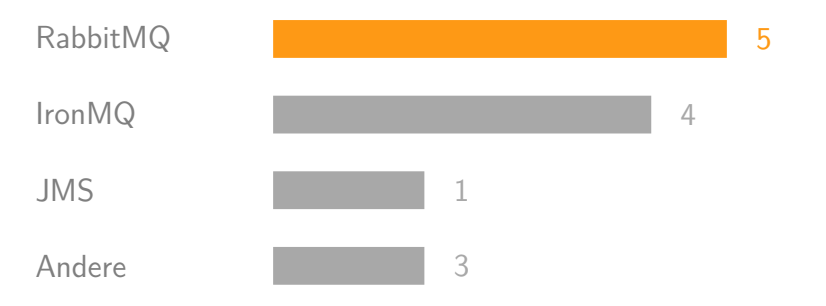

**Abb. 3.6:** Anzahl des Vorkommen der Message Queues

Datenbanken werden von allen Anbietern bereitgestellt. Die Grafik [3.7](#page-45-0) zeigt die Häufigkeit der Datenbankangebote. Gut zu sehen ist, dass die Datenbank MySQL mit acht Angeboten nahezu von allen der elf PaaS Anbietern offeriert wird. PostgreSQL ist bei sechs Anbietern und damit knapp über der Hälfte verfügbar. MongoDB ist bei fünf Angeboten vertreten und damit die populärste NoSQL Datenbank.

<span id="page-45-0"></span>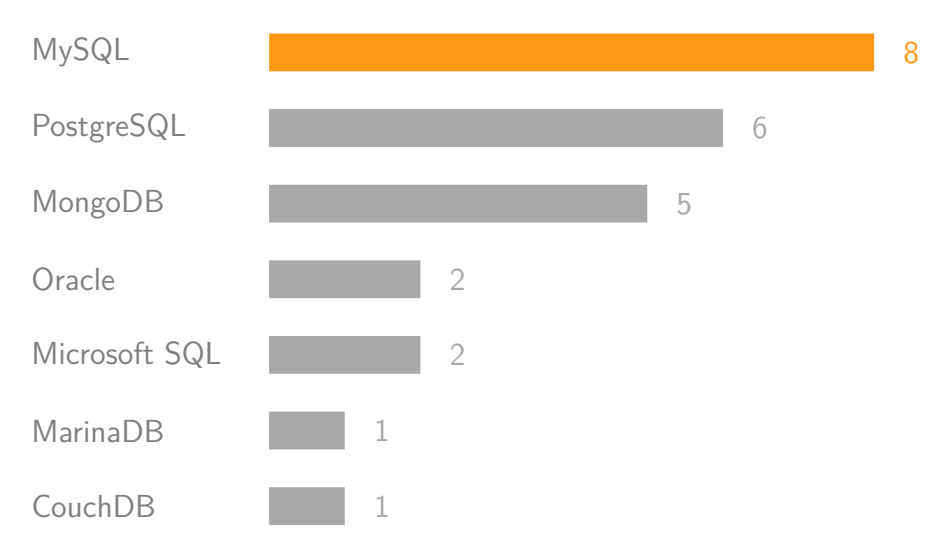

**Abb. 3.7:** Anzahl des Vorkommen der Datenbanken

<span id="page-46-0"></span>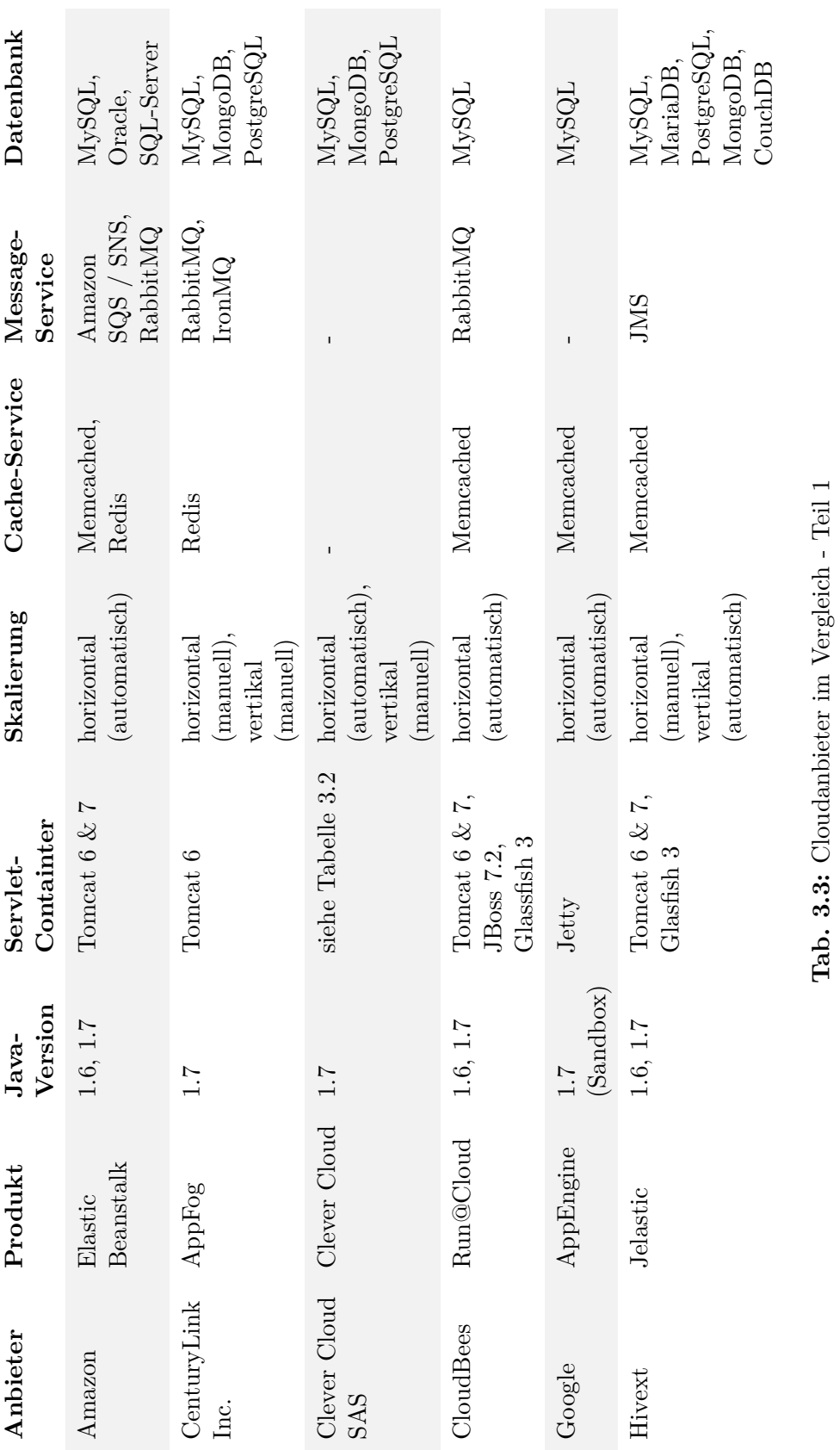

<span id="page-47-0"></span>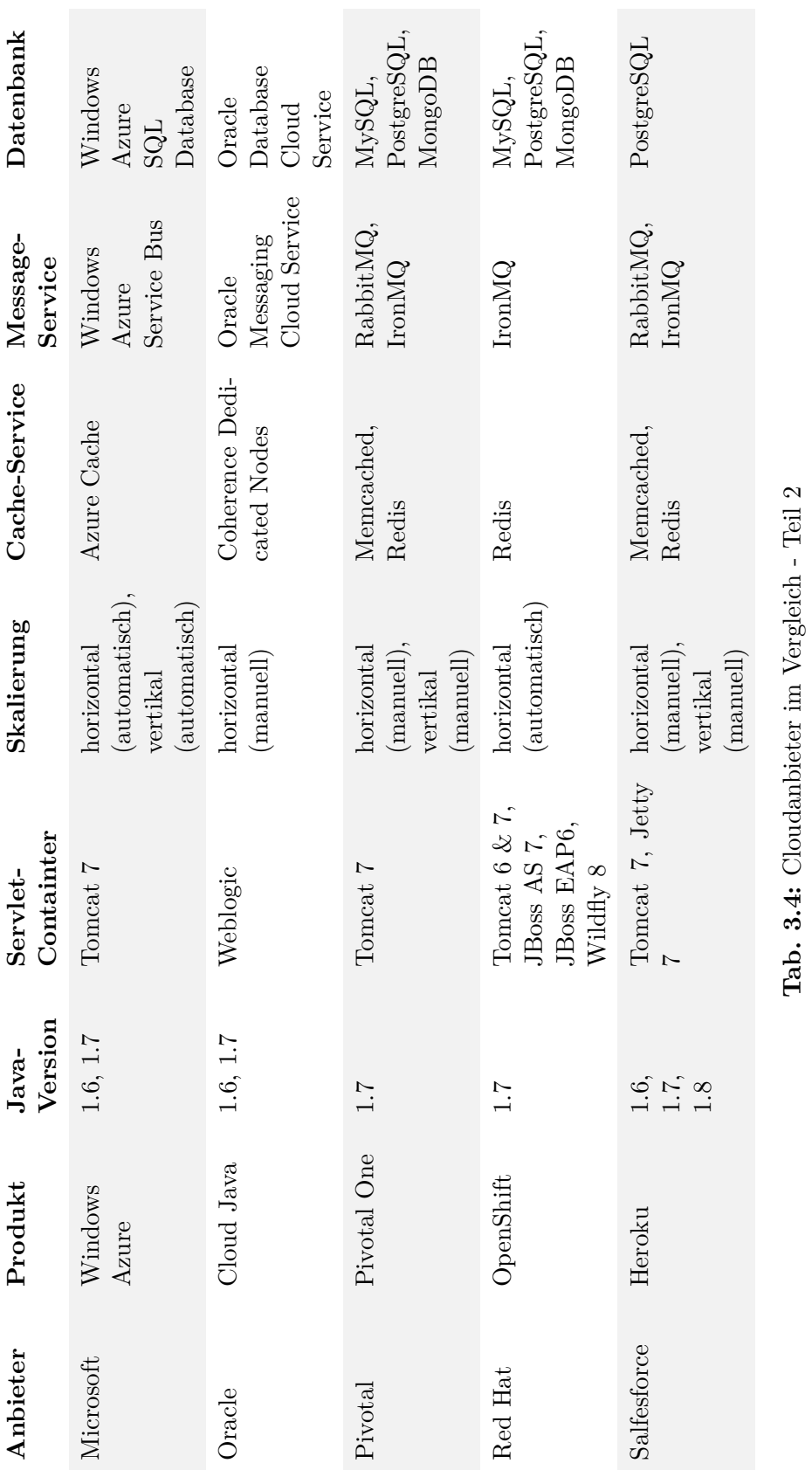

# <span id="page-48-0"></span>3.4 PaaS Cloud-Anbieter Anforderungserfüllung

Nachdem in den vorhergehenden Abschnitten ausführlich auf die einzelnen Anforderungen und die Eigenschaften der PaaS Angebote eingegangen wurde, wird in diesem Abschnitt auf die direkte Erfüllung der gestellten Anforderungen geprüft. Die Ergebnisse dieser Prüfung sind in der Tabelle [3.5](#page-50-0) dargestellt. Ist eine Anforderung erfüllt, ist diese mit OK und einer grünen Hinterlegung gekennzeichnet. Ist eine Anforderung nicht erfüllt, so ist diese mit NOK und einer roten Hinterlegung gekennzeichnet.

Da die Auswahl der zu prüfenden PaaS Angebot bereits an der Anforderung H1 getroffen wurde, erfüllen auch alle Anbieter dieses Kriterium. Bei der Anforderung H2 geht es um die Java Version. Hier haben unterstützen alle Anbieter die geforderte Java Version 1.7 in ihrem Service. Das Angebot von Google bietet mit seiner Sandbox-Lösung jedoch nur einen eingeschränkten Zugriff auf die Java-Klassen und genügt somit nicht den gestellten Java-Anforderungen. Bei den Servlet-Containern und damit dem Kriterium H3 fällt keiner der Anbieter durch. Alle haben mindestens einen Servlet-Container im Angebot, der Servlets in der Version 2.5 verarbeiten kann. Die nächste Anforderung H4, die einen verteilten Cache voraussetzt, konnte von nahezu jedem Angebot erfüllt werden. Lediglich Clever Cloud hat keinen verteilten Cache anzubieten. Bei der Message Queue, der Anforderung H5, sieht es hingegen etwas anders aus. Hier haben Clever Cloud und Google keine Message Queue offeriert und Red Hat unterstützt zwar IronMQ, diese ist jedoch nicht ohne zusätzlichen Aufwand für eine flexible Publish/Subscribe Architektur zu nutzen. Die sechste harte Anforderung H6, die eine relationale Datenbank voraussetzt, kann dagegen wieder von jedem der Anbieter erfüllt werden.

Die erste weiche Anforderung W1 konnte von allen Anbietern, bis auf Pivotal, erfüllt werden. Hier muss vor dem ersten Deploy, über ein Building Pack, die Laufzeitumgebung erst installiert werden. Die zweite weiche Anforderung W2, die eine automatische, horizontale Skalierung voraussetzt, kann von den Cloud Foundry basierten PaaS Angeboten AppFog und Pivotal One sowie Cloud Java und Heroku nicht erfüllt werden. Die dritte und letzte weiche Anforderung W3 macht eine MySQL Datenbank zur Bedingung. Diese kann von sieben der elf betrachteten PaaS Angeboten erfüllt werden. Keine MySQL Datenbank wird von Microsoft, Oracle und Salesforce angeboten.

Damit fallen drei Anbieter für den Betrieb einer Eclipse Scout Applikation aus. Diese sind Clever Cloud, AppEngine und OpenShift. Alle anderen Anbieter sind potentiell in der Lage eine Applikation, die mit dem Eclipse Scout Framework erstellt wurde zu betreiben.

Für welche zwei dieser acht Anbieter eine Implementierung erstellt wird, hängt demnach von der Erfüllung der weichen Kriterien ab. Fünf der acht Anbieter können nicht alle weichen Anforderungen erfüllen. Übrig bleiben drei Anbieter, die es schaffen, allen harten und weichen Anforderungen zu entsprechen. Diese sind Amazons Elastic Beanstalk, Cloud-Bees Run@Cloud und Hivetext Jelastic. Im Rahmen dieser Masterthesis soll nur für zwei Anbieter eine Implementierung erstellt werden. Von diesen drei Anbietern habe ich mich für Amazon und CloudBees entschieden, da Jelastics zum einen nur einen zweiwöchigen Testzeitraum anbietet und zum anderen nicht dem klassischen Hosting Modell von PaaS Angeboten entspricht.

<span id="page-50-0"></span>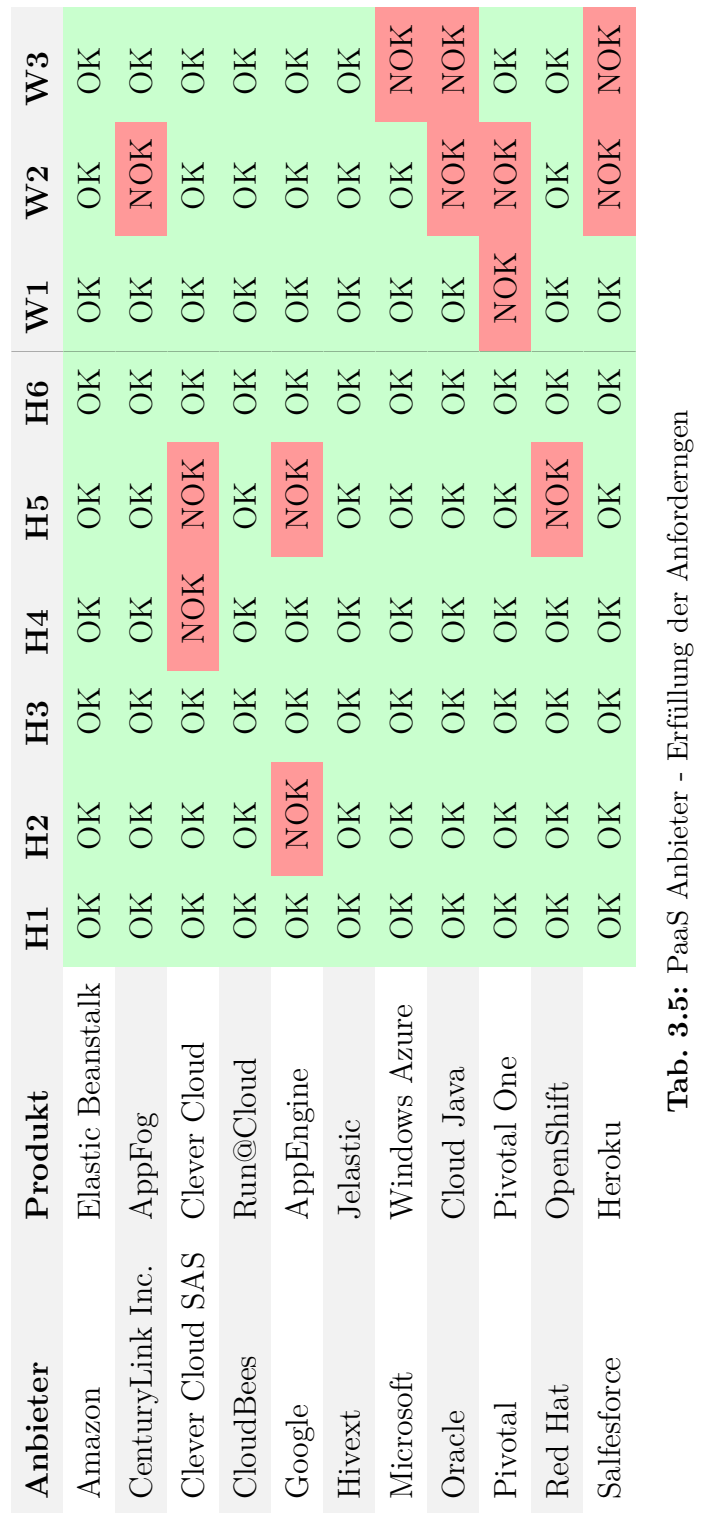

# 4 Implementierung

Im Kapitel [2](#page-8-0) wurde die Architektur von Eclipse Scout Anwendungen untersucht und mit Architekturen von typischen Cloud Applikationen verglichen. Auf dieser Basis wurden im vorhergehenden Kapitel [3](#page-31-1) Anforderungen definiert, die ein PaaS Anbieter erfüllen muss, damit Eclipse Scout Anwendungen auf diesen Angeboten skalierbar und lauffähig sind. Gängige PaaS Anbieter wurden hinsichtlich der Anforderungen untersucht und bewertet. Dieses Kapitel beschäftigt sich mit den Anpassungen, die an Eclipse Scout Framework notwendig sind, um Anwendungen auf Basis von Eclipse Scout in den ausgewählten PaaS Angeboten skalierbar zu betreiben sowie den Implementierungen der Services, die von den einzelnen Anbietern bereitgestellt werden. Zudem werden die Anpassungen beschrieben die an der Demo-Applikation BahBahChat vorgenommen wurden. Weiterhin wird erklärt, wie bei den ausgewählten PaaS Anbietern eine Eclipse Scout Applikation installiert werden kann.

# <span id="page-51-0"></span>4.1 Anpassungen am Framework

Da das Eclipse Scout Framework eine Open Source Software ist, unterliegen Änderungen am Code bestimmten Voraussetzungen und Prozessen. Diese sind im Scout Wiki Artikel "Contributions for Scout Committers"  $1$  ausführlich beschrieben.

Die notwendigen Anpassungen am Framework, welche die Architektur betreffen, wurden im Abschnitt [2.3](#page-27-0) bereits festgelegt. Dieser Abschnitt beschäftigt sich mit den konkreten Auswirkungen dieser Anpassungen auf das Eclipse Scout Framework und den daraus resultierenden Implementierungen.

<sup>1</sup> http://wiki*.*eclipse*.*[org/Scout/Contributions\\_for\\_Scout\\_Committers](http://wiki.eclipse.org/Scout/Contributions_for_Scout_Committers)

### 4.1.1 Cache Synchronisation

Im Abschnitt [2.1.3](#page-13-0) wurde beschrieben, dass verschiedene Daten bisher in der HTTP-Session gespeichert werden. Der Zugriff auf die Daten in der HTTP-Session erfolgte bisher direkt über die Methode getSession() der Klasse HttpServletRequest. Um diesen direkten Zugriff zu entkoppeln, wurde ein Service erstellt, der sich um das Caching kümmert. Dieser wird durch das Interface ICacheStoreService repräsentiert, dargestellt in der Abbildung [A.1.](#page-87-0) Der ICacheStoreService bietet Methoden an, um Daten in Cache zu speichern und wieder auszulesen sowie die Gültigkeit der im Cache abgelegten Daten zu verlängern. Dabei ist es möglich, die Daten einem bestimmten Client zuzuordnen oder die Daten unabhängig von einem Client zu cachen. In der Abbildung [4.1](#page-52-0) sind die Abhängigkeiten zwischen dem Interface und den Implementierungen dargestellt. So implementiert der DefaultCacheService das Interface direkt, der MemcachedCacheService und der RedisCacheService jedoch implementieren das Interface, indem sie den Abstract-CacheStoreService erweitern.

<span id="page-52-0"></span>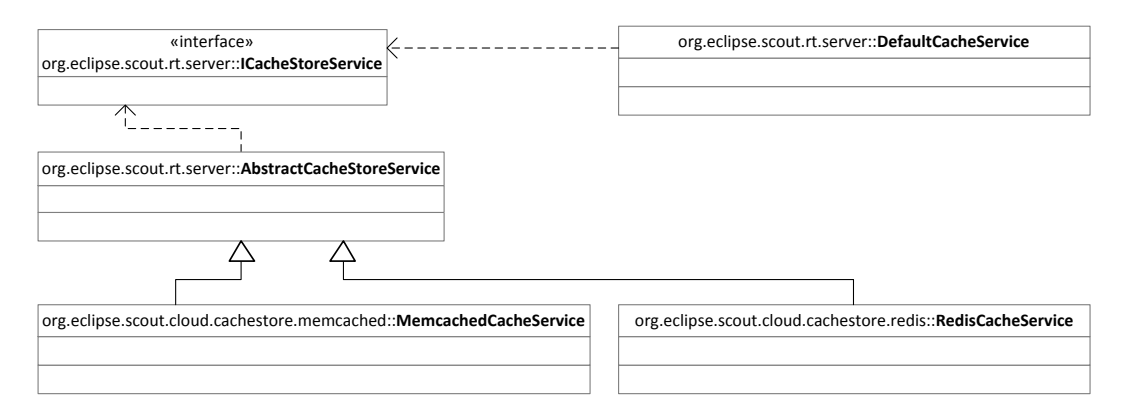

**Abb. 4.1:** UML Klassendiagramm - Cache Services

Der AbstractCacheStoreService enthält Methoden zum serialisieren und deserialisieren von Objekten. Dies ist notwendig, da das Bundle, in dem sich die Implementierung befindet, nicht immer Zugriff auf alle Klassen hat, die deserialisiert werden sollen. Wie die jeweiligen Implementierungen im Detail aussehen, ist im Abschnitt [4.3](#page-62-0) beschrieben.

Für die Änderungen am Eclipse Scout Framework, die die Cache-Synchronisation betreffen, wurde der Bug #421614 [1](#page-0-0) erstellt. Changes, die diesen Bug betreffen, wurden in Gerrit unter der Change-Id I9421e3f83e29e2c33b4313d484de3910dbb4b2a5 [2](#page-0-0) gesammelt.

<sup>1</sup> https://bugs*.*eclipse*.*[org/bugs/show\\_bug](https://bugs.eclipse.org/bugs/show_bug.cgi?id=421614)*.*cgi?id=421614

<sup>2</sup> https://git*.*eclipse*.*[org/r/#/c/19066/](https://git.eclipse.org/r/#/c/19066/)

### <span id="page-53-1"></span>4.1.2 Nachrichten Synchronisation

Im Abschnitt [3.1.6](#page-33-0) wurde bereits beschreiben, dass Nachrichten zur Synchronisation von ClientNotifications und Caches benötigt werden. Das bedeutet, dass Nachrichten verschiedener Funktionen zwischen den Server-Instanzen verteilt werden müssen. Dabei soll die Unabhängigkeit von einer bestimmten Message Queue Implementierung wie z. B. RabbitMQ oder JMS gewahrt bleiben. Eine weitere Prämisse ist, dass das Versenden und Verarbeiten von Nachrichten mit dynamisch hinzugefügten oder entfernten Server-Instanzen funktionieren muss. Weiterhin ist es notwendig, dass die versendeten Nachrichten genau ein mal an jede Server-Instanz ausgeliefert wird.

Bei der Verteilung der Nachrichten hilft das Kommunikationsmuster Publish/Subscribe. Wie dieses Implementiert wird, ist in der Grafik [4.2](#page-53-0) zu sehen. Es gibt ein gemeinsames Thema "scoutNotificationQueue" auf das alle Server-Instanzen ihre Nachrichten publizieren. Abonniert eine Server-Instanz dieses Thema, wird automatisch eine eigene Queue für sie angelegt. Alle Nachrichten, die auf dem Thema "scoutNotificationQueue" publiziert werden, werden automatisch an alle Queues der Abonnenten verteilt. Das bedeutet, dass jeder Abonnent jede Nachricht genau einmal bekommt. Damit die publizierende Server-Instanz nicht seine eigenen Nachrichten verarbeitet, wird jeder versendeten Nachricht die ID der publizierenden Server-Instanz mitgegeben.

<span id="page-53-0"></span>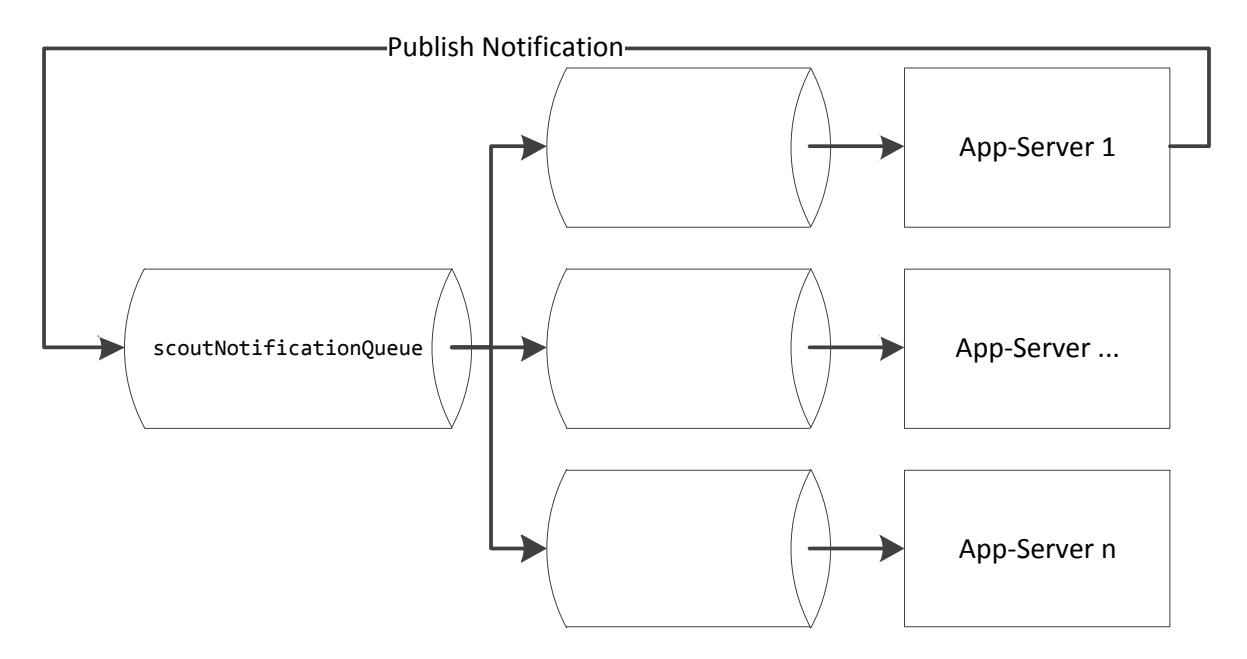

**Abb. 4.2:** Kommunikations-Muster - Publish/Subscribe

Innerhalb von Eclipse Scout übernimmt der neu angelegte Service NotificationService die Verarbeitung von Nachrichten. Dieser Service wird durch das Interface INotificationService repräsentiert. Die von diesem Interface angebotenen Funktionen sind in der Abbildung [4.3](#page-54-0) zu sehen. Neben Funktionen zum Starten, Beenden und zur Statusabfrage, gibt es die Möglichkeit, dem Service Nachrichten zum Publizieren zu übergeben und empfangene Nachrichten zu verarbeiten. Zudem ist es möglich, dem Service sog. Listener hinzuzufügen und wieder zu entfernen. Diese Listener sind Java-Klassen, die das Interface IDistributedNotificationListener implementieren. Mit Hilfe des durch die Listener implementierten Beobachter-Pattern ist der NotificationService in der Lage mit verschiedenen Typen von Notifications umzugehen. Zudem macht er es so möglich, dass die Entwickler von Eclipse Scout Applikationen dieses Konstrukt auch für eigene Nachrichten, die über alle Server-Instanzen verteilt werden sollen, verwenden können.

<span id="page-54-0"></span>

| «interface»                                                                               |  |  |  |  |
|-------------------------------------------------------------------------------------------|--|--|--|--|
| org.eclipse.scout.rt.server::INotificationService                                         |  |  |  |  |
| +register() : Boolean                                                                     |  |  |  |  |
| +unregister() : Boolean                                                                   |  |  |  |  |
| +isEnabled() : Boolean                                                                    |  |  |  |  |
| +publishNotification(eing. notification: INotification)                                   |  |  |  |  |
| +processNotification(eing. notification: IDistributedNotification)                        |  |  |  |  |
| +addDistributedNotificationListener(eing. listener: IDistributedNotificationListener)     |  |  |  |  |
| +removeDistributedNotificationListener(eing. listener : IDistributedNotificationListener) |  |  |  |  |

**Abb. 4.3:** UML Klassendiagramm - INotificationService

Um die Entkopplung zwischen dem NotificationService und den Implementierungen der Message Queues zu gewährleisten, wurde ein weiteres Service-Interface angelegt. Dieses nennt sich IPubSubMessageService und ist in der Grafik [4.4](#page-54-1) zu sehen. Neben Methoden zum Abonnieren und Beenden eines Abonnements enthält das Interface eine Methode, welche Nachrichten entgegen nimmt und an die Message Queue schickt. Für die-

<span id="page-54-1"></span>

| «interface»                                                                 |  |  |  |
|-----------------------------------------------------------------------------|--|--|--|
| org.eclipse.scout.rt.server::IPubSubMessageService                          |  |  |  |
| +subscribe(eing. queueName: String): Boolean                                |  |  |  |
| +unsubscribe(eing. queueName : String) : Boolean                            |  |  |  |
| +publishNotification(eing. notification: IDistributedNotification): Boolean |  |  |  |

**Abb. 4.4:** UML Klassendiagramm - INotificationService

ses Interface können nun Implementierungen für die konkreten Message Queues erstellt und über die OSGi Service Registry verfügbar gemacht werden. Die Abhängigkeiten zwischen den Interfaces INotificationService, IDistributedNotificationListener und IPubSubMessageService sowie den dafür erstellten Implementierungen, sind in der Abbildung [4.5](#page-56-0) dargestellt. Für das Interface INotificationService gibt es nur eine Implementierung, den NotificationService. Dieser kann, falls notwendig, von Eclipse Scout Entwicklern ausgetauscht werden. Für die meisten Fälle sollte diese eine Implementierung jedoch vollkommen ausreichen. Weiterhin zeigt die Grafik, dass zwei Implementierungen für das Interface IPubSubMessageService erstellt wurden. Eine für RabbitMQ und eine für ActiveMQ. Diese sind im Abschnitt [4.3](#page-62-0) näher beschrieben. Der NotificationService lädt bei der Initialisierung die Implementierung von IPubSubMessageService von der OSGi Service Registry. Zu jeder der beiden Implementierungen von IPubSubMessageService gibt es zudem noch ein einen NotificationListener. Dieser läuft in einem eigenen Thread und wartet auf eingehende Nachrichten von der Message Queue. Die erhaltenen Nachrichten werden dann an den NotificationService zur Verarbeitung weitergegeben. Weiterhin zeigt die Abbildung drei Klassen, die das Interface IDistributedNotificationListener implementieren. Jede dieser Klassen verarbeitet Nachrichten eines bestimmten Zwecks.

Bei der Verarbeitung der Nachrichten kann es vorkommen, dass weitere Services aus der OSGi Service Registry angesprochen werden müssen. Einige Services setzen voraus, dass eine ServerSession geladen ist, um diese aufzurufen. Da die Nachrichtenverarbeitung unabhängig von den Clients und ihren ServerSessions funktionieren muss, wird beim Start der Server-Applikation zusätzlich eine Backend-ServerSession angelegt. Zur Verwaltung dieser Session wurde der Service BackendService angelegt. Dieser legt bei Bedarf eine neue Backend-ServerSession an und speichert diese im verteilten Cache.

Für die Änderungen am Eclipse Scout Framework, die das Versenden von Nachrichten betreffen, wurde der Bug #42[1](#page-0-0)615<sup>1</sup> erstellt. Changes, die diesen Bug betreffen wurden in Gerrit unter der Change-Id I9421e3f83e29e2c33b4313d484de3910dbb4b2a5 [2](#page-0-0) gesammelt. Das ist die selbe Change ID, wie bei den Änderungen, die den Cache betreffen, da hier beim Commiten ein Fehler passiert ist.

<sup>1</sup> https://bugs*.*eclipse*.*[org/bugs/show\\_bug](https://bugs.eclipse.org/bugs/show_bug.cgi?id=421615)*.*cgi?id=421615

<sup>2</sup> https://git*.*eclipse*.*[org/r/#/c/19066/](https://git.eclipse.org/r/#/c/19066/)

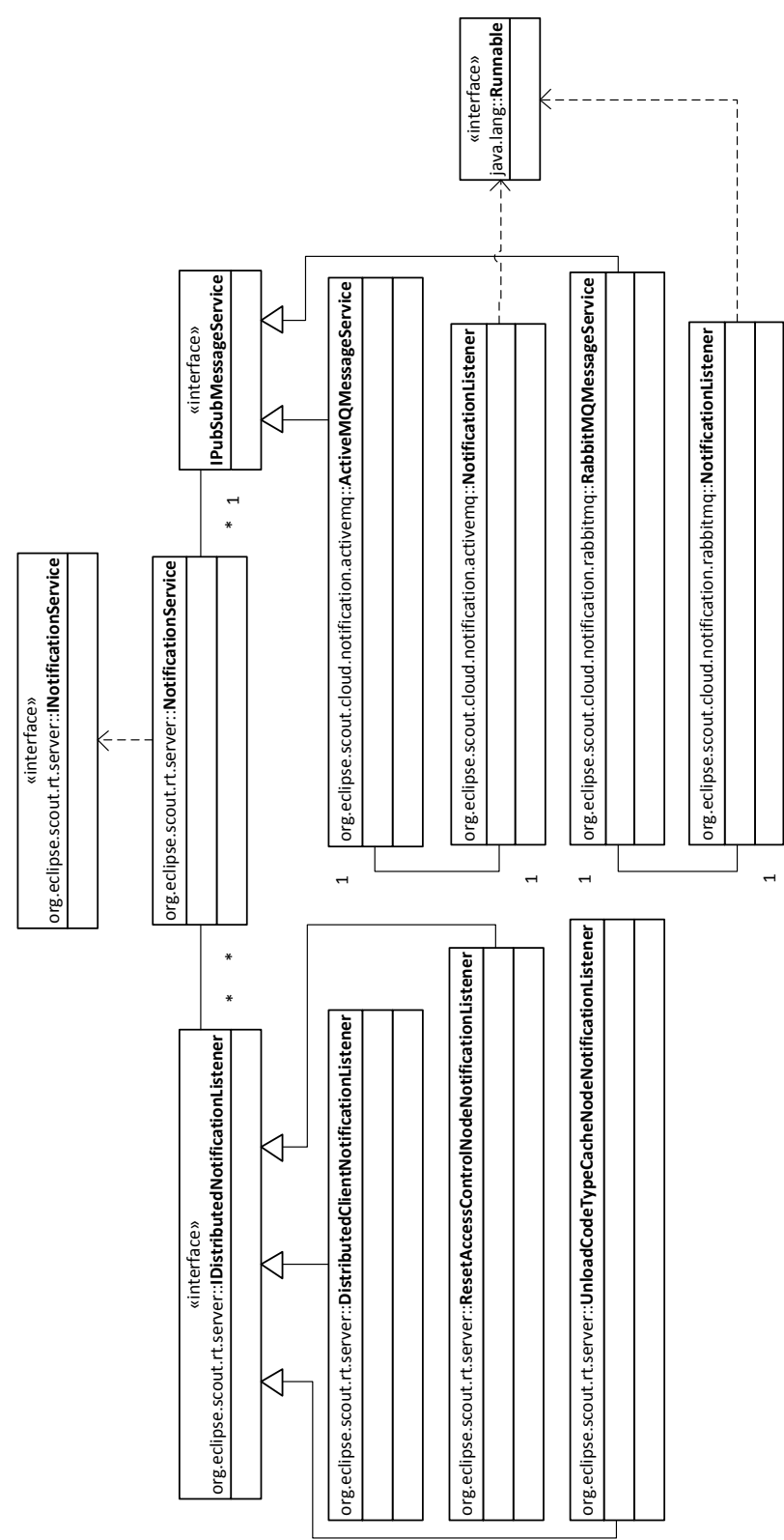

<span id="page-56-0"></span>4 Implementierung 4.1 Anpassungen am Framework

**Abb. 4.5:** UML Klassendiagramm - Nachrichten

#### Synchronisation der ClientNotifications

Wie die Speicherung und Verteilung von ClientNotifications bisher in Eclipse Scout abgewickelt wurde, ist im Abschnitt [2.1.3](#page-13-0) beschrieben. Warum das Eclipse Scout Framework an dieser Stelle angepasst werden muss, ist im Abschnitt [3.1.6](#page-33-0) erläutert. Statt die ClientNotifications lediglich innerhalb der serverinternen Queue abzulegen, sollen diese, falls gewünscht, über den NotificationService an alle anderen Server-Instanzen verteilt werden. Damit die ClientNotifications über alle Server-Instanzen identifiziert werden können, wurde das QueueElement, in dem die ClientNotification in der internen Queue abgelegt wird, um eine eindeutige ID erweitert.

Um die Synchronisierung der ClientNotifications über alle Server-Instanzen zu implementieren, sind mehrere Änderungen an der ClientNotificationQueue notwendig. In der Abbildung [4.6](#page-57-0) sind die Methoden zu sehen, die die ClientNotificationQueue anbietet. Die blau hinterlegten Methoden sind dabei neu hinzugekommen. Die Methode putDistributedNotification nimmt neue ClientNotifications entgegen, steckt sie in ein QueueElement und verteilt dieses über den NotificationService an alle anderen Server-Instanzen. Anschließend gibt sie das erzeugte QueueElement an die entsprechende Methode putNotification weiter. Diese legt das übergebene QueueElement in der internen Queue ab. Die Methode removeNotification nimmt die ID eines QueueElement entgegen und löscht dieses aus der lokalen Queue. Die Methode update-Notification ergänzt ein QueueElement aus der lokalen Queue mit IDs von Clients, die die Nachricht bereits abgerufen hatten.

#### **ClientNotificationQueue**

<span id="page-57-0"></span>+addClientNotificationQueueListener(eing. listener : IClientNotificationQueueListener) +removeClientNotificationQueueListener(eing. listener : IClientNotificationQueueListener) +getNextNotifications() : Set<IClientNotification> +putNotification(eing. notification : IClientNotification, eing. filter : IClientNotificationFilter) +putDistributedNotification(eing. notification : IClientNotification, eing. filter : IClientNotificationFilter) +putNotification(eing. queueElement : QueueElement) +removeNotification(eing. queueElementId : String) +updateNotification(eing. queueElementId : String, eing. consumer : Set<String>)

**Abb. 4.6:** UML Klassendiagramm - ClientNotificationQueue

Neben den Methoden, die der ClientNotificationQueue hinzugefügt wurden, wurde die bestehende Methode getNextNotifications angepasst. Wie diese bisher intern gearbeitet hat ist in der Abbildung [2.6,](#page-16-0) im Abschnitt [2.1.3,](#page-13-0) zu sehen. Hinzugefügt wurden, wie in der Abbildung [4.7](#page-58-0) zu sehen zwei Prozessschritte. Zum einen wird nach dem Löschen eines Elements aus der internen Queue allen anderen Server-Instanzen über den NotificationService mitgeteilt, dass diese das Element auch aus ihrer lokalen Queue löschen können. Zum anderen werden alle Server-Instanzen informiert, nachdem eine Nachricht, die für alle Clients bestimmt ist, von einem Client konsumiert wurde. Dieser Mechanismus gewährleistet, dass Nachrichten nicht doppelt ausgeliefert werden. Für den Fall, dass ein Client, aufgrund einer verzögerten Synchronisation, dennoch eine Nachricht doppelt erhält, wurde innerhalb des Clients ein Cache angelegt, in dem die IDs der Nachrichten aus den letzten zehn Minuten gespeichert werden. Erhält der Client eine neue Nachricht, wird vor der weiteren Verarbeitung geprüft, ob die Nachricht innerhalb der letzten zehn Minuten schon einmal verarbeitet wurde.

<span id="page-58-0"></span>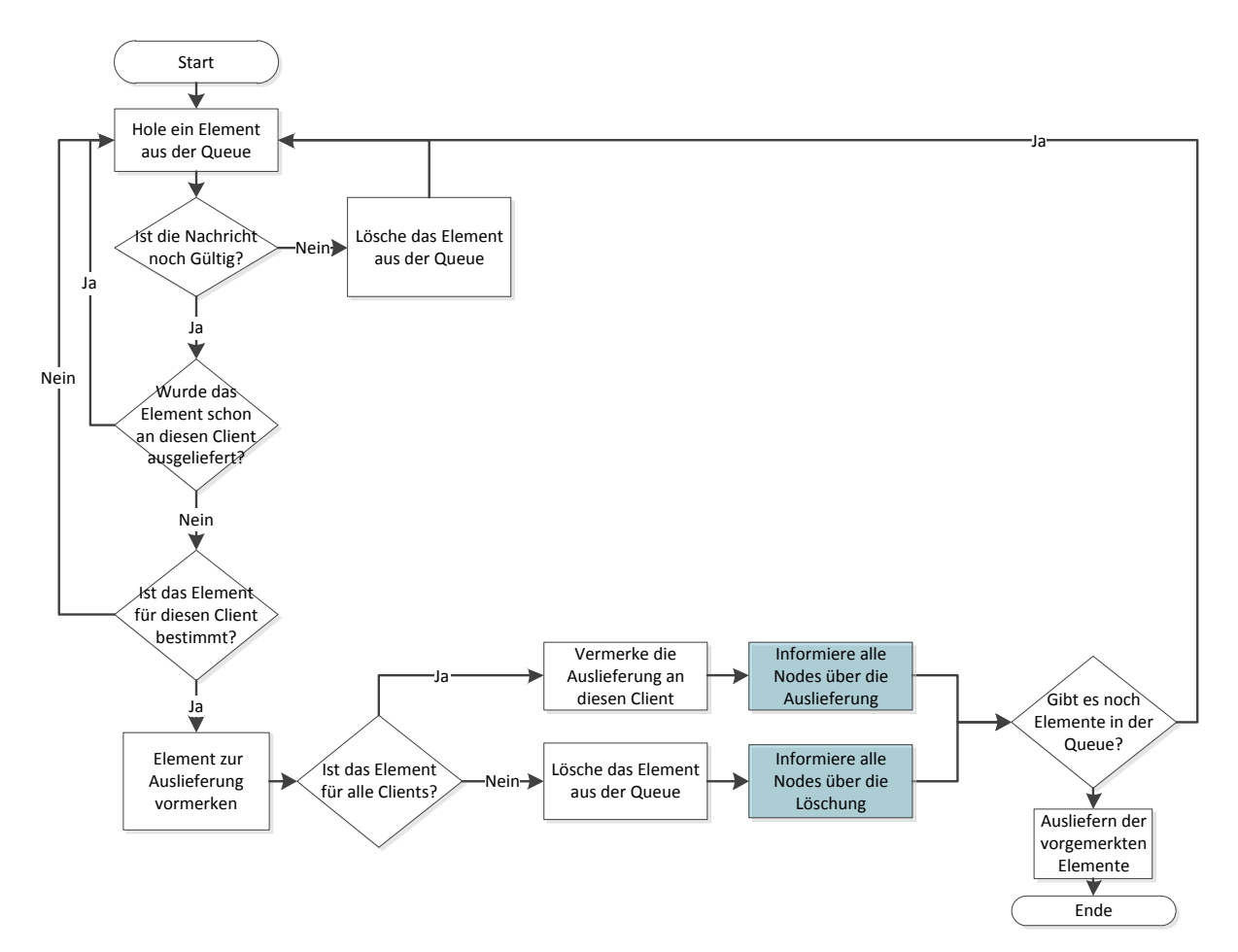

**Abb. 4.7:** UML Klassendiagramm - ClientNotificationQueue

Für das Versenden der Nachrichten über neue, geänderte und zu löschende QueueElemente wurden drei Nachrichten-Typen angelegt. Alle drei Nachrichten-Typen werden vom DistributedClientNotificationListener entgegengenommen und an die entsprechenden Methoden der ClientNotificationQueue weitergeleitet. Weiterhin wurde das Interface IClientNotification angepasst. Diesem wurden Methoden zum Setzen und Entnehmen der ID des Server-Nodes, der die Nachricht entgegengenommen und die Queue gelegt hat und des Server-Nodes, der die Nachricht letztendlich an den Client ausgeliefert hat. Hierzu wurde die Klasse AbstractClientNotification mit den entsprechenden Attributen ergänzt.

#### Synchronisation des CodeTypeStore

Im CodeTypeStore werden, wie in Abschnitt [2.1.4](#page-14-0) beschrieben, CodeTypes gecached. Um alle Server-Instanzen über Änderungen an den CodeTypes zu informieren, wurde die Notification UnloadCodeTypeCacheNodeNotification angelegt. Diese kann eine Liste der geänderten CodeTypes enthalten und wird vom UnloadCodeTypeCacheNode-NotificationListener über den NotificationService entgegen genommen. Dieser Listener ruft die Methode reloadCodeTypesInternal des CodeTypeStore auf. Die Methode reloadCodeTypesInternal setzt den internen Cache entsprechend zurück und erstellt eine ClientNotification ausschließlich in der internen Queue. Das hat den Vorteil, dass die Anzahl an versendeten Nachrichten so gering wie möglich gehalten wird.

#### Synchronisation des AccessControlStore

Ebenfalls im Abschnitt [2.1.4](#page-14-0) wurde die Speicherung von Berechtigungen im AccessControlStore angesprochen. Um alle Server-Instanzen über Änderungen an den Berechtigungen zu informieren, wurde die Notification AccessControlChangedNodeNotification angelegt. Diese kann eine Liste der geänderten Berechtigungen enthalten und wird vom AccessControlChangedNodeNotificationListener über den NotificationService entgegen genommen. Dieser Listener ruft die Methode clearCache-Internal des AccessControlStore auf. Diese setzt den internen Cache entsprechend zurück und erstellt eine ClientNotification ausschließlich in seiner internen Queue. Analog zur Lösung des CodeTypeStore hat diese Lösung dem Vorteil, dass so wenige Nachrichten wie möglich versendet werden.

# 4.2 Anpassungen an der Demo-Applikation

Neben den Anpassungen an dem Framework sind auch Anpassungen an der Demo-Applikation BahBahChat notwendig. Um die im Abschnitt [4.1](#page-51-0) beschriebenen Änderungen am Eclipse Scout Framework in der BahBah-Chat Applikation nutzen zu können, muss, bis die Funktionalität im Luna Release verfügbar ist, die erstellte Update-Site in das Target-File der Demo-Applikation eingetragen werden. Die erforderlichen Einträge hierfür sind im Listing [A.1,](#page-89-0) im Anhang [A.3,](#page-89-1) zu sehen.

Die BahBahChat Applikation setzte bisher auf eine integrierte Derby Datenbank, um die Chat-User zu speichern. Die Nutzung von DerbyDB ist in keiner PaaS Cloud möglich. Aus diesem Grund wurde die DerbyDb durch MySQL abgelöst. Hierfür wurde der Eclipse Scout JDBC-Adapter ebenfalls über das Target-File eingebunden und der MySQL Adapter in der Manifest als benötigtes Bundle hinzugefügt. Im gleichen Zug wurde der DerbySqlService durch den MySqlSqlService abgelöst. Die BahBahChat Applikation prüft bei jedem Start der Applikation, ob die Tabelle tabusers bereits existiert. Ist dies nicht der Fall, wird diese angelegt und der Benutzer admin mit dem Passwort admin angelegt. Die hierzu notwendigen SQL-Befehle wurden auf die MySQL Syntax umgestellt. Zusätzlich wird der Benutzer user mit dem Passwort user angelegt, damit direkt nach dem Start der Applikation mit dem Chat zwischen zwei Benutzern begonnen werden kann.

Damit der NotificationService gestartet wird, muss dieser in der ServerApplikation angestoßen werden. Hierfür wurde ein Job implementiert, der dies erledigt. Weiterhin wurde die ServerSession der BahBahChat Applikation erweitert, sodass die angesprochene BackendSession erstellt werden kann.

Im Abschnitt [2.1.4](#page-14-0) wurde die Datenhaltung innerhalb des Applikationsservers angesprochen. Im Abschnitt [4.1.2](#page-53-1) wurde dies für den Frameworkanteil mit Hilfe von Nachrichten gelöst. Die BahBahChat Applikation speichert ebenfalls Daten zwischen. In dem Service UserProcessService wird ein Set von den aktuell am Server angemeldeten Nutzern gespeichert. Um allen Server-Instanzen eine neue Anmeldung mitzuteilen, wurde die RegisterUserNotification angelegt, die nach erfolgreicher Anmeldung an die Message Queue verschickt wird. Über den Listener RegisterUserNotification-Listener werden die Nachrichten empfangen und die neuen User dem UserProcess-Service hinzugefügt. Analog dazu werden Nutzer, die sich abmelden über die UnregisterUserNotification und den UnregisterUserNotificationListener wieder aus den UserProcessService Services aller Server-Instanzen gelöscht. Die Listener werden beim Start der ServerApplication auf dem NotificationService registriert.

Ebenso mussten Anpassungen bezüglich des Caching durchgeführt werden. Der Basic-ForwardSecurityFilter der BahBahChata Applikation griff direkt auf die HTTP-Session zu. Der Zugriff auf HTTP-Session ist jedoch nicht mehr erlaubt, da diese mit dem Service ICacheStoreService abgelöst wurde. Der BasicForwardSecurity-Filter wurde entsprechend angepasst.

Damit in der Applikation sichtbar wird welche Nachricht von welcher Server-Instanz entgegen genommen und wieder ausgeliefert wurde, wurden der Tabelle mit den Chat-Nachrichten zwei neue Spalten hinzugefügt. Die Spalten enthalten die ersten fünf Zeichen der ID der Server-Instanz sowie eine farbliche Markierung zur besseren optischen Darstellung. Die Abbildung [4.8](#page-61-0) zeigt den Swing-Client des Benutzers admin im Chat mit dem Benutzer user. Wie an den Spalten Receiving Node und Providing Node zu sehen ist, wurde die erste Nachricht von der Server-Instanz mit der ID 1b78c an den Client ausgeliefert obwohl diese von dem Client des Benutzer user an die Server-Instanz mit der ID 25d25 ausgeliefert wurde. Ähnlich sieht es bei der zweiten Nachricht aus, die vom Benutzer user dem Benutzer admin geschickt wurde. Diese wurde von der Server-Instanz mit der ID 1b78c entgegengenommen und von der Server-Instanz mit der ID 65e0e an den Client des Benutzers admin ausgeliefert. Das zeigt, dass die Clients mit mehreren Server-Instanzen kommunizieren und es keine Rolle dabei spielt welche Server-Instanz die Nachrichten entgegen nimmt oder verteilt. Alle Nachrichten werden über alle Server-Instanzen synchronisiert.

<span id="page-61-0"></span>

| BahBah<br>S                       |                             |       |                                 |                               |                                 | $\mathbf{x}$<br>▣<br>$\equiv$ |
|-----------------------------------|-----------------------------|-------|---------------------------------|-------------------------------|---------------------------------|-------------------------------|
| <b>Eclipse Scout</b>              |                             |       |                                 |                               |                                 |                               |
| $\ll$ .<br>Chat<br>Administration |                             |       |                                 |                               |                                 |                               |
| $\bullet$ admin<br>⊿              |                             |       |                                 |                               |                                 |                               |
| <b>o</b> user                     | <b>From</b>                 | To    | Message                         | $\overline{\phantom{a}}$ Time | ▲ Receiving Node Providing Node |                               |
|                                   | <b><i>o</i></b> user        | admin | Sure:                           | 11:40:40                      | 1b78c                           | <b>65e0e</b>                  |
|                                   | $\bullet$ admin             | user  | Do you want some beer? 11:40:34 |                               |                                 |                               |
|                                   | <b><i><u>o</u></i></b> user | admin | Hey                             | 11:39:40                      | 25d25                           | 1b78c                         |
|                                   | $\bullet$ admin             | user  | Hi                              | 11:39:36                      |                                 |                               |
|                                   |                             |       |                                 |                               |                                 |                               |

**Abb. 4.8:** BahBahChat - Chat Dialog

# <span id="page-62-0"></span>4.3 Service Implementierungen

Um die im Abschnitt [4.1](#page-51-0) beschriebenen Anpassungen am Eclipse Scout Framework nutzen zu können, müssen Implementierungen für den Cache und Message Service erstellt werden. Im Rahmen dieser Masterthesis wird für jeden Service eine Default-Implementierung angefertigt, die im Single-Node-Betrieb eingesetzt werden können. Für Amazon Elastic Beanstalk und CloudBees Run@Cloud müssen Implementierungen für Memcached und RabbitMQ erstellt werden. Zusätzlich zu diesen Implementierungen werden Implementierungen für Redis und JMS konstruiert. Redis wird von vielen PaaS Anbietern und bietet somit eine gute Alternative zu Memcached. JMS wird unter den PaaS Anbietern zwar nur von Jelastic genutzt, doch in Cluster-Umgebungen ist JMS häufig im Einsatz. Zudem ist mit den zusätzlichen Implementierungen kein großer Aufwand verbunden.

Das Ziel ist es die Implementierungen für die PaaS spezifischen Services nicht direkt in Scout zu integrieren, sondern diese über den Eclipse Marketplace zur Verfügung zu stellen. Das hat den Vorteil, dass das Framework für Single-Node-User keinen unnötigen Ballast enthält und Änderungen oder Erweiterungen wesentlich flexibler eingearbeitet werden können. Um die in dieser Masterthesis erstellten Implementierungen zu beziehen, wurde die Update-Site http://tools*.*bsiag*.*[com/marketplace/cloud](http://tools.bsiag.com/marketplace/cloud) erstellt (Vgl. Abb. [4.9\)](#page-63-0). Diese ist zwar noch nicht vom Eclipse Marketplace indexiert, stellt aber bereits die Implementierungen für Memcached, Redis, RabbitMQ und ActiveMQ zur Verfügung. Die Implementierungen für den Singe-Node-Betrieb hingegen werden direkt im Eclipse Scout Framework integriert, damit die Applikationen auch ohne Erweiterungen betrieben werden können. Um die konkreten Cache und Messages Services ansprechen zu können, müssen die Verbindungs- und Authentifizierungsparameter in der Conig.ini der Server-Applikation eingetragen werden. Sind diese Daten vor der Installation nicht verfügbar sondern erst innerhalb der Laufzeitumgebung, so kann ein neuer Service erstellt werden, der den alten Service erweitert aber die Parameter selbst setzt. Dies ist zum Beispiel bei Cloud Foundry basierten PaaS Angeboten notwendig, da diese die Verbindungs- und Authentifizierungsdaten in einem JSON-Objekt in einer Umgebungsvariable ablegen. Damit der neu implementierte Service anstelle des erweiterten Services genutzt wird, muss dieser lediglich mit einer höheren Priorität in der Plugin.xml der Server-Applikation eingetragen werden.

<span id="page-63-0"></span>

| Work with:                    | http://tools.bsiag.com/marketplace/cloud    | Add<br>▼                             |  |  |
|-------------------------------|---------------------------------------------|--------------------------------------|--|--|
|                               |                                             | Work with the list of software sites |  |  |
| type filter text              |                                             |                                      |  |  |
| Name                          |                                             | Version                              |  |  |
|                               | 000 Eclipse Scout Cloud                     |                                      |  |  |
| <b>QB</b> Client for ActiveMQ |                                             | 4.0.0.20140317-1759                  |  |  |
| <b>QB</b> Client for RabbitMQ |                                             | 4.0.0.20140317-1759                  |  |  |
| <b>E</b> Clientcache          |                                             | 4.0.0.20140317-1759                  |  |  |
|                               | 坂 Clientcache for Memcached                 | 4.0.0.20140317-1759                  |  |  |
|                               | Scout Logging Bridges Feature (Binary only) | 1.2.0.20140212-1016                  |  |  |

**Abb. 4.9:** Update Site - Service Implementierungen

# 4.3.1 Single-Node-Cache

Für den Single-Node-Betrieb wurde die Klasse DefaultCacheService angelegt. Diese nutzt zum cachen der clientbezogenen Daten weiterhin die HTTP-Session. Die Daten, die unabhängig vom Client gecached werden sollen, werden in einer Objekt-Liste innerhalb des Cache-Services abgelegt. Um auch bei den Daten, die in der internen Objekt-Liste gespeichert werden, eine zeitliche Gültigkeit festlegen zu können wurde der Datentyp CacheElement angelegt. Diese Klasse ist mit ihren Attributen und Methoden in der Abbildung [4.10](#page-63-1) dargestellt. Die Default-Implementierung des Cache Service wird vom Eclipse Scout Framework in der OSGi Service Registry ohne Angabe eines Rang registriert. Das hat den Vorteil, dass im Single-Node-Betrieb keine weitere Konfiguration notwendig ist. Sobald die Applikation mit mehreren Server-Instanzen betrieben werden soll, wird der Default-Service mit einer Implementierung, die mit einem höheren Rang registriert wurde, überschrieben.

<span id="page-63-1"></span>

| org.eclipse.scout.rt.server.commons::CacheElement                                                     |  |  |  |
|----------------------------------------------------------------------------------------------------|--|--|--|
| -m value: Object                                                                                      |  |  |  |
| -m creationTime: Long                                                                                 |  |  |  |
| -m expiration: Long                                                                                   |  |  |  |
| +CacheElement(eing. value: Object, eing. expiration: Integer, eing. creationTime: Long): CacheElement |  |  |  |
| +Operation1(eing. value: Object, eing. expiration: Integer): CacheElement                             |  |  |  |
| +getCreationTime(): Long                                                                              |  |  |  |
| +getValue(): Object                                                                                   |  |  |  |
| +isActive() : Boolean                                                                                 |  |  |  |
| +resetCreationTime()                                                                                  |  |  |  |
| +setExpirationTime(eing. expiration : Integer)                                                        |  |  |  |

**Abb. 4.10:** Sequenzdiagramm Notifications

### 4.3.2 Single-Node-Messages

Für den NotificationService ist keine gesonderte Implementierung für den Single-Node-Betrieb notwendig. Dieser prüft bei der Initialisierung, ob eine Implementierung von IPubSubMessageService über die OSGi Service Registry verfügbar ist. Ist dies nicht der Fall, werden Nachrichten, die über den NotificationService publiziert werden, einfach verworfen. Weitere Mechanismen zur Verarbeitung von Messages im Single-Node-Betrieb sind nicht notwendig, da zum einen keine Nachrichten versendet werden können und zum anderen durch das Fehlen der Implementierungen von IPubSubMessageServic kein Service mehr die Verarbeitung von Nachrichten auf dem NotificationService anstößt.

#### 4.3.3 Memcached

Für die Implementierung des Memcached Cache Service wurde ein eigenes Bundle mit dem Namen org.eclipse.scout.cloud.cachestore.memcached erstellt. Der Zugriff auf Memcached erfolgt über die Bibliothek net . spy . memcached<sup>[1](#page-0-0)</sup>. Diese Bibliothek wird über die Update-Site der 3rdParty Tools[2](#page-0-0) bereitgestellt. Für die Konfiguration der Parameter müssen folgende Angaben in der Config.ini gemacht werden:

- org.eclipse.scout.cloud.cachestore.MemcachedCacheService#url=
- org.eclipse.scout.cloud.cachestore.MemcachedCacheService#port=
- org.eclipse.scout.cloud.cachestore.MemcachedCacheService#auth=
- org.eclipse.scout.cloud.cachestore.MemcachedCacheService#username=
- org.eclipse.scout.cloud.cachestore.MemcachedCacheService#password=

Bei der Implementierung des Memcached Services wurde die Methode touch verwendet. Diese ist erst ab der Memcached Version 1.4.2 verfügbar. Alle betrachteten PaaS Anbieter konnten diese Anforderung erfüllen.

<sup>1</sup> https://code*.*google*.*[com/p/spymemcached](https://code.google.com/p/spymemcached)

<sup>2</sup> https://scout*.*bsiag*.*[com/repository/tools](https://scout.bsiag.com/repository/tools.3rdParty/)*.*3rdParty/

### 4.3.4 Redis

Für die Implementierung des Redis Cache Service wurde ein eigenes Bundle mit dem Namen org.eclipse.scout.cloud.cachestore.redis erstellt. Für den Zugriff auf Redis wird die Bibliothek jedis<sup>[1](#page-0-0)</sup> genutzt. Für die Konfiguration der Parameter müssen folgende Angaben in der Config.ini gemacht werden:

- org.eclipse.scout.cloud.cachestore.redis.RedisCacheService#host=
- org.eclipse.scout.cloud.cachestore.redis.RedisCacheService#port=
- org.eclipse.scout.cloud.cachestore.redis.RedisCacheService#auth=
- org.eclipse.scout.cloud.cachestore.redis.RedisCacheService#password=

# 4.3.5 RabbitMQ

Für die Implementierung des RabbitMQ Notification Service wurde ein eigenes Bundle mit dem Namen org.eclipse.scout.cloud.notification.rabbitmq erstellt. Für den Zugriff auf RabbitMQ wird die Bibliothek jedis[2](#page-0-0) genutzt. Für die Konfiguration der Parameter müssen folgende Angaben in der Config.ini gemacht werden:

- org.eclipse.scout.cloud.notification.rabbitmq.RabbitMQMessageService#host=
- org.eclipse.scout.cloud.notification.rabbitmq.RabbitMQMessageService#auth=
- org.eclipse.scout.cloud.notification.rabbitmq.RabbitMQMessageService#user=
- org.eclipse.scout.cloud.notification.rabbitmq.RabbitMQMessageService#password=

Pro Server-Instanz werden zwei Verbindungen zum RabbitMQ Server aufgebaut. Eine, um Nachrichten zu publizieren und eine, um Nachrichten zu empfangen. Dies ist wichtig, wenn RabitMQ als Service, z. B. von CloudAMQP, bezogen wird. Dort sind die Angebote in der Anzahl der zugelassenen Verbindungen reglementiert. Bei Tests mit CloudAMQP ist weiterhin aufgefallen, dass bei längeren Verbindungen Timeouts auftreten. Aus diesem Grund wird die Verbindung zum Versenden der Nachrichten immer nur dann aufgebaut,

<sup>1</sup> https://github*.*[com/xetorthio/jedis](https://github.com/xetorthio/jedis)

<sup>2</sup> https://www*.*rabbitmq*.*[com/java-client](https://www.rabbitmq.com/java-client.html)*.*html

wenn eine Nachricht versendet werden muss. Unmittelbar danach wird die Verbindung wieder getrennt.

# 4.3.6 ActiveMQ

Für die Implementierung des ActiveMQ Notification Service wurde ein eigenes Bundle mit dem Namen org.eclipse.scout.cloud.notification.rabbitmq erstellt. Für den Zugriff auf ActiveMQ wird die Bibliothek activemg-all-5.9.0.jar<sup>[1](#page-0-0)</sup> genutzt. Für die Konfiguration der Parameter müssen folgende Angaben in der Config.ini gemacht werden:

- org.eclipse.scout.cloud.notification.activemg.ActiveMQMessageService#host=
- org.eclipse.scout.cloud.notification.activemq.ActiveMQMessageService#port=
- org.eclipse.scout.cloud.notification.activemq.ActiveMQMessageService#password=
- org.eclipse.scout.cloud.notification.activemq.ActiveMQMessageService#username=
- org.eclipse.scout.cloud.notification.activemq.ActiveMQMessageService#auth=

# 4.4 Deploy der BahBahChat Applikation

In dem Abschnitt [3.4](#page-48-0) wurden zwei Anbieter ausgewählt, für die, im Rahmen dieser Masterthesis, Implementierungen für die angebotenen Cache und Message Services erstellt und die Beispiel Applikation BahBahChat betrieben werden soll. Die Ausgewählten PaaS Angebote sind Amazon Elastic Beanstalk und CloudBees Run@Cloud. Die Implementierungen der konkreten Services, die zum Betrieb der Applikation in den ausgewählten Angeboten notwendig ist, wurden bereits im Abschnitt [4.3](#page-62-0) beschrieben. In diesem Abschnitt geht es darum, wie die Applikation bei den einzelnen Anbietern betreiben werden kann und was dabei zu beachten ist. Zuvor wird noch erläutert, wie die Demo-Applikation in einer lokalen Umgebung getestet werden kann.

<sup>1</sup> http://activemq*.*apache*.*[org/activemq-590-release](http://activemq.apache.org/activemq-590-release.html)*.*html

# 4.4.1 Lokale Umgebung

Um die Skalierung der BahBahChat Applikation lokal testen zu können, wurden, neben dem ursprünglichem Product-File bahbah-server-dev.product, drei weitere Product-Files angelegt. Diese starten die Server-Applikation jeweils einmal hinter den Ports 8081, 8082 und 8083. Zur gebündelten Nutzung dieser drei Server-Instanzen ist ein Load Balancer notwendig. Eine einfache Möglichkeit bietet hier der Apache HTTP-Server. Mit der Virtual Host Konfiguration aus dem Listing [4.1](#page-67-0) kann dieser als Load Balancer eingestellt werden. Zudem muss das Modul mod\_proxy in der httpd.conf aktiviert werden. Der Apache HTTP-Server verteilt somit die eingehenden Anfragen der Reihe nach an die eingetragenen Server-Instanzen. Die Anzahl der eingetragenen Server-Instanzen ist hierbei nicht beschränkt.

<span id="page-67-0"></span><VirtualHost ∗:80> ProxyRequests off ServerName localhost  $\langle$ Proxy balancer://cluster> BalancerMember http://localhost:8081 BalancerMember http://localhost:8082 BalancerMember http://localhost:8083  $\langle$ Proxy>  $|\cdot|$  ProxyPass / balancer: // cluster /  $_{10}$   $\langle$  / Virtual Host $>$ 

**List. 4.1:** Apache - Load Balancer Konfiguration

Auch in der lokalen Umgebung müssen ein Datenbank, ein Cache und ein Message Queue Service angebunden werden, damit die Applikation fehlerfrei arbeitet. Die zu verwendende Datenbank kann direkt bei MySQL[1](#page-0-0) heruntergeladen werden. Installationen für den lokalen Betrieb eines Redis-Server können von redis.io[2](#page-0-0) bezogen werden. Soll Memcached lokal genutzt werden, so kann entweder Memcached[3](#page-0-0) direkt genutzt werden oder alternativ CouchBase[4](#page-0-0) . Möchte man keine Software installieren, so können [SaaS](#page-5-4) Angebote genutzt werden, wie zum Beispiel redislabs, MemCachier oder CloudAMQP.

<sup>1</sup> http://dev*.*mysql*.*[com/downloads/](http://dev.mysql.com/downloads/)

<sup>2</sup> [http://redis](http://redis.io/download)*.*io/download

<sup>3</sup> [http://memcached](http://memcached.org/)*.*org/

<sup>4</sup> http://www*.*couchbase*.*[com/download](http://www.couchbase.com/download)

### 4.4.2 Amazon Elastic Beanstalk

Amazon stellt alle sein Cloud Dienste im ersten Jahr, innerhalb eines begrenzen Kontingents, kostenlos bereit. Hierfür werden pro EC2 Service 750 Stunden pro Monat zur Verfügung gestellt<sup>[1](#page-0-0)</sup>, was für den Dauerbetrieb einer Einheit eines Services vollkommen ausreicht. Nach der Anmeldung kann der Nutzer über ein übersichtliches Web-Frontend neue Laufzeitumgebungen zu seinem Account hinzufügen. Beim Anlegen der Laufzeitumgebung kann bequem über ein Formular die gewünschte Plattform konfiguriert und ein WAR-File angeben werden, welches auf der Umgebung deployed werden soll. Beim dem Deploy der BahBahChat Applikation auf Amazon Elastic Beanstalk gab es einige Schwie-rigkeiten. Das von Eclipse Scout bereitgestellte Process-Servlet<sup>[2](#page-0-0)</sup> konnten nicht aufgerufen werden. Stattdessen wurde die Anfrage vom Tomcat mit einer 404 Statusmeldung quittiert. Die Fehlersuche gestaltete sich sehr schwierig und langwierig, da in den Log-Files keine Unstimmigkeiten gefunden werden konnten. Über die Aktivierung der Equinox "Framework Controlls"konnte festgestellt werden, dass die OSGi Implementierung fehlerfrei läuft. Um festzustellen welche Bundles Aktiv sind, wurde die Apache Felix Webconsole in das BahBahChat Projekt eingebunden und beim Start von OSGi geladen. In der Webconsole war zu sehen, dass die Bundles org.eclipsescout.demo.bahbahchat.server und org.eclipsescout.demo.bahbahchat.shared den Status Resolved hatten und damit nicht aktiv waren. Bei dem Versuch die Bundles über die Webconsole zu starten wurde ein Stacktrace in den Logfiles erzeugt, welcher auf die falsche Java-Version hinwies. Das Updaten der Java-Version einer Amazon Elastic Beanstalk Instanz ist über eine Konfigurationsdatei möglich, die innerhalb des WAR-Files im Ordner .ebextensions abgelegt und in die Dateiendung .config haben muss. Um das Oracle JDK 7 nutzen zu können, muss die Konfiguration aus dem Listing [A.2](#page-90-0) verwendet werden. Für die Nutzung von OpenJDK 7 kann die Konfiguration aus dem Listing [A.4](#page-96-0) verwendet werden. Hierbei ist zu beachten, dass als Betriebssystem Linux in der 64 Bit Variante eingesetzt werden muss. Dieser Fehler ist aufgetreten, da bei der Einrichtung der Laufzeitumgebung keine Angabe über die Tomcat oder Java-Version gemacht wurde und Amazon per Default Java 1.6 verwendete. Diese wurde zwischenzeitlich von Amazon umgestellt. Elastic Beanstalk verwendet nun Tomcat 7 und Java 1.7 bei der Erstellung der Laufzeitumgebung. Eine Auswahl der Version ist jedoch weiterhin nicht möglich. Der Zugriff auf die einzelnen Ser-

<sup>1</sup> http://aws*.*amazon*.*[com/de/free/](http://aws.amazon.com/de/free/)

<sup>2</sup> [http://scoutcloud](http://scoutcloud.elasticbeanstalk.com/process)*.*elasticbeanstalk*.*com/process

vices von Amazon bedarf etwas Konfigurationsarbeit, denn die Zugriffe auf die einzelnen Services sind über sogenannte Security Groups geregelt. Soll von einem Service auf einen andern zugegriffen werden, muss sich der zugreifende Service in einer Security Group befinden, die bei dem Service, auf den zugegriffen werden soll, als berechtigt eingetragen ist.

#### **Cache**

Als Cache-Service kann Amazon ElastiCache verwendet werden. Dieser bietet die Auswahl zwischen Redis und Memcached. Der Service kann nach belieben skaliert werden. Hier habe ich mich für Memcache entschieden, da somit die Services für Amazon und CloudBees identisch sind, was den Entwicklungsprozess stark vereinfacht. Um den Zugriff von der EC2-Instanz, auf der die Server-Applikation läuft, auf den Memcached Cache zu erlauben, muss die Security Group der EC2-Instanz dem Cache hinzugefügt werden.

#### Message Queue

Die von Amazon angebotene Message Queue mit dem Namen [SQS](#page-5-3) ist alleine nicht in der Lage das Publish/Subscribe Pattern zu implementieren. Kombiniert man den [SQS](#page-5-3) mit einem weiteren Service von Amazon, dem [SNS,](#page-5-2) so kann das Publish/Subscribe Pattern implementiert werden, allerdings nicht flexibel. Aus diesem Grund habe ich mich entschieden, das Angebot von CloudAMQP zu nutzen. CloudAMQP stellt RabbitMQ als Service in der Amazon Cloud bereit.

### Datenbank

Eine MySQL Datenbank wird bei Amazon über den AWS RDS Service angeboten. Mit Hilfe eines Wizards kann die Datenbank detailliert konfiguriert werden. Auch hier ist der Zugriff über die Security Groups reglementiert. Sollen innerhalb der Amazon Landschaft weitere Services, wie zum Beispiel die EC2 Instanz auf die Datenbank zugreifen, so muss die Security Group, in der die EC2 Instanz steckt, der Datenbank hinzugefügt werden. Soll von außerhalb der Amazon Landschaft, etwa vom PC des Entwicklers aus, auf die Datenbank zugegriffen werden, so muss die IP des Internetanschlusses der Security Group zugefügt werden.

# 4.4.3 CloudBees Run@Cloud

CloudBees bietet für das Laufzeitangebot Run@Cloud vier sogenannte AppCells kostenlos an, in denen jeweils eine Applikation laufen kann. Soll eine AppCell skaliert werden, muss auf einen bezahlten Plan umgestiegen werden. Neue AppCells können per Web-Wizard, CloudBees SDK, Eclipse Toolkit oder einem eigenem ClickStack erstellt werden. Am schnellsten geht es mit dem Web-Wizard. Bei CloudBees muss lediglich über ein Webformular die Plattform ausgewählt und ein Namen für die Applikation vergeben werden und schon ist die Umgebung einsatzbereit. Das WAR-File kann, wie bei dem Angebot von Amazon, bequem über ein Web-Formular deployed werden. Im Gegensatz zu Amazon hat man bei CloudBees zusätzlich noch die Möglichkeit, eine Jenkins-Instanz zu konfigurieren, die den Source-Code aus einem Git-Repository lädt, baut und anschließend automatisch deployed. Das ist ein Alleinstellungsmerkmal von ClouBees und wird von vielen Entwicklern sehr geschätzt.

#### Cache

CloudBees bietet mit dem Session Store die Möglichkeit, alle HTTP-Sessions über alle Instanzen zu synchronisieren. Die Demo Applikation BahBahChat könnte also ohne ein zusätzliches Cache-Bundle bei CloudBees deployed werden und würde dennoch korrekt skalieren. Dieser Service kostet jedoch 40\$ pro Monat. Da ich davon ausgehe, dass viele Eclipse Scout Entwickler sich erst einmal einen Einblick verschaffen und dafür kein Geld ausgeben wollen, habe ich mich entschieden, hier die von CloudBees angebotene Integration von MemCachier zu nutzen<sup>[1](#page-0-0)</sup>. MemCachier bietet den Cache-Service Memcached als Cloud-Lösung an.

### Message Queue

Auch bei der Message Queue hat CloudBees keine eigene Lösung, bietet hier jedoch eine Integration von CloudAMQP über das CloudBees Ecosystem an. Auch die Anbindung von CloudAMQP kann komfortabel über ein Webformular erledigt werden. Automatisch wird ein Account bei CloudAMQP angelegt und die Zugangsdaten bereitgestellt.

<sup>1</sup> http://wiki*.*cloudbees*.*[com/bin/view/RUN/Memcache](http://wiki.cloudbees.com/bin/view/RUN/Memcache)

### Datenbank

Bei der Datenbank ist die Konfiguration ähnlich einfach. Über ein Web-Formular kann ausgewählt werden, wie groß die Datenbank sein soll und unter welchem Namen diese verwaltet wird. Anschließend können die Zugangsdaten zu der MySQL-Datenbank entweder über das Web-Frontend abgefragt oder in der laufenden Applikation über den Context ausgelesen werden.
# <span id="page-72-0"></span>5 Skalierungstest

Im vorhergehenden Kapitel [4](#page-51-0) wurde beschrieben, welche Anpassungen am Eclipse Scout Framework vorgenommen wurden, um damit erstellte Applikationen skalierbar zu machen. Weiterhin wurde beschrieben, wie die Demo-Applikation BahBahChat angepasst werden musste und wie diese bei den beiden PaaS Angeboten deployed werden kann. In diesem Kapitel geht es darum, wie sich die BahBahChat Applikation unter Last verhält und ob eine Skalierung der Applikation auch eine Verbesserung der Performance mit sich bringt. Hierfür sollen Lasttests durchgeführt werden. Laut Daniel Menascé helfen Lasttests bei der Messung des Quality of Service [\(QoS\)](#page-5-0) der Performance basierend auf tatsächlichen Kundenverhalten [\(Men02,](#page-102-0) S. 2). Als relevante Messgrößen sieht er hier die Antwortzeit der Software unter einer bestimmten Anzahl der von gleichzeitig zugreifenden Benutzer.

### 5.1 Testgrundlage

Da die Verwendung von Rich-Clients für die Lasttests, wegen der Installationsarbeiten und der Test-Steuerung, sehr aufwändig ist, wurde ein Servlet erstellt, dass eine typische Kommunikation eines Clients mit dem Server simulieren soll. Einer der gängigsten Use-Cases von Eclipse Scout Anwendungen ist, dass ein Service Daten aus der Datenbank holt, diese aufbereitet und dem Client zur Darstellung übermittelt. Zusätzlich dazu soll die Skalierbarkeit des Caches und der Message Queue getestet werden. Hierzu wurde der BahBahChat Applikation ein neues Servlet hinzugefügt. Dieses holt aus einer Datenbanktabelle 100 Datensätze a 10 Spalten, wobei jede Zelle einen String mit 36 Zeichen enthält. Diese insgesamt 1000 Strings werden im Anschluss alphabetisch sortiert in einem Set abgelegt. Danach werden weitere 250 Strings, die ebenfalls aus 36 Zeichen bestehen, aus dem verteilten Cache geladen. Diese 1250 Strings werden mit jeweils 4 Zeichen HTML-Code zur Formatierung angereichert und von dem Servlet ausgegeben. Damit erzeugt das Servlet bei jedem Aufruf eine Datenlast von etwa 50KB. Zudem wird bei jedem Aufruf des Servlets eine Nachricht mit der ID der Server-Instanz an die restlichen Server-Instanzen versendet. Diese zählen intern jede empfangene Nachricht mit, sodass jede Server-Instanz die Anzahl der Requests aller Server-Instanzen kennt. Tritt ein Fehler bei der Bearbeitung des Servlet auf, wird das Servlet nicht mit dem Response-Code 200 abschließen. Der Erfolg der Lasttests hängt nicht nur von der Zeit ab, die eine Server-Instanz braucht, um die Anfragen zu beantworten, sondern auch von der Korrektheit der Antwort. Ob die Datenbankund Cache-Abfrage korrekt funktioniert, kann zum einen am Response-Code des Servlets geprüft werden und zum anderen an der Größe der übermittelten Daten. Die korrekte Übermittlung der Nachrichten kann mit Hilfe der Zählung der Nachrichten festgestellt werden. Sind die gezählten Requests pro Server-Instanz aus allen Instanzen identisch, so kann davon ausgegangen werden, dass alle Nachrichten korrekt versendet und verarbeitet wurden.

#### 5.2 Testszenarien

Um belastbare Ergebnisse zu Erhalten werden die Lasttests mit zwei verschiedenen Tools durchgeführt, für die jeweils eigene Testszenarien erstellt werden. Das erste Tool ist der Clouddienst von Blitz.io, mit dem Lasttests direkt aus der Cloud heraus gefahren werden können. Das zweite Tool ist die Software LoadUI, mit der Lasttests von der eigenen Maschine aus gestartet werden können. Mit der Software LoadUI wurden Probemessungen durchgeführt, um Anhaltspunkte für die maximale Anzahl an Requests herauszufinden, die eine Server-Instanz verarbeiten kann, damit die im Folgenden beschriebenen Testszenarien mit aussagekräftigen Größen arbeiten können. Hierzu wurde die Anzahl der gleichzeitigen Requests pro Sekunde stetig erhöht, bis die Applikation keine stabilen Antwortzeiten mehr liefern konnte. Dies wurde bei 15 Requests pro Sekunde erreicht. Für die Tests mit Blitz.io wurden zwei Testszenarien erstellt, die in der Tabelle [5.1](#page-74-0) zu sehen sind. Sie unterscheiden sich lediglich in der Anzahl der eingesetzten Server-Instanzen. Die Anzahl der gleichzeitigen Requests zum Start und zum Ende des Tests können bei beiden Szenarien gleich bleiben, da Blitz.io die Anzahl der gleichzeitigen Requests im Laufe des Tests linear erhöht. Kostenbedingt werden nur zwei Durchläufe pro Szenario durchgeführt. Die Anzahl der User am Ende des Tests wurde bei beiden Testszenarien gleich hoch gesetzt um die Ergebnisse besser vergleichen zu können. Die Höhe der User wurde auf das Fünffache

der maximalen Kapazität einer einzelnen Instanz gesetzt und anschließend nochmals um ein Drittel erhöht, um auch eine Überforderung der fünf Server-Instanzen zu provozieren  $(15*5 = 75; 75 * (4/3) = 100)$ . Zudem wird ein Timeout von 10 Sekunden eingestellt, was Requests abbricht, die länger als diese Zeit dauern.

<span id="page-74-0"></span>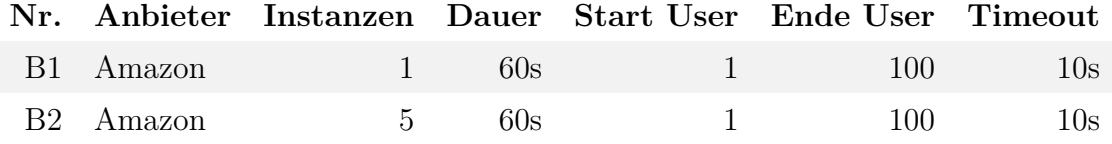

**Tab. 5.1:** Testszenarien - LoadUI

Für die Tests mit LoadUI wurden vier Testszenarien erstellt, die in der Tabelle [5.2](#page-74-1) zu sehen sind. Sie unterscheiden sich in der Anzahl der eingesetzten Server-Instanzen und der Anzahl der Requests, die pro Sekunde auf den Load Balancer abgesetzt werden. Hierbei werden auf einer Server-Instanz erst 15 Requests pro Sekunde abgesetzt und im Anschluss daran 20 Requests pro Sekunde. Das Gleiche, wird nochmals mit fünf gleichzeitig betriebenen Server-Instanzen wiederholt, mit 75 Requests pro Sekunde beim ersten Test und mit 100 Requests pro Sekunde beim zweiten Test. Insgesamt werden bei jedem Testdurchlauf 150 Requests abgesetzt. Die untere Anzahl der Requests pro Sekunde, die von einer Instanz verarbeitet werden muss, wurde anhand der zuvor beschriebenen Probemessungen festgelegt. Die obere Anzahl beträgt vier Drittel der unteren Anzahl, um zu zeigen dass die Instanz mit der Verarbeitung von mehr Anfragen überfordert ist. Das bedeutet, wenn maximal etwa 15 Requests pro Sekunde von einer Instanz verarbeitet werden können, so sollte die Instanz mit 20 Requests pro Sekunde überfordert sein. Bei einer Skalierung auf 5 Instanzen wird erwartet, dass 75 Requests pro Sekunden von 5 Instanzen verarbeitet werden können. Bei 100 Requests pro Sekunde sollte auch diese nicht mehr mit der Verarbeitung nachkommen.

<span id="page-74-1"></span>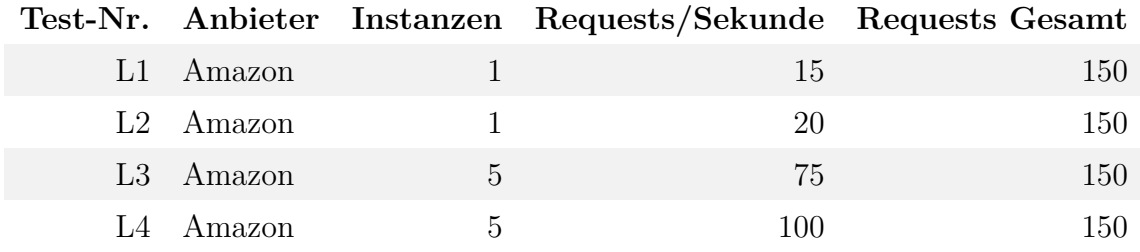

#### **Tab. 5.2:** Testszenarien - LoadUI

Die Applikationsserver der BahBahChat Demo-Applikation laufen bei Amazon auf EC2 Instanzen der Größe t1.micro. Die Rechenkapazität dieser Maschine wird mit bis zu zwei EC-Recheneinheiten angegeben.

#### 5.3 Messsoftware und Umgebung

Wie zuvor bereits erwähnt, kommen zwei verschiedene Tools zur Durchführung der Lasttests zum Einsatz. Die besonderen Eigenschaften dieser beiden Tools werden im Folgenden näher beschrieben.

#### 5.3.1 Blitz.io

Gemessen wird die Antwortzeit mit der Software Blitz<sup>[1](#page-0-0)</sup> der Firma Spirent Communications. Blitz ist ein Lasttest Dienst aus der Cloud für die Cloud. Die Software wird als [SaaS](#page-5-1) angeboten und bietet Last- und Performancetests mit bis zu 50'000 Usern. Getestet werden können Webseiten, Web-Applikationen und Web-APIs. Um mit Blitz diese Dienste testen zu können, muss zuvor die Domain autorisiert werden. Dies ist notwendig, um Missbrauch zu vermeiden. Hierzu muss eine Webseite auf der Domain eingerichtet werden die über http://meine.domain/[BlitzAccountID] zu erreichen ist und als Antwort auf alle Fragen, 42 zurück gibt. Alternativ kann auch die Index-Seite mit dem Meta-Tag <meta name="blitz"content="[BlitzAccountID]» ausgestattet werden. Um die entsprechenden Domains [http://scoutcloud](http://scoutcloud.elasticbeanstalk.com)*.*elasticbeanstalk*.*com und [http://appserver](http://appserver.scoutcloud.cloudbees.net)*.*scoutcloud*.*cloudbees*.*net zu autorisieren, wurde ein WAR-File erstellt, welches eine entsprechende Datei enthält. Dieses wurde bei den beiden Anbietern deployed und bei Blitz.io über das Webformular aus der Abb. [5.1](#page-75-0) autorisiert.

<span id="page-75-0"></span>

| $\Diamond$ | <b>THOMAS SCHWEIGLER</b> |                                                                                   |                |                         |                                      |               |                   |                   |  |  |
|------------|--------------------------|-----------------------------------------------------------------------------------|----------------|-------------------------|--------------------------------------|---------------|-------------------|-------------------|--|--|
|            | <b>ACCOUNT</b>           | <b>AUTHORIZATION</b>                                                              | <b>PLUGINS</b> |                         | <b>INVITES</b>                       |               | <b>BLITZ KEYS</b> | <b>BILLING</b>    |  |  |
|            |                          |                                                                                   |                |                         |                                      |               |                   |                   |  |  |
|            | Add a Domain (?)         |                                                                                   |                |                         |                                      |               |                   |                   |  |  |
|            | http://                  |                                                                                   |                |                         |                                      |               |                   | <b>ADD DOMAIN</b> |  |  |
|            |                          |                                                                                   |                |                         |                                      |               |                   |                   |  |  |
|            | <b>DOMAIN</b>            |                                                                                   |                | <b>LAST VERIFIED AT</b> |                                      |               | <b>STATUS</b>     |                   |  |  |
|            |                          | http://appserver.scoutcloud.cloudbees.net:80 2014/04/08 07:54:03 +0000 Authorized |                |                         |                                      |               | DELETE            |                   |  |  |
|            |                          | http://scoutcloud.elasticbeanstalk.com:80                                         |                |                         | 2014/04/08 07:50:39 +0000 Authorized | <b>DELETE</b> |                   |                   |  |  |

**Abb. 5.1:** Blitz - Autorisieren der Domains

<sup>1</sup> [https://www](https://www.blitz.io/)*.*blitz*.*io/

#### 5.3.2 LoadUI

Die Software LoadUI der Firma SmartBear Software ist eine klassische Desktop-Applikation. Die Testszenarien können bei LoadUI bequem per Drag&Drop und der Verknüpfung von Komponenten zusammen gestellt werden (vgl. Abb. [5.2\)](#page-76-0). Hier stehen z. B. verschiedene Last-Generatoren zur Verfügung, die nach unterschiedlichen Kurven die Last generieren. Eine Authentifizierung der zu testenden URLs ist bei LoadUI nicht notwendig. Bei der Verwendung von LoadUI kommt es stark auf die Umgebung an, in der die Software betrieben wird. Mit einer Installation der Software auf einer Maschine im Firmennetzwerk der BSI AG konnten keine belastbaren Ergebnisse hinsichtlich der Skalierung erzielt werden. Gründe hierfür können Latenzen zwischen Europa und der USA sein. Mit einer Installation der Software auf einer VM in der Amazon Cloud konnten hingegen plausible Resultate erzielt werden. Hierfür wurde eine Instanz einer m3.large Maschine in der Amazon EC2 Cloud mit Windows Server 2012 für die Tests eingerichtet und mit der Testsoftware LoadUI bespielt.

<span id="page-76-0"></span>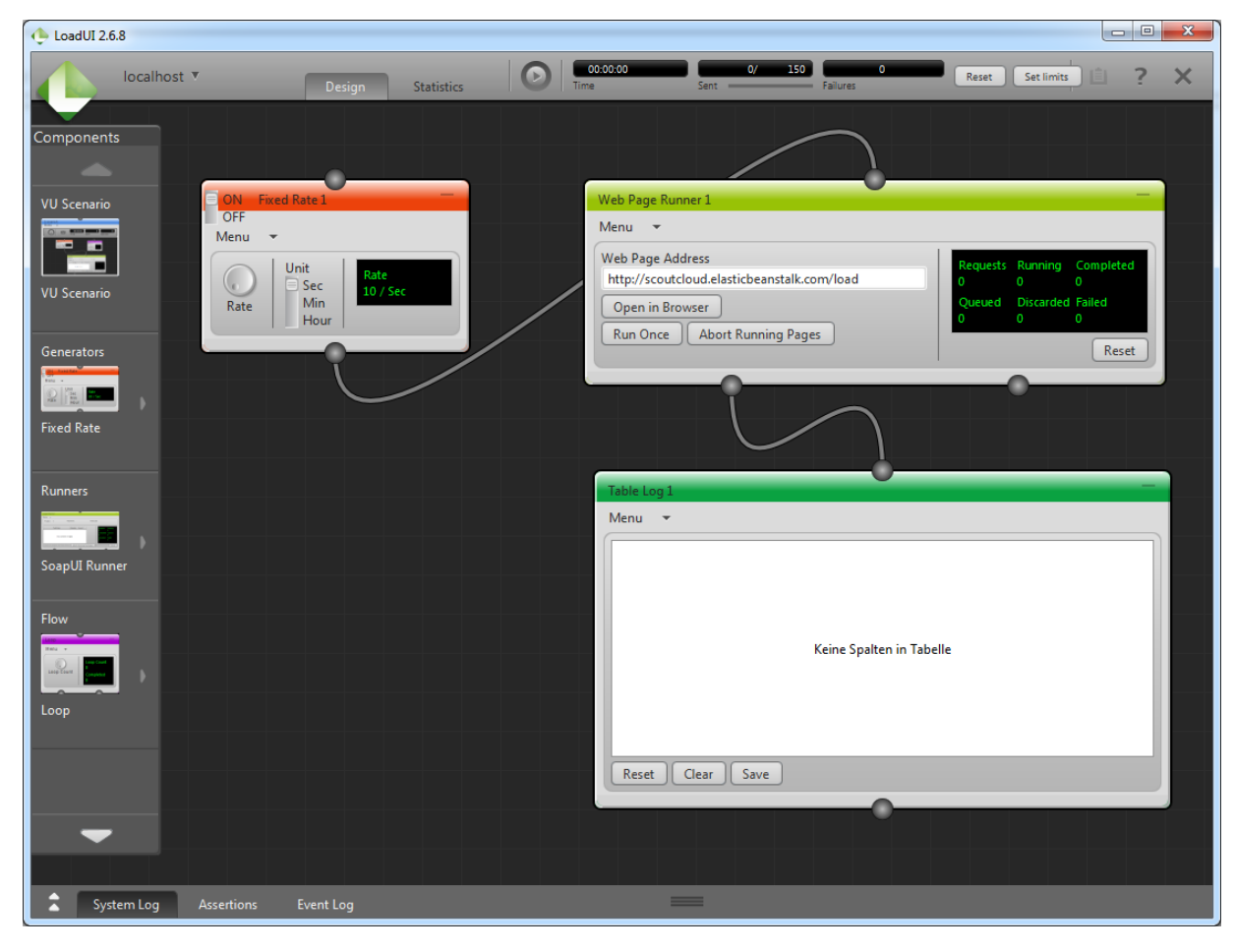

**Abb. 5.2:** LoadUi - Konfiguration

#### <span id="page-77-1"></span>5.4 Messung

Dieser Abschnitt beschreibt die Messungen und ihre Ergebnisse, unterteilt nach den beiden verwendeten Test-Tools.

#### 5.4.1 Blitz.io Messungen

Die Messungen mit Blitz.io wurden für jedes Szenario zweimal wiederholt. Bei den Messergebnissen liefert Blitz.io alle 2,5 Sekunden einen Statusbericht. Dieser enthält die aktuelle Anzahl an Usern, die gleichzeitig auf die Applikation zugreifen sowie die Anzahl der Hits, Timeouts und Errors, die bis dahin abgeschlossen wurden bzw. aufgetreten sind. Eine Auflistung der Ergebnisse ist im Anhang [A.6](#page-91-0) zu finden. Ebenfalls wird die durchschnittliche Zeit angegeben, die für die in den letzten 2,5 Sekunden abgeschlossenen Requests benötigt wurde. Da bei keiner der Messungen Errors erzeugt wurden, sind diese in keiner der folgenden Messungen beschrieben. Die in diesem Abschnitt dargestellten Diagramme enthalten auf der linken Y-Achse immer den aktuell betrachtete Einheit, auf der rechten Y-Achse die Anzahl der gleichzeitig zugreifenden User und auf der X-Achse die Zeitintervalle. Um die Tendenzen der Messergebnisse übersichtlicher darzustellen, wurden aus den beiden Messungen, die für jedes Testszenario durchgeführt wurden, ein Mittelwert gebildet.

Die folgende Abbildung [5.3](#page-77-0) zeigt die Antwortzeiten, die beim den beiden Messungen des Testszenario B1 erzielt wurden. Gut zu sehen ist, dass zum Anfang der Messung die Antwortzeiten deutlich unter einer Sekunde liegen. Ab etwa der 15. Sekunde und 25 gleichzeitigen Usern erhöht sich die gemessene Antwortzeit und liegt deutlich über einer Sekunde.

<span id="page-77-0"></span>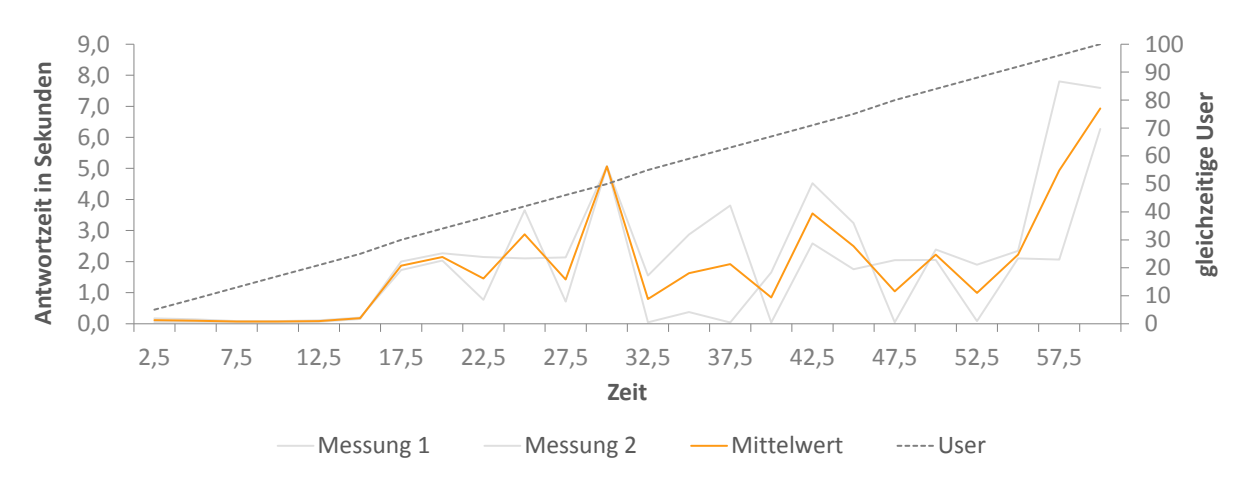

**Abb. 5.3:** Blitz.io - Antwortzeit - 1 Instanz

Die in der Abbildung [5.3](#page-77-0) dargestellten Messergebnisse sind alleine jedoch nur wenig aussagekräftig, da Antwortzeiten von über 10 Sekunden, aufgrund des eingestellten Timeouts, nicht berücksichtigt werden. Um hier Aussagen über die Belastbarkeit der Applikation treffen zu können, müssen die erzielten Hits und Timeouts pro Sekunde mit in die Betrachtung einbezogen werden. Die Hits pro Sekunde, dargestellt in der Abbildung [5.4,](#page-78-0) steigen zu Anfang stark an, um anschließend wieder stark zu fallen.

<span id="page-78-0"></span>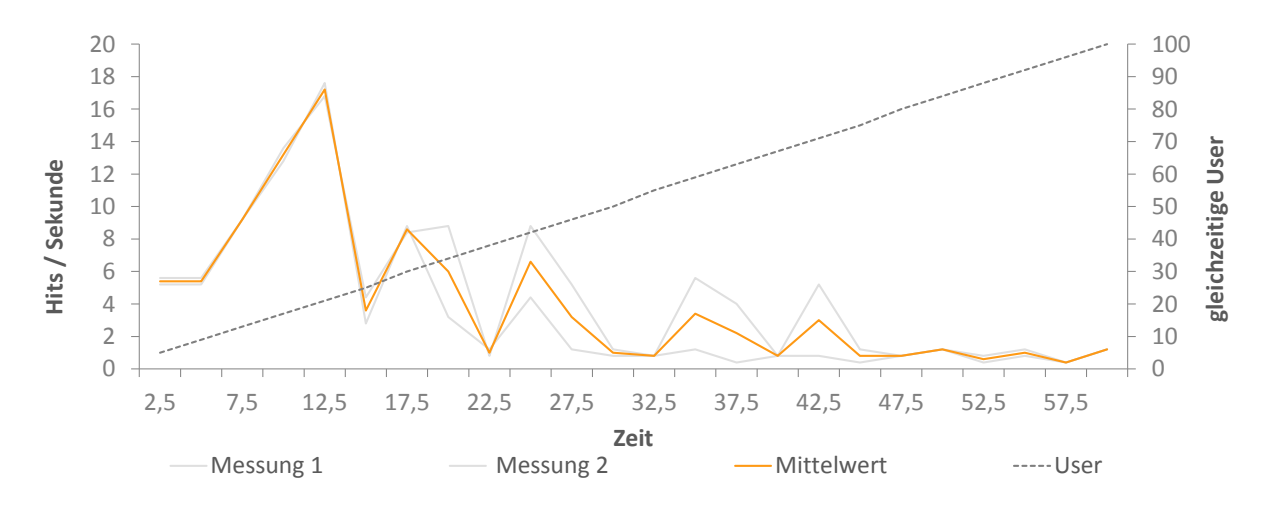

**Abb. 5.4:** Blitz.io - Hits / Sekunde - 1 Instanz

Bei den Timeouts verhält es sich umgekehrt. Wie in der Abbildung [5.5](#page-78-1) zu sehen, treten bis zum Zeitpunkt 22,5 bei beiden Messungen keine Timeouts auf. Anschließend werden jedoch in jedem Zeitintervall Timeouts verzeichnet, wobei sich die Anzahl der Timeouts pro Sekunde in der Tendenz immer weiter erhöht.

<span id="page-78-1"></span>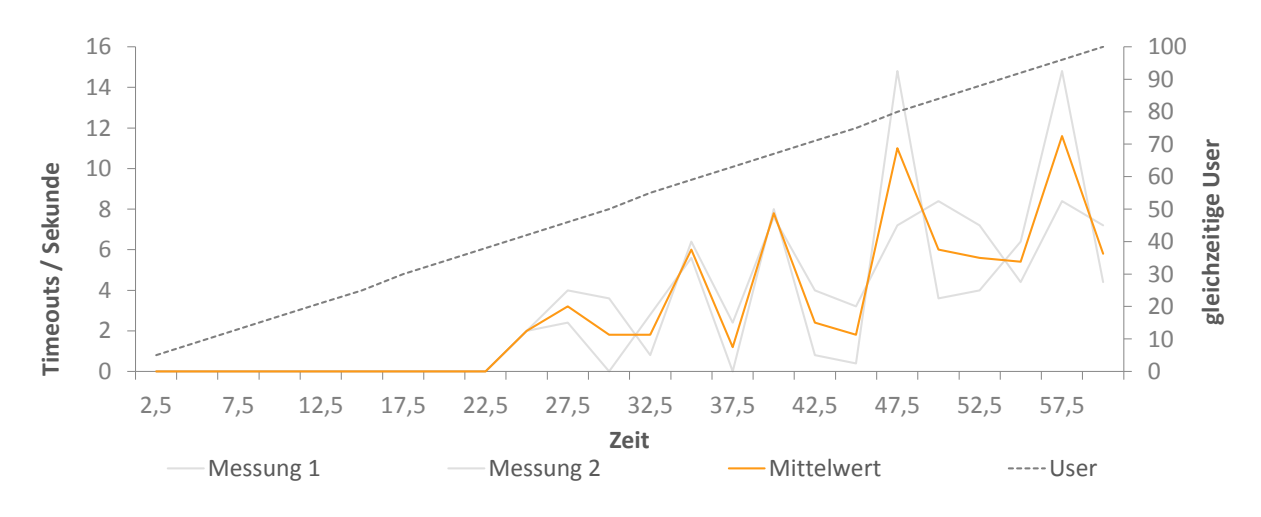

**Abb. 5.5:** Blitz.io - Timeouts / Sekunde - 1 Instanz

In der Abbildung [5.6](#page-79-0) sind die Antwortzeiten aus den beiden Messungen des Testszenario B2 zu sehen. Diese liegen bis zum Zeitpunkt 52,5 mit 88 gleichzeitigen Usern stetig unter 200 Millisekunden. Im Anschluss daran steigt die Antwortzeit an. Im Mittel auf bis zu 1,12 Sekunden.

<span id="page-79-0"></span>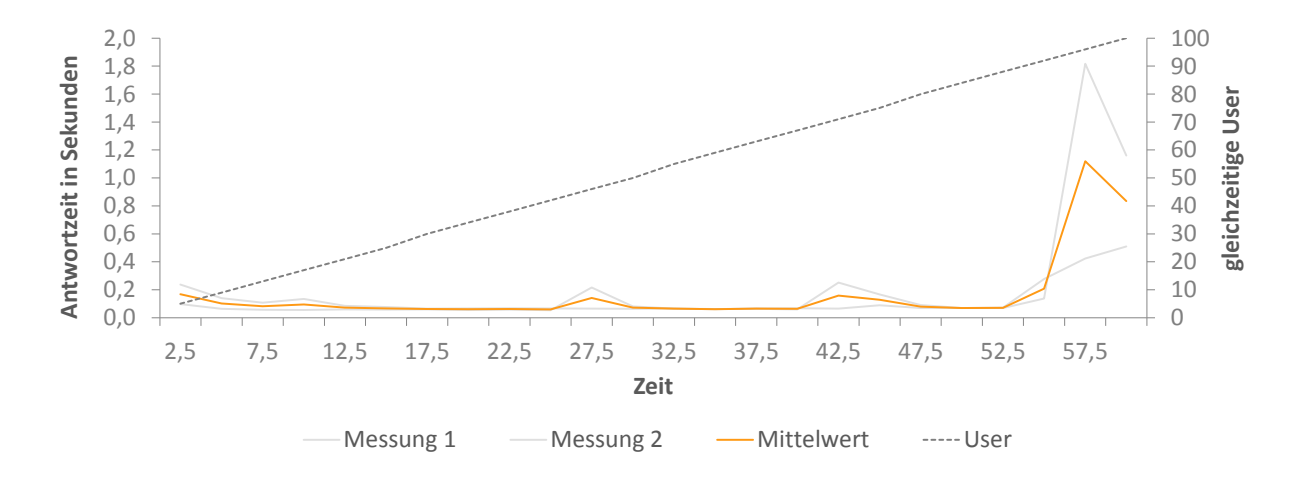

**Abb. 5.6:** Blitz.io - Timeouts / Sekunde - 1 Instanz

Die Hits pro Sekunde, dargestellt in der Abbildung [5.7,](#page-79-1) steigen hier ebenfalls bis zum Zeitpunkt 52,5. Danach fallen die Hits pro Sekunde stark ab. Auf eine Darstellung der Timeouts pro Sekunde kann für das Testszenario B2 verzeichnet werden, da während der Messung keine Timeouts aufgetreten sind.

<span id="page-79-1"></span>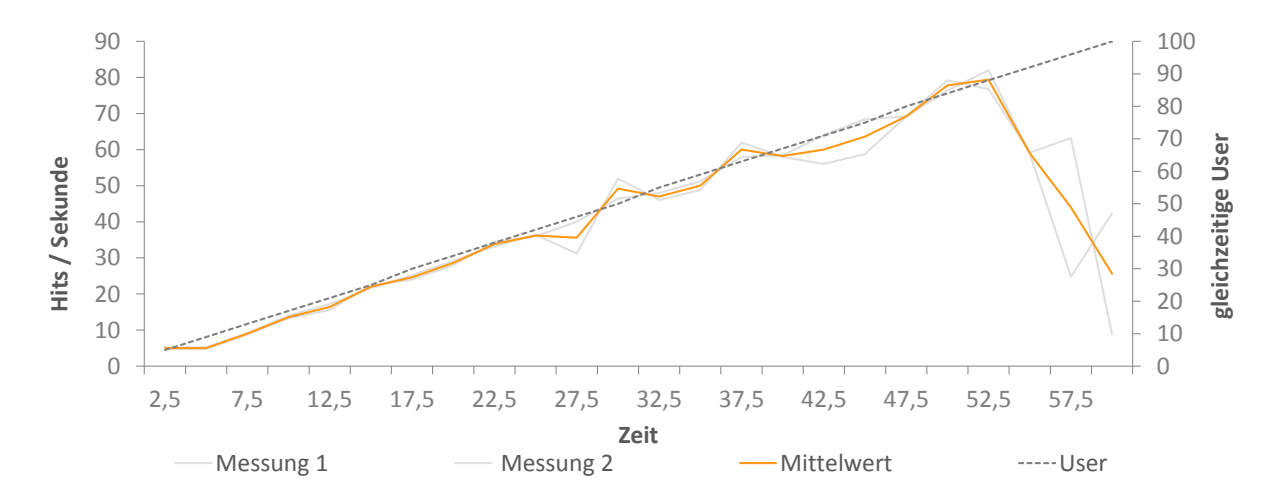

**Abb. 5.7:** Blitz.io - Timeouts / Sekunde - 1 Instanz

#### 5.4.2 LoadUI Messungen

Im Folgenden werden die Messergebnisse der aufgestellten Testszenarien beschrieben. Jedes Testszenario wurde fünf mal wiederholt. Die Ergebnisse sind im Anhang im Abschnitt [A.7](#page-93-0) aufgelistet. Die hier dargestellten Diagramme sind auf der X-Achse mit den einzelnen Requests belegt und auf der Y-Achse mit der Antwortzeit in Millisekunden. Die Ergebnisse der Messungen sind mit grauen Linien dargestellt, der berechnete arithmetische Mittelwert ist mit einer orangen Linie gezeichnet.

Die Messergebnisse des Testszenario L1 sind in der Abbildung [5.8](#page-80-0) zu sehen. Diese zeigt eine Abarbeitung der 150 Requests, welche zum Großteil unter 100ms stattfindet. Lediglich einige Ausreißer in der 2. Messung heben den Mittelwert der Antwortzeit kurzfristig über 100ms. Das arithmetische Mittel für diese Messung über alle Requests liegt bei 53,83ms bei einer Standardabweichung von 37,32.

<span id="page-80-0"></span>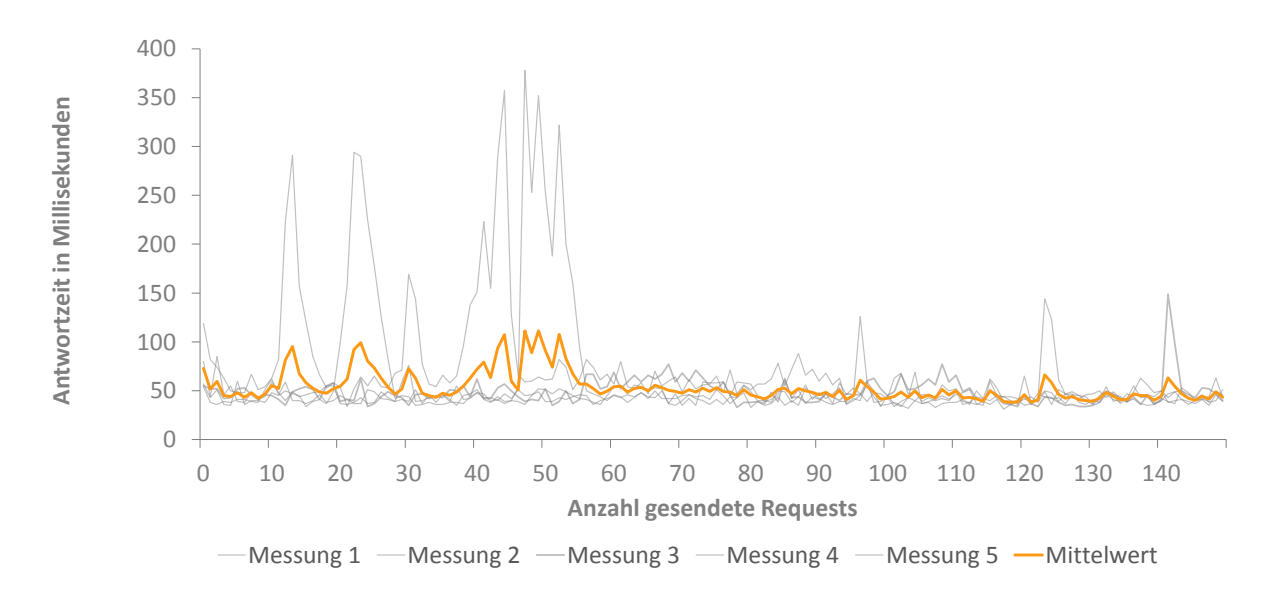

**Abb. 5.8:** Messergebnisse - Testszenario L1

Die Messergebnisse des Testszenario L2 sind in der Abbildung [5.9](#page-81-0) zu sehen. Gut zu sehen ist, dass die eingehenden Requests von der Server-Instanz anfangs noch schnell beantwortet werden können. Ab dem 25. Request kam die Server-Instanz bei allen 5 Messungen nicht mehr mit der Bearbeitung hinterher und die Antwortzeiten wurden immer länger. So pendelt sich diese zwischen dem 70. und 115. Request bei etwa 10 Sekunden ein, um danach auf ungefähr 16 Sekunden anzusteigen. Das arithmetische Mittel für diese Messung über alle Requests liegt bei 6960,95 ms bei einer Standardabweichung von 5835,91.

<span id="page-81-0"></span>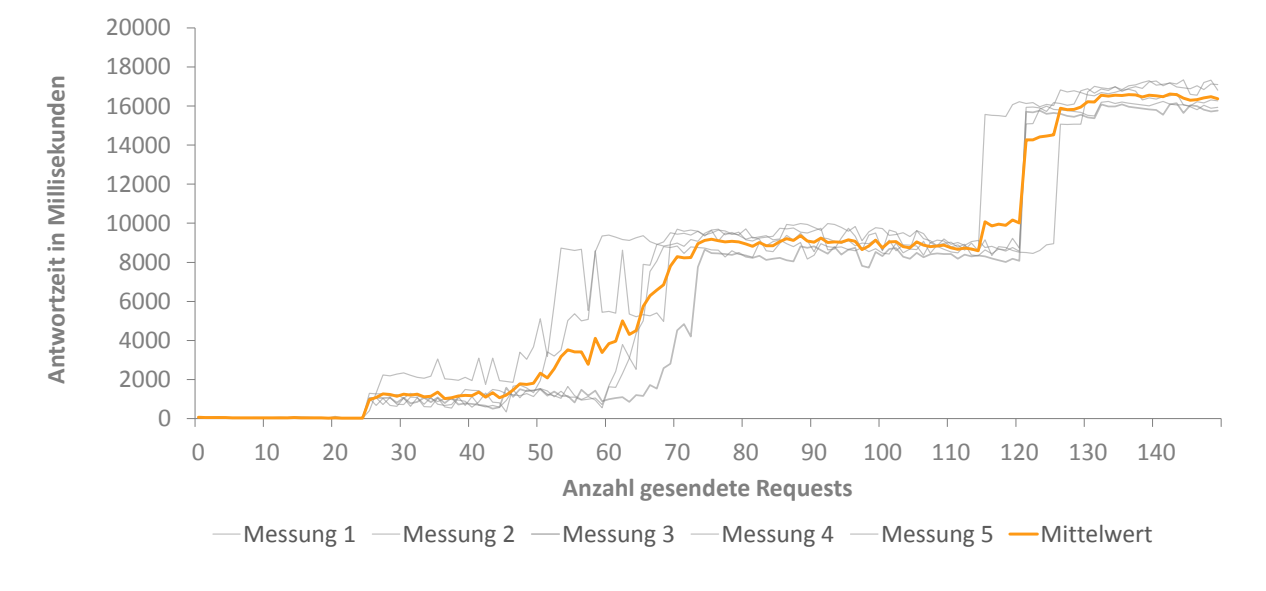

**Abb. 5.9:** Messergebnisse - Testszenario L2

Die Abbildung [5.10](#page-81-1) zeigt die Messergebnisse des Testszenarios L3. Bis auf zwei Abweichungen in der ersten Messung, liegen alle Antwortzeiten zwischen 20 und 100 Millisekunden. Es lässt sich sogar eine leicht fallende Tendenz erkennen. Das arithmetische Mittel liegt bei 53,89ms bei einer Standardabweichung von 15,29.

<span id="page-81-1"></span>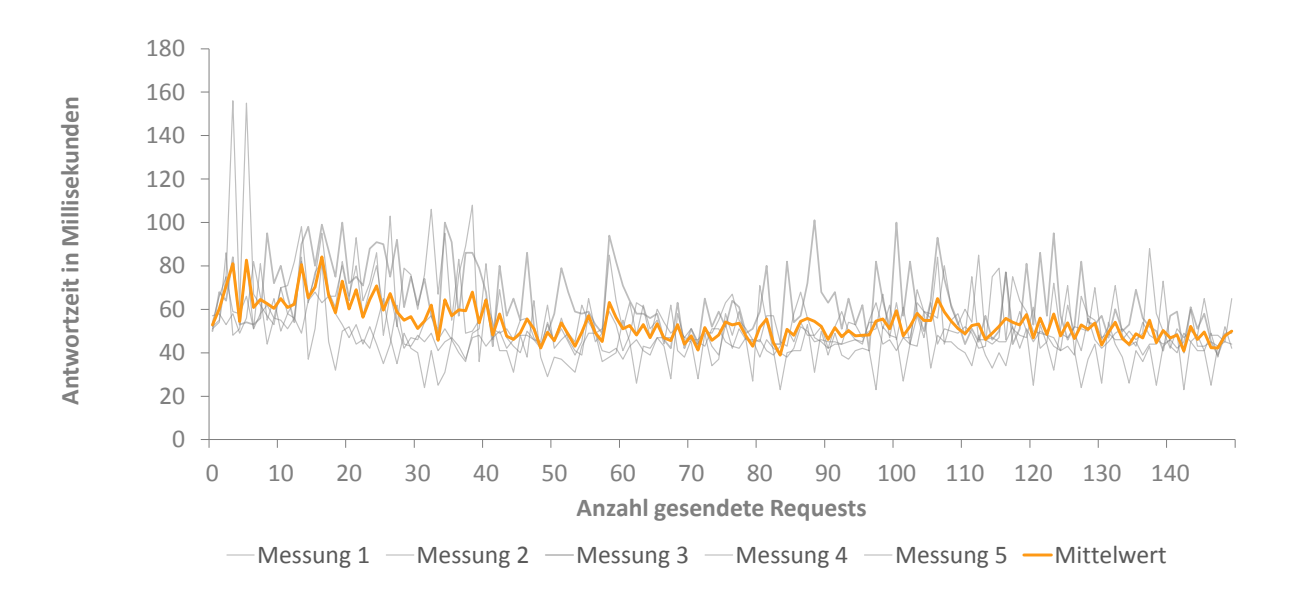

**Abb. 5.10:** Messergebnisse - Testszenario L3

In der Abbildung [5.11](#page-82-0) sind die Messergebnisse des Testszenario L4 zu sehen. Diese zeigt, dass die Anfragen, die an die fünf Server-Instanzen gestellt wurden, bis zum 125. Request im Mittel in 72,39ms (*σ* 35,35) bearbeitet wurden. Nach dem 125. Request steigt die Antwortzeit jedoch rapide bei allen fünf Messungen auf über eine Sekunde. Das arithmetische Mittel über alle 150 Requests hinweg liegt bei 210,62ms bei einer Standardabweichung von 344,09.

<span id="page-82-0"></span>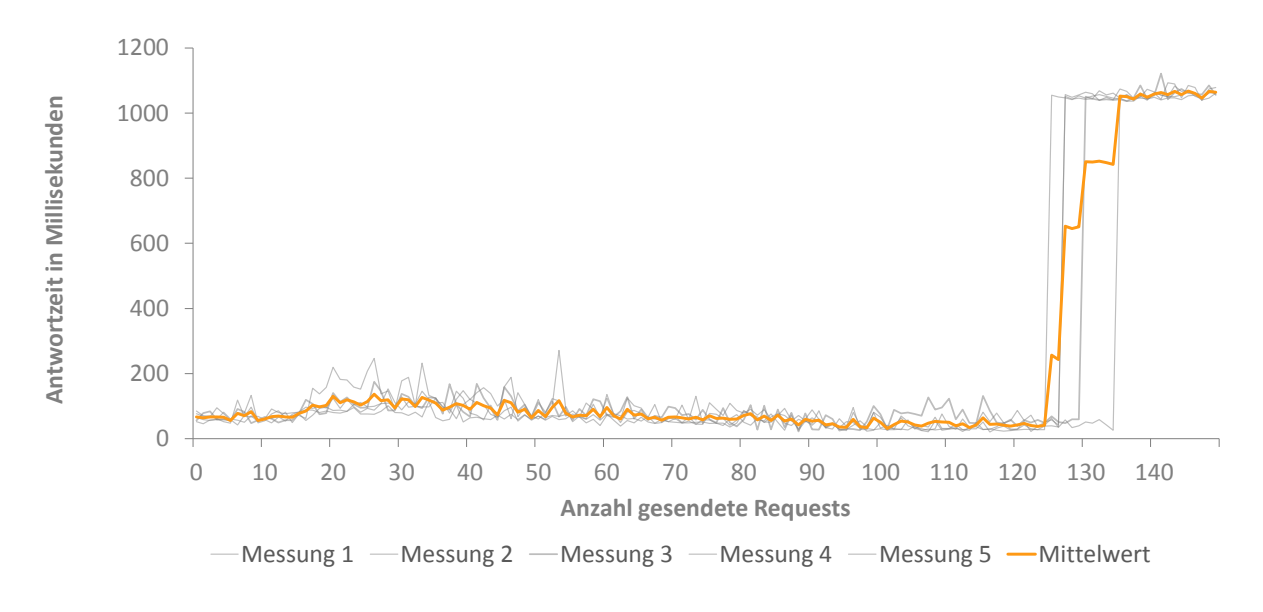

**Abb. 5.11:** Messergebnisse - Testszenario L4

Bezüglich der Korrektheit der Antwort der Server-Instanzen, konnte den Messergebnissen entnommen werden, dass alle gestellten Anfragen mit dem Status-Code 200 und einer Datenmenge von 50331 Bytes beantwortet wurden. Zudem konnten auch alle versendeten Nachrichten korrekt empfangen und weiterverarbeitet werden. Dies wurde überprüft, indem nach jedem Testdurchlauf ein Servlet aufgerufen wurde, dass die Anzahl der eigenen Aufrufe sowie die Anzahl der Aufrufe für jede andere Instanz auflistet. Auf eine Einbindung dieser Servlet-Ausgaben wurde verzichtet, da diese für alle durchgeführten Durchläufe, bis auf die generierten Node-Ids, nicht unterscheiden. Eine exemplarische Servlet-Ausgabe ist im Anhang [A.8](#page-96-0) zu finden.

#### 5.5 Auswertung

Die Messungen mit Blitz.io haben gezeigt, dass eine Server-Instanz große Probleme hat Anfragen von mehr als 25 gleichzeitigen Usern zu beantworten. Nicht nur die erreichten Antwortzeiten sind angestiegen, sondern auch die Anzahl der aufgetretenen Timeouts. Wurde allerdings die Anzahl der Server-Instanzen auf fünf skaliert, konnten die Anfragen von bis zu 88 gleichzeitigen Usern mit Antwortzeiten von unter 200 Millisekunden bearbeitet werden. Timeouts traten hier keine mehr auf.

Ähnlich sieht es bei dem Messungen mit der Software LoadUI aus. Die hier durchgeführten Messungen haben gezeigt, dass eine Server-Instanz in der Lage ist 15 Requests pro Sekunde zuverlässig abzuarbeiten, bei 20 Requests pro Sekunde jedoch nicht mehr mit der Verarbeitung hinterher kommt, was sich über stark steigende Antwortzeiten bemerkbar macht. Fünf Server-Instanzen hingegen sind in der Lage 75 Requests pro Sekunde zuverlässig zu bearbeiten. Bei einer Anzahl von 100 Requests pro Sekunde geraten jedoch auch die fünf Server-Instanzen in Bedrängnis. Dies ist an der sprunghaft steigenden Antwortzeit ab dem 125. Request in der Abbildung [5.9](#page-81-0) zu sehen.

Abschließend kann auf Basis der im vorhergehenden Abschnitt [5.4](#page-77-1) durchgeführten Lasttests der Schluss gezogen werden, dass Applikationen, die auf dem angepassten Eclipse Scout Framework basieren, skalierbar sind und auch unter Last korrekt funktionieren.

# 6 Fazit und Ausblick

Nachdem sich die vorangegangenen Kapitel mit der Konzeption, Implementierung und der Skalierungsmessung befasst haben, werden in diesem Kapitel die erreichten Ergebnisse dieser Arbeit diskutiert und ein Ausblick auf mögliche zukünftige Entwicklungen gegeben.

#### 6.1 Ergebnisse dieser Arbeit

Im Rahmen dieser Masterthesis ist es gelungen das Eclipse Scout Framework so anzupassen, dass damit Applikationen erstellt werden können, die sich ohne großen Aufwand auf verschiedenen PaaS Clouds betreiben und automatisch skalieren lassen. Um dies zu erreichen, wurde das bestehende Eclipse Scout Framework untersucht und mit Cloud-Systemen und ihren Eigenschaften verglichen. Auf dieser Basis wurden Anforderungen definiert, die eine PaaS Cloud erfüllen muss, um eine Eclipse Scout Applikation skalierbar zu betreiben. Anhand dieser Kriterien wurden verschiedene PaaS Anbieter analysiert und miteinander verglichen. Von diesen PaaS Anbietern sind Amazon, CenturyLink, CloudBees, Hivext, Microsoft, Oracle, Pivotal und Salesforce theoretisch in der Lage, Eclipse Scout Applikationen skalierbar zu betreiben. Für einen Test wurden Amazon und CloudBees ausgewählt.

Bei der Untersuchung des Eclipse Scout Frameworks wurde festgestellt, dass innerhalb der Server-Applikation verschiedene Daten zwischen gespeichert werden. Um diese Daten effizient zwischen den einzelnen Instanzen der Server-Applikation zu synchronisieren, wurde ein verteilter Cache und eine Message Queue in die Architektur von Eclipse Scout Applikationen aufgenommen. Sowohl ein verteilter Cache als auch eine Message Queue werden von den meisten PaaS Anbietern angeboten. Jedoch unterscheiden sich diese in ihrer Ausführung und Kombination. Um die mit Eclipse Scout erstellten Applikationen dennoch unabhängig von einer bestimmten PaaS Cloud zu machen, wurde die serviceorientierte Architektur von Eclipse Scout genutzt. Innerhalb des Eclipse Scout Frameworks werden,

<span id="page-85-0"></span>für die Kommunikation mit dem Cache und der Message Queue, Interfaces genutzt, für die die jeweiligen Implementierungen einfach, abhängig von der genutzten PaaS Cloud, als Plugin hinzugefügt werden können. Mit der angepassten Architektur sind die Entwickler von Eclipse Scout Applikationen in der Lage, nicht nur die im Rahmen dieser Masterthesis erstellen Implementierungen für die Cache Services Memcached und Redis sowie die Message Queues RabbitMQ und ActiveMQ zu nutzen, sondern sie können genauso einfach ihre eigenen Implementierungen nutzen. Somit ist das Eclipse Scout Framework vollkommen unabhängig von den in der Laufzeitumgebung zur Verfügung stehenden Implementierungen des synchronisierten Caches und der Message Queue.

Meiner Meinung nach gewinnt das alte Paradigma "Program to an interface, not an implementation" [\(GHJV98,](#page-99-0) S. 30) der Gang of Four [\(GoF\)](#page-5-2), im Umfeld der Cloud, enorm Bedeutung. Bei der Heterogenität und Volatilität von Cloud Plattformen ist es essenziell sich nicht auf die spezifischen Implementierungen einzelner Services festzulegen, sondern ein allgemeingültiges Interface zu definieren. Wer sich vor einem Vendor lock-in schützen möchte, muss entweder auf Standards setzen oder seine Architektur flexibel halten.

#### 6.2 Ausblick

Mit der Fähigkeit Eclipse Scout Applikationen skalierbar in verschiedenen PaaS Clouds zu betreiben, wurde lediglich der Grundstein gelegt. Einer der nächsten Schritte wird sein, den RAP-Webserver ebenfalls skalierbar in einer PaaS Cloud zu betreiben. Somit könnten nicht nur die Rich-Clients von der Skalierbarkeit profitieren, sondern auch die Web-Clients.

Auch mit dem Betrieb der Applikation in einer klassischen gehosteten PaaS Clouds ist noch nicht das Ende der Möglichkeiten erreicht. Eine Evaluierung von sogenannten Stack Angeboten, wie z. B. Docker, wäre der nächste logische Schritt. Diese verpacken die Applikationen samt aller ihrer Abhängigkeiten in einen Container. Diese Prinzip ähnelt dem der virtuellen Maschinen, hat jedoch den großen Vorteil, dass wesentlich weniger Festplattenund Arbeitsspeicher benötigt wird. Ebenso können die Container schneller hochgefahren werden als die virtuellen Maschinen. Statt also ein vollständiges Betriebssystem zu emulieren, werden isolierte Laufzeitumgebungen, wie z. B. LinuX-Containern (LXC), innerhalb eines Betriebssystems genutzt.

Bezüglich der Service Implementierungen steht noch die Anbindung von IronMQ aus. Hier wurde bereits ein Lösungsansatz mit dem CTO von IronMQ, Travis Reeder, erarbeitet. Dieser konnte jedoch im Rahmen dieser Masterthesis nicht umgesetzt werden. Die Schwierigkeit bei IronMQ liegt darin, dass die Message Queue alle Subscriber kennen muss, um die Nachrichten ausliefern zu können. Die Server-Instanzen befinden sich jedoch hinter einem Load Balancer und können nicht direkt angesprochen werden. Für die Lösung dieser Herausforderung kann die Fähigkeit von IronMQ hilfreich sein Queues als Subscriber anderer Queues einzutragen. Hierfür würde jede Server-Instanz beim Starten eine eigene Queue anlegen und diese bei der Haupt-Queue als Subscriber eintragen. Neue Nachrichten werden auf der Haupt-Queue publiziert und von dieser an die Queues der einzelnen Server-Instanzen verteilt. Diese können die Nachrichten von ihrer eigenen Queue abrufen. Um verweiste Queues von heruntergefahrenen Instanzen zu bereinigen, muss regelmäßig eine Überprüfung der aktiven Instanzen und eine Löschung der übrigen Queues erfolgen. Dieses Prinzip sollte auch bei Amazon mit einer Kombination von [SQS](#page-5-3) und [SNS](#page-5-4) zu einer flexiblem Publish/Subscribe Message Queue führen. Dies gilt es zu überprüfen.

Bei Geschäftsapplikationen gibt es häufig Aufgaben, die periodisch ausgeführt werden müssen, wie z. B. das Versenden von Rechnungen. Die Abarbeitung dieser Aufgaben werden meist zeitgesteuert ausgelöst. Wird die Server-Applikation skaliert, gibt es mehrere Instanzen der gleichen Applikation. Damit nicht alle Instanzen die gleiche Aufgabe parallel ausführen, müssen sich diese untereinander abstimmen. Um hier die Eclipse Scout Entwickler noch stärker zu unterstützen, könnte im Eclipse Scout Framework ein Mechanismus integriert werden, der die Abarbeitung von zeitgesteuerten Jobs zwischen den einzelnen Server-Instanzen synchronisiert. Denkbar wäre hier ein verzögerter Start der Bearbeitung, mit einer individuellen Verschiebung pro Instanz. Zusätzlich werden vor dem Bearbeitungsbeginn die restlichen Instanzen informiert, dass die Aufgabe von ihnen nicht bearbeitet werden muss. Hierfür könnte ein Datenbank Lock, ein Cache-Eintrag oder eine Nachricht über die Message Queue genutzt werden. Dies gilt es noch genauer zu evaluieren.

# A Anhang

## A.1 Ausgeschiedene PaaS Anbieter

Die ausgeschiedenen PaaS Anbieter sind in der Tabelle [A.1](#page-88-0) aufgelistet.

## A.2 UML Klassendiagramm - ICacheStoreService

| «interface»                                                                                                    |  |  |  |  |  |  |  |  |  |  |  |
|----------------------------------------------------------------------------------------------------|--|--|--|--|--|--|--|--|--|--|--|
| <b>ICacheStoreService</b>                                                                                                  |  |  |  |  |  |  |  |  |  |  |  |
|                                                                                                    |  |  |  |  |  |  |  |  |  |  |  |
| + setClientAttribute(HttpServletRequest req, HttpServletResponse res, String key, Object value) : void                     |  |  |  |  |  |  |  |  |  |  |  |
| + setClientAttribute(HttpServletRequest req, HttpServletResponse res, String key, Object value, Integer expiration) : void |  |  |  |  |  |  |  |  |  |  |  |
| + getClientAttribute(HttpServletRequest req, HttpServletResponse res, String key) : Object                                 |  |  |  |  |  |  |  |  |  |  |  |
| + getClientAttributeAndTouch(HttpServletRequest req, HttpServletResponse res, String key, Integer expiration) : Object     |  |  |  |  |  |  |  |  |  |  |  |
| + getClientAttributeAndTouch(HttpServletRequest req, HttpServletResponse res, String key) : Object                         |  |  |  |  |  |  |  |  |  |  |  |
| + touchClientAttribute(HttpServletRequest req, HttpServletResponse res, String key, Integer expiration) : void             |  |  |  |  |  |  |  |  |  |  |  |
| + touchClientAttribute(HttpServletRequest req, HttpServletResponse res, String key) : void                                 |  |  |  |  |  |  |  |  |  |  |  |
| + removeClientAttribute(HttpServletRequest req, HttpServletResponse res, String key) : void                                |  |  |  |  |  |  |  |  |  |  |  |
| + setGlobalAttribute(String key, Object value) : void                                                                      |  |  |  |  |  |  |  |  |  |  |  |
| + setGlobalAttribute(String key, Object value, Integer expiration) : void                                                  |  |  |  |  |  |  |  |  |  |  |  |
| $+$ getGlobalAttribute(String key) : Object                                                                                |  |  |  |  |  |  |  |  |  |  |  |
| + getGlobalAttributeAndTouch(String key, Integer expiration) : Object                                                      |  |  |  |  |  |  |  |  |  |  |  |
| + getGlobalAttributeAndTouch(String key) : Object                                                                          |  |  |  |  |  |  |  |  |  |  |  |
| + touchGlobalAttribute(String key, Integer expiration) : void                                                              |  |  |  |  |  |  |  |  |  |  |  |
| $+$ touchGlobalAttribute(String key) : void                                                                                |  |  |  |  |  |  |  |  |  |  |  |
| + removeGlobalAttribute(String key) : void                                                                                 |  |  |  |  |  |  |  |  |  |  |  |

**Abb. A.1:** UML Klassendiagramm - ICacheStoreService

<span id="page-88-0"></span>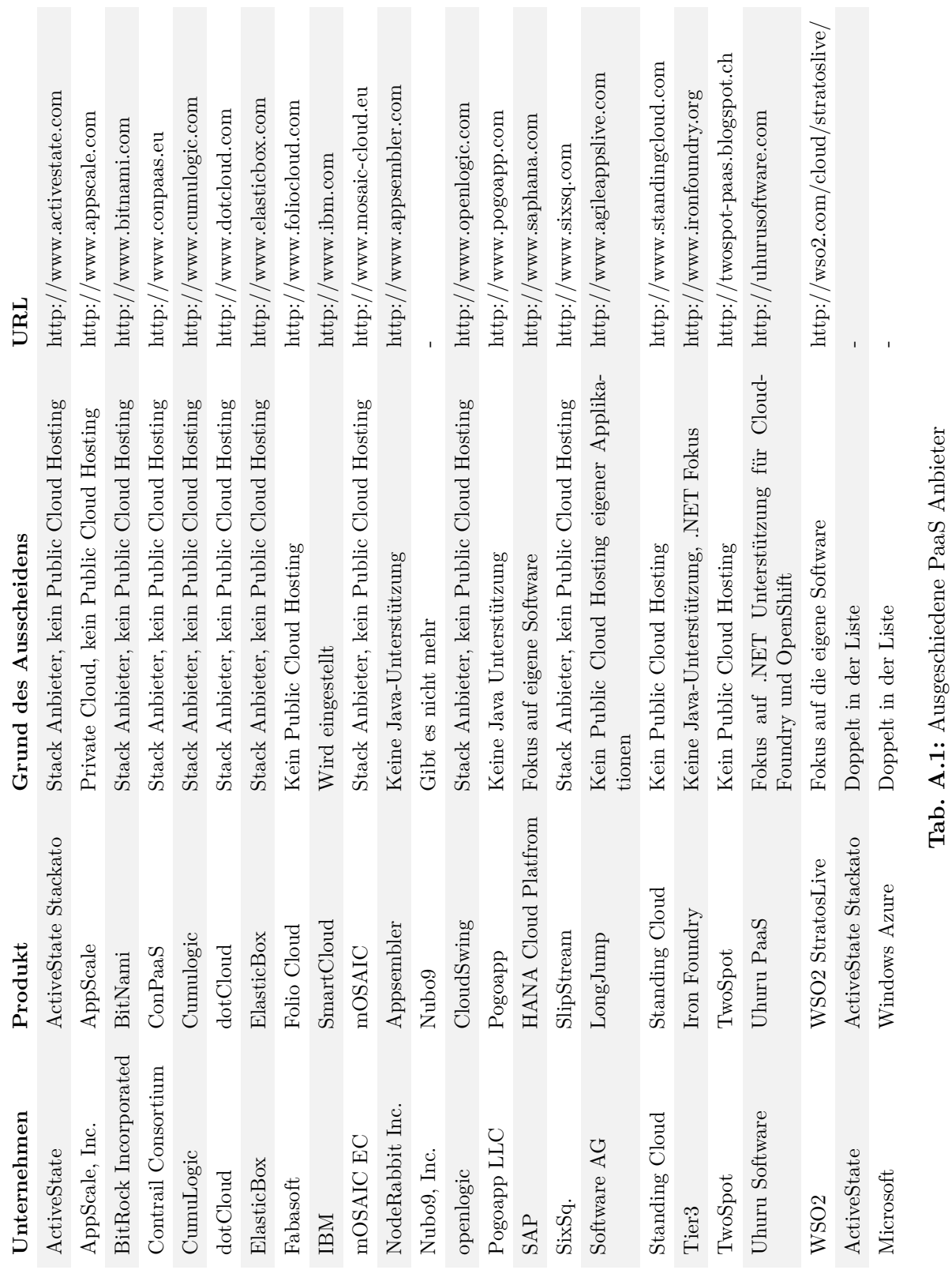

#### A.3 BahBahChat - Target-File

```
\langlelocation includeAllPlatforms="false" includeConfigurePhase="false"
      includeMode=" slicer" includeSource=" true" type=" InstallableUnit ">
_2 <unit id=" org. eclipse.scout.rt.source.feature.group" version="0.00" />
3 <unit id=" org. eclipse. scout.rt.rap. source. feature.group" version="0.0.0" />
_4 <unit id=" org. eclipse.scout.rt.rap.testing.source.feature.group" version="
      0.0.0 "\geq5 <unit id=" org. eclipse. scout.rt. testing. source. feature.group" version="0.0.0"
      />
\epsilon <unit id=" org. eclipse.scout.rt.ui.rap.incubator.filechooser.source.feature.
     group " version="0.0.0" />
\tau <repository location="http://download.eclipse.org/scout/releases/4.0/cloud"/
     >
| \langle / location >
9
10 <location include AllPlatforms="false" include Configure Phase="false"
      includeMode=" slicer" includeSource=" true" type=" InstallableUnit ">
11 <unit id=" org. eclipse.scout.cloud.notification.activemq" version="0.0.0"/>
_{12} \le unit id=" org. eclipse. scout. cloud. cachestore. memcached" version="0.00" />
_{13} \langle unit id=" org. eclipse. scout. cloud. cachestore. redis" version="0.00" />
_{14} <unit id=" org. eclipse.scout.cloud.notification.rabbitmq" version="0.00" />
15 <repository location="http://tools.bsiag.com/marketplace/cloud"/>
16 </location>
17
18 <location include AllPlatforms="false" include Configure Phase="false"
     includeMode=" slicer" includeSource=" true" type=" InstallableUnit ">
19 <unit id="com. bsiag. scout.rt. server.jdbc.mysql5117. source.feature.group"
      version=" 0.0.0" />
|20| \leq repository location="http://tools.bsiag.com/marketplace/jdbc/4.0"/>
_{21} </location>
```
**List. A.1:** BahBahChat - Target-File Anpassung

#### A.4 Amazon Beanstalk - Konfiguration von Oracle Java 7

```
files:
2 "/home/ec2-user/install-oracle-jdk.sh":
\frac{1}{3} mode: \frac{1}{2}0007554 owner : ec2−user
      5 group : ec2−user
6 content: |\#!/usr/bin/env bash
        8 wget −O /home/ ec2−user / jdk−7u25−linux−x64 . rpm −−no−cookies
            −−no−check−certificate −−header 'Cookie:gpw_e24=http://www.oracle.
            com ' ' h t tp : / / download . o r a c l e . com/otn−pub/ j a v a / jdk /7u25−b15/
            jdk−7u25−linux−x64 .rpm '
9 rpm −Uvh /home/ ec2−user / jdk−7u25−linux−x64 . rpm
10 alternatives −−install /usr/bin/java java /usr/java/default/bin/java 3
11 alternatives --set java /usr/java/default/bin/java
12
13 commands :
14 execute-install-oracle-jdk-script:
_{15} command: ./install−oracle−jdk.sh
16 cwd: /home/ec2-user
```
**List. A.2:** AWS Beanstalk Java 7 Konfiguration

## A.5 Amazon Beanstalk - Konfiguration von OpenJDK 7

```
packages:
   yum:
\vert java−1.7.0 – openjdk: []
     java-1.7.0 - openjak-devel: []
5 commands:
6 use_java7:
\tau command: alternatives −−set java /usr/lib/jvm/jre−1.7.0 –openjdk.x86 64/
         bin / j a v a
```
**List. A.3:** AWS Beanstalk OpenJDK 7 Konfiguration

## <span id="page-91-0"></span>A.6 Messergebnisse - Blitz.io

|           |          | M1      |                |          | M2             |                  |
|-----------|----------|---------|----------------|----------|----------------|------------------|
| timestamp | duration | hits    | timeouts       | duration | hits           | timeouts         |
| 2,5       | 0,1757   | 3       | $\overline{0}$ | 0,0585   | $\overline{4}$ | $\overline{0}$   |
| 5,0       | 0,1399   | 16      | $\overline{0}$ | 0,056928 | 18             | $\boldsymbol{0}$ |
| 7,5       | 0,0833   | 39      | $\overline{0}$ | 0,054308 | 41             | $\overline{0}$   |
| 10,0      | 0,0842   | 71      | $\overline{0}$ | 0,058851 | $75\,$         | $\boldsymbol{0}$ |
| 12,5      | 0,1080   | $115\,$ | $\overline{0}$ | 0,061168 | 117            | $\overline{0}$   |
| 15,0      | 0,1982   | $122\,$ | $\overline{0}$ | 0,156364 | $128\,$        | $\overline{0}$   |
| 17,5      | 1,7307   | 144     | $\overline{0}$ | 2,003253 | 149            | $\overline{0}$   |
| 20,0      | 2,0316   | $152\,$ | $\overline{0}$ | 2,270091 | 171            | $\boldsymbol{0}$ |
| 22,5      | 0,7697   | 155     | $\overline{0}$ | 2,14792  | 173            | $\boldsymbol{0}$ |
| 25,0      | 3,6563   | 166     | $\overline{5}$ | 2,104053 | 195            | $\overline{5}$   |
| 27,5      | 0,7107   | 169     | 15             | 2,13778  | 208            | 11               |
| 30,0      | 5,0570   | 171     | 24             | 5,073875 | 211            | 11               |
| 32,5      | 0,0445   | 173     | 26             | 1,549923 | 213            | 18               |
| 35,0      | 0,3788   | 176     | 42             | 2,873286 | 227            | 32               |
| 37,5      | 0,0400   | 177     | $48\,$         | 3,804097 | 237            | $32\,$           |
| 40,0      | 1,6550   | 179     | 67             | 0,036875 | 239            | $52\,$           |
| 42,5      | 4,5208   | 181     | $77\,$         | 2,584308 | 252            | $54\,$           |
| 45,0      | 3,2379   | 182     | 85             | 1,752778 | $255\,$        | $55\,$           |
| 47,5      | 0,0449   | 184     | 103            | 2,045902 | $257\,$        | 92               |
| 50,0      | 2,3882   | 187     | 124            | 2,055333 | 260            | 101              |
| 52,5      | 1,9010   | 188     | 142            | 0,082    | 262            | 111              |
| 55,0      | 2,3424   | 190     | 153            | 2,102    | 265            | 127              |
| 57,5      | 7,8028   | 191     | 174            | 2,066789 | 266            | 164              |
| 60,0      | 7,5879   | 194     | 192            | 6,266925 | 269            | 175              |

**Tab. A.2:** Add caption

|           |          | M1             |                  |          | M <sub>2</sub> |                  |
|-----------|----------|----------------|------------------|----------|----------------|------------------|
| timestamp | duration | hits           | timeouts         | duration | hits           | timeouts         |
| 2,5       | 0,09775  | $\overline{4}$ | $\overline{0}$   | 0,238    | $\overline{4}$ | $\overline{0}$   |
| 5,0       | 0,063462 | $17\,$         | $\overline{0}$   | 0,139917 | 16             | $\boldsymbol{0}$ |
| 7,5       | 0,057134 | 40             | $\boldsymbol{0}$ | 0,107273 | 38             | $\boldsymbol{0}$ |
| 10,0      | 0,055337 | $75\,$         | $\overline{0}$   | 0,134512 | $71\,$         | $\overline{0}$   |
| 12,5      | 0,059446 | 118            | $\boldsymbol{0}$ | 0,085359 | 110            | $\theta$         |
| 15,0      | 0,057516 | $172\,$        | $\overline{0}$   | 0,076006 | 166            | $\boldsymbol{0}$ |
| 17,5      | 0,059077 | $235\,$        | $\boldsymbol{0}$ | 0,065469 | 226            | $\boldsymbol{0}$ |
| 20,0      | 0,055822 | 308            | $\overline{0}$   | 0,067227 | 296            | $\overline{0}$   |
| 22,5      | 0,057639 | 391            | $\boldsymbol{0}$ | 0,068419 | 382            | $\overline{0}$   |
| 25,0      | 0,054154 | 482            | $\overline{0}$   | 0,066321 | 472            | $\overline{0}$   |
| 27,5      | 0,216943 | 560            | $\boldsymbol{0}$ | 0,064948 | $572\,$        | $\theta$         |
| 30,0      | 0,081005 | 690            | $\overline{0}$   | 0,064318 | 688            | $\boldsymbol{0}$ |
| 32,5      | 0,065127 | $805\,$        | $\boldsymbol{0}$ | 0,06465  | 808            | $\boldsymbol{0}$ |
| 35,0      | 0,061853 | 927            | $\overline{0}$   | 0,061468 | 936            | $\overline{0}$   |
| 37,5      | 0,063588 | 1082           | $\boldsymbol{0}$ | 0,066697 | 1081           | $\boldsymbol{0}$ |
| 40,0      | 0,059985 | 1227           | $\overline{0}$   | 0,067533 | 1227           | $\overline{0}$   |
| 42,5      | 0,251315 | 1367           | $\boldsymbol{0}$ | 0,064805 | 1387           | $\boldsymbol{0}$ |
| 45,0      | 0,167129 | 1514           | $\overline{0}$   | 0,089755 | 1558           | $\overline{0}$   |
| 47,5      | 0,090995 | 1687           | $\boldsymbol{0}$ | 0,069084 | 1731           | $\overline{0}$   |
| 50,0      | 0,070081 | 1885           | $\boldsymbol{0}$ | 0,070038 | 1922           | $\boldsymbol{0}$ |
| 52,5      | 0,072919 | 2077           | $\boldsymbol{0}$ | 0,069229 | 2127           | $\boldsymbol{0}$ |
| 55,0      | 0,277581 | 2225           | $\boldsymbol{0}$ | 0,136738 | 2274           | $\boldsymbol{0}$ |
| 57,5      | 0,423588 | 2383           | $\boldsymbol{0}$ | 1,81643  | 2336           | $\boldsymbol{0}$ |
| 60,0      | 0,509721 | 2405           | $\overline{0}$   | 1,160026 | 2442           | $\boldsymbol{0}$ |

**Tab. A.3:** Add caption

## <span id="page-93-0"></span>A.7 Messergebnisse - LoadUI

|                |                | Szenario L1    |          |                | Szenario L2    |                |                |              |                |             | Szenario L3    |                |          |                |          |                | Szenario L4    |             |                |           |  |
|----------------|----------------|----------------|----------|----------------|----------------|----------------|----------------|--------------|----------------|-------------|----------------|----------------|----------|----------------|----------|----------------|----------------|-------------|----------------|-----------|--|
| #              | M <sub>1</sub> | M <sub>2</sub> | M3       | M <sub>4</sub> | M <sub>5</sub> | M <sub>1</sub> | M <sub>2</sub> | M3           | M <sub>4</sub> | M5          | M <sub>1</sub> | M <sub>2</sub> | M3       | M <sub>4</sub> | M5       | M <sub>1</sub> | M <sub>2</sub> | M3          | M <sub>4</sub> | M5        |  |
| $\,1\,$        | 80             | 119            | 55       | 57             | 54             | 81             | 65             | 87           | $55\,$         | 90          | 54             | 52             | $50\,$   | 51             | 57       | 77             | 65             | $^{\rm 56}$ | 85             | 53        |  |
| $\,2$          | 44             | 82             | 52       | 43             | 38             | 48             | 60             | 65           | 44             | 59          | 66             | $55\,$         | 68       | 54             | 58       | 69             | 59             | 79          | 71             | 46        |  |
| 3              | 85             | 74             | 52       | 51             | 36             | 67             | 65             | 76           | 36             | 43          | 75             | 86             | 64       | 75             | 53       | 67             | 56             | 84          | 70             | 58        |  |
| 4              | 46             | 63             | 42       | 36             | 39             | 88             | 63             | 75           | 41             | 37          | 156            | 48             | 84       | 59             | 58       | 95             | 59             | 59          | 62             | 60        |  |
| $\overline{5}$ | 55             | 50             | 43       | 35             | 38             | 61             | 52             | 48           | 47             | 61          | 61             | 51             | 53       | 58             | 49       | 77             | 58             | 61          | 53             | 82        |  |
| 6              | 39             | 48             | 52       | 60             | 41             | 40             | 50             | 42           | 44             | 52          | 155            | 82             | 54       | 66             | 56       | 57             | 59             | 55          | 48             | 61        |  |
| $\overline{7}$ | 38             | 48             | 53       | 36             | 41             | 44             | 36             | 42           | 37             | 55          | 67             | 51             | 53       | 51             | 82       | 79             | 43             | 92          | 119            | 57        |  |
| 8              | 48             | 67             | 46       | 40             | 39             | 34             | 36             | 36           | 41             | 41          | 62             | 81             | 56       | 58             | 66       | 79             | 72             | 83          | 68             | 51        |  |
| 9              | 41             | 51             | 41       | 40             | 38             | 40             | 37             | 38           | 46             | 61          | 57             | 55             | 95       | 62             | 44       | 133            | 67             | 48          | 97             | 71        |  |
| 10             | 44             | 54             | 46       | 38             | 51             | 44             | 45             | 49           | 41             | 50          | 53             | 65             | 72       | 56             | 56       | 49             | 69             | 57          | 55             | 53        |  |
| 11             | 59             | 63             | 45       | 48             | 62             | 41             | 39             | 39           | 61             | 42          | 70             | $50\,$         | 80       | 70             | $55\,$   | 55             | 59             | 67          | 63             | 61        |  |
| 12             | 48             | 82             | 41       | 45             | 46             | 59             | 36             | 40           | 48             | 40          | 58             | 58             | 66       | 71             | 51       | 76             | 49             | 62          | 63             | 92        |  |
| 13             | 40             | 223            | 35       | 50             | 59             | 71             | 38             | 49           | 43             | 42          | 64             | 56             | 54       | 82             | 56       | 86             | 66             | $50\,$      | 68             | 81        |  |
| 14             | 49             | 291            | 49       | 47             | 40             | 59             | 32             | 40           | 42             | 50          | 82             | 84             | 90       | 98             | 49       | 65             | 82             | 57          | 54             | 77        |  |
| 15             | 44             | 157            | 52       | 45             | 40             | 88             | 41             | 55           | 46             | 43          | 63             | 37             | 98       | 65             | 64       | 71             | 50             | 57          | 75             | 80        |  |
| 16             | 46             | 120            | 54       | 34             | 37             | 87             | $36\,$         | 41           | 48             | 44          | 77             | $51\,$         | 80       | 75             | 68       | 72             | 76             | 78          | 83             | 82        |  |
| 17             | 48             | 85             | 51       | 39             | 40             | 79             | 42             | 43           | 38             | 57          | 82             | 82             | 99       | 95             | 63       | 63             | 56             | 120         | 97             | 89        |  |
| 18             | 49             | 66             | 41       | 41             | 46             | 65             | 36             | $51\,$       | 36             | 36          | 66             | $45\,$         | 87       | 68             | 66       | 155            | 73             | 107         | 93             | 88        |  |
| 19             | 55             | 53             | 55       | 37             | 38             | 59             | 46             | 47           | 43             | 48          | 58             | 32             | 75       | 61             | 66       | 138            | 93             | 75          | 101            | 81        |  |
| 20             | 55             | 58             | 58       | 49             | 40             | 32             | 26             | 25           | 29             | 31          | 53             | 50             | 100      | 82             | 80       | 158            | 97             | 79          | 94             | 85        |  |
| 21             | 37             | 54             | 39       | 98             | 45             | 122            | 21             | 27           | 32             | 39          | 47             | 52             | 72       | 66             | 64       | 220            | 87             | 141         | 124            | 81        |  |
| 22             | 36             | 34             | 41       | 158            | 41             | 48             | 23             | 34           | 28             | 33          | 53             | 44             | 75       | 80             | 93       | 182            | 88             | 113         | 93             | 79        |  |
| 23             | 38             | $52\,$         | 40       | 294            | 37             | 39             | 22             | 24           | 26             | 30          | 44             | 46             | 71       | 57             | 64       | 181            | 84             | 127         | 121            | 84        |  |
| 24             | 43             | 64             | 62       | 290            | 37             | 49             | 24             | 30           | 30             | 36          | 52             | 42             | 88       | 69             | 72       | 159            | 105            | 106         | 99             | 96        |  |
| 25             | 37             | 55             | 34       | 225            | 51             | 48             | 30             | 31           | 27             | 27          | 44             | 53             | 91       | 80             | 86       | 152            | 112            | 95          | 82             | 76        |  |
| 26             | 38             | 65             | 37       | 177            | 49             | 1039           | 412            | 1044         | 1297           | 1060        | 35             | 65             | 90       | 60             | 48       | 208            | 98             | 96          | 93             | 76        |  |
| 27             | 49             | $54\,$         | 44       | 126            | 42             | 678            | 1318           | 1067         | 1273           | 1072        | 44             | 47             | 75       | 103            | 67       | 247            | 100            | 175         | 88<br>108      | 75        |  |
| 28<br>29       | 43<br>39       | 53<br>68       | 49<br>45 | 83<br>42       | 41<br>39       | 1047<br>673    | 2233<br>2187   | 1054<br>1066 | 1279           | 722<br>1090 | 62<br>44       | 35<br>49       | 92       | 52<br>79       | 53<br>42 | 138<br>147     | 108<br>110     | 146<br>87   |                | 84<br>102 |  |
| 30             | 59             | 71             | 43       | 45             | 41             | 641            | 2291           | 821          | 1155<br>1247   | 740         | 43             | 42             | 61<br>75 | 76             | 47       | 90             | 102            | 87          | 153<br>112     | 81        |  |
| 31             | 76             | 169            | 35       | 44             | 39             | 1055           | 2344           | 1079         | 1047           | 730         | 48             | 40             | 62       | 60             | 46       | 178            | 129            | 138         | 89             | 80        |  |
| 32             | 39             | 144            | 46       | 35             | 51             | 637            | 2218           | 780          | 1305           | 1104        | 45             | 24             | 74       | 76             | 54       | 189            | 97             | 129         | 113            | 72        |  |
| 33             | 40             | 77             | 47       | 36             | 37             | 1069           | 2118           | 863          | 1157           | 1091        | 49             | $41\,$         | 57       | 106            | 57       | 102            | 100            | 102         | 107            | 82        |  |
| 34             | 43             | 57             | 42       | 38             | 46             | 622            | 2069           | 1069         | 1068           | 742         | 41             | 25             | 50       | 67             | 46       | 232            | 98             | 94          | 146            | 67        |  |
| 35             | 43             | 54             | 45       | 36             | 38             | 601            | 2171           | 841          | 1031           | 1088        | 45             | 31             | 100      | 95             | 51       | 133            | 98             | 127         | 121            | 114       |  |
| 36             | 47             | 66             | 43       | 36             | 46             | 1060           | 3057           | 1094         | 876            | 738         | 47             | 46             | 91       | 55             | 46       | 124            | 124            | 125         | 110            | 65        |  |
| 37             | 41             | 58             | 51       | 38             | 39             | 597            | 2048           | 794          | 1035           | 682         | 43             | 76             | 57       | 83             | 40       | 96             | 99             | 77          | 112            | 55        |  |
| 38             | 35             | 65             | 50       | 38             | 55             | 546            | 2005           | 1077         | 988            | 731         | 37             | 89             | 86       | 49             | 36       | 92             | 88             | 168         | 79             | 60        |  |
| 39             | 45             | 96             | 55       | 37             | 41             | 1069           | 1959           | 726          | 953            | 1123        | 47             | 108            | 86       | 50             | 49       | 62             | 146            | 106         | 122            | 104       |  |
| 40             | 47             | 138            | 44       | 44             | 42             | 1501           | 2113           | 781          | 890            | 677         | 48             | 36             | 79       | 55             | $51\,$   | 105            | 124            | 83          | 148            | 52        |  |
| 41             | 51             | 151            | 62       | 48             | 48             | 1459           | 1954           | 758          | 590            | 1141        | 43             | 65             | 68       | 64             | 81       | 122            | 79             | 68          | 121            | 64        |  |
| 42             | 41             | 223            | 42       | 47             | 43             | 1443           | 3106           | 708          | 866            | 690         | 47             | 54             | 43       | 46             | 51       | 109            | 73             | 169         | 142            | 66        |  |
| 43             | 38             | 155            | 42       | 39             | 43             | 1193           | 1756           | 659          | 1317           | 606         | 50             | 41             | 80       | 69             | 49       | 104            | 58             | 125         | 157            | 62        |  |
| 44             | 44             | 289            | 53       | 41             | 40             | 1496           | 3096           | 509          | 853            | 682         | 42             | 41             | 57       | 47             | 51       | 75             | 103            | 94          | 139            | 59        |  |
| 45             | 39             | 357            | 57       | 37             | 47             | 1434           | 1947           | 583          | 809            | 586         | 46             | 31             | 65       | 43             | 46       | 66             | 69             | 58          | 101            | 73        |  |
| 46             | 40             | 128            | 50       | 40             | 42             | 1284           | 1906           | 1585         | 343            | 932         | 48             | 48             | 55       | 40             | 55       | 86             | 160            | 159         | 122            | 61        |  |
| 47             | 39             | 67             | 44       | 53             | 51             | 1227           | 1856           | 1116         | 1668           | 1477        | 48             | 38             | 86       | 50             | 56       | 97             | 189            | 131         | 62             | 75        |  |
| 48             | 36             | 59             | 39       | 378            | 45             | 1179           | 3407           | 1508         | 1723           | 1071        | 46             | 64             | 52       | 46             | 47       | 54             | 68             | 85          | 142            | 59        |  |
| 49             | 45             | 60             | 41       | 253            | 46             | 1283           | 3047           | 1408         | 1575           | 1474        | 42             | 38             | 43       | 45             | 43       | 73             | 97             | 105         | 105            | 74        |  |
| 50             | 52             | 64             | 40       | 352            | 49             | 1138           | 3676           | 1457         | 1325           | 1441        | 54             | 29             | 49       | 62             | 53       | 60             | 70             | 64          | 70             | 57        |  |

**Tab. A.4:** Ergebnisse LoadUI - Requests 1 - 50

|          | Szenario L1    |                |          |                |          | Szenario L2  |              |              |                |              | Szenario L3    |             |          |                |             | Szenario L4 |                |             |                |                |
|----------|----------------|----------------|----------|----------------|----------|--------------|--------------|--------------|----------------|--------------|----------------|-------------|----------|----------------|-------------|-------------|----------------|-------------|----------------|----------------|
| $\#$     | M <sub>1</sub> | M <sub>2</sub> | M3       | M <sub>4</sub> | M5       | M1           | $_{\rm M2}$  | M3           | M <sub>4</sub> | M5           | M <sub>1</sub> | $_{\rm M2}$ | M3       | M <sub>4</sub> | M5          | M1          | M <sub>2</sub> | $_{\rm M3}$ | M <sub>4</sub> | M <sub>5</sub> |
| 51       | 51             | 61             | 52       | 254            | 39       | 1530         | 5112         | 1516         | 1954           | 1546         | 45             | 38          | 58       | 42             | 45          | 70          | 121            | 112         | 61             | 70             |
| 52       | 47             | 62             | 35       | 188            | 39       | 1262         | 3194         | 1180         | 3415           | 1415         | 51             | 37          | 79       | 46             | 56          | 60          | 65             | 80          | 79             | 57             |
| 53       | 52             | 82             | 39       | 322            | 43       | 1173         | 5854         | 1385         | 3212           | 1120         | 45             | 34          | 68       | 49             | 46          | 100         | 72             | 115         | 123            | 69             |
| 54       | 49             | 74             | 50       | 200            | 41       | 1038         | 8734         | 1165         | 3513           | 1399         | 39             | 31          | 59       | 45             | 41          | 271         | 69             | 68          | 116            | 59             |
| 55       | 45             | 51             | 37       | 160            | 44       | 1648         | 8661         | 1161         | 5024           | 1108         | 45             | 43          | 58       | 62             | 39          | 91          | 74             | 98          | $70\,$         | 62             |
| 56       | 42             | 62             | 41       | 94             | 46       | 1176         | 8613         | 826          | 5373           | 1097         | 65             | 49          | 59       | 54             | 58          | 53          | 64             | 58          | 86             | 76             |
| 57       | 41             | 82             | 67       | 50             | 45       | 978          | 8667         | 1478         | 5009           | 951          | 50             | 49          | 53       | 49             | 45          | 70          | 67             | 92          | 67             | 67             |
| 58       | 38             | 74             | 67       | 47             | 36       | 1127         | 5533         | 1180         | 5084           | 1003         | 41             | 36          | 49       | 51             | 49          | 62          | 49             | 72          | 60             | 110            |
| 59       | 36             | 61             | 52       | 44             | 40       | 950          | 8586         | 1433         | 8543           | 1052         | 40             | 38          | 94       | 59             | 85          | 106         | 60             | 122         | 74             | 91             |
| 60       | 45             | 67             | 54       | 40             | 42       | 562          | 5439         | 888          | 9342           | 729          | 42             | 40          | 82       | 53             | 64          | 64          | 41             | 115         | 57             | 61             |
| 61       | 54             | 57             | 69       | 46             | 45       | 1626         | 5493         | 994          | 9391           | 1688         | 37             | 55          | 71       | 41             | 51          | 124         | 73             | 73          | 76             | 136            |
| 62       | 55             | 80             | 52       | 44             | 43       | 1610         | 5394         | 1054         | 9296           | 2425         | 43             | 45          | 64       | 48             | 63          | 74          | 78             | 67          | 57             | 77             |
| 63       | 47             | 54             | 59       | 38             | 46       | 2312         | 8626         | 1107         | 9166           | 3804         | 46             | 26          | 58       | 63             | 48          | 60          | 50             | 84          | 39             | 71             |
| 64       | 56             | 52             | 66       | 43             | 44       | 3089         | 5361         | 858          | 9118           | 3138         | 41             | 43          | 58       | 61             | 62          | 125         | 82             | 128         | 56             | 61             |
| 65       | 54             | 58             | 59       | 48             | 48       | 4349         | 5216         | 1210         | 9262           | 2520         | 39             | 42          | 56       | 47             | 51          | 102         | 87             | 62          | 49             | 63             |
| 66       | 51             | 47             | 66       | 42             | 44       | 5005         | 5319         | 1166         | 9363           | 7900         | 47             | 47          | 58       | 60             | 55          | 94          | 78             | 90          | 66             | 54             |
| 67       | 53             | 70             | 62       | 50             | 43       | 7536         | 5270         | 1722         | 9061           | 7856         | 47             | 43          | 46       | 54             | 44          | 66          | 64             | 57          | 52             | 68             |
| 68       | 52             | 55             | 67       | 42             | 50       | 8061         | 5422         | 1549         | 8930           | 8907         | 47             | 28          | 42       | 49             | 62          | 105         | 61             | 71          | 47             | 48             |
| 69       | 37             | 60             | $77\,$   | 42             | 37       | 8809         | 4973         | 2588         | 8837           | 9040         | 51             | 58          | 63       | $^{\rm 52}$    | 41          | 51          | 60             | 65          | 50             | 59             |
| 70       | 47             | 64             | 59       | 42             | 35       | 8764         | 9031         | 2816         | 8888           | 9512         | 47             | 46          | 42       | 47             | 38          | 66          | 53             | 99          | 62             | 53             |
| 71       | 35             | 49             | 68       | 45             | 40       | 8839         | 9690         | 4519         | 8993           | 9433         | 51             | 45          | 51       | 46             | 46          | 60          | 51             | 94          | 68             | 63             |
| 72       | 42             | 61             | 60       | 46             | 46       | 8449         | 9594         | 4839         | 8818           | 9484         | 45             | 28          | 43       | 46             | 44          | 103         | 49             | 73          | 50             | 48             |
| 73       | 35             | 52             | 71       | 44             | 42       | 8791         | 9645         | 4203         | 9170           | 9391         | 43             | 49          | 65       | 50             | 51          | 58          | 49             | 76          | 66             | 54             |
| 74       | 59             | 56             | 63       | 45             | 40       | 8758         | 9584         | 7764         | 9071           | 9591         | 51             | 34          | 52       | 49             | 43          | 131         | 51             | 59          | 45             | 44             |
| 75       | 58             | 57             | 55       | 41             | 36       | 8729         | 9391         | 8653         | 9491           | 9343         | 51             | 37          | 59       | 55             | 39          | 47          | 52             | 89          | 44             | 58             |
| 76       | 58             | 65             | 51       | 51             | 41       | 8636         | 9503         | 8475         | 9646           | 9643         | 45             | 58          | 52       | 63             | 53          | 111         | 47             | 60          | 78             | 58             |
| 77       | 59             | 48             | 59       | 45             | 36       | 8626         | 9655         | 8463         | 9699           | 9094         | 43             | 48          | 64       | 67             | 42          | 91          | 48             | 49          | 75             | 48             |
| 78       | 45             | 71             | 46       | 37             | 44       | 8278         | 9606         | 8424<br>8382 | 9416           | 9496         | 42             | 59          | 61       | $55\,$         | 51          | 72          | 41             | 94          | 63             | 48             |
| 79       | 59             | 47             | 33       | 43             | 43       | 8596         | 9456         | 8484         | 9527<br>9379   | 9444         | 47             | 46          | 49       | 51             | 46          | 109         | 62             | 50<br>38    | 42             | 36<br>48       |
| 80<br>81 | 58<br>57       | 56<br>51       | 38<br>38 | 55<br>49       | 48<br>33 | 8415<br>8365 | 9407<br>9707 | 8286         | 9186           | 9546<br>9152 | 45<br>46       | 27<br>71    | 51<br>59 | 46<br>45       | 46<br>38    | 87<br>79    | 74<br>$51\,$   | 59          | 57<br>87       | 84             |
| 82       | 45             | 57             | 39       | 40             | 39       | 8266         | 9246         | 8236         | 9295           | 9089         | 41             | 54          | 80       | 57             | 46          | 91          | 42             | 103         | 72             | 76             |
| 83       | 39             | 57             | 37       | 40             | 35       | 9006         | 9310         | 8339         | 9184           | 9238         | 39             | 41          | 44       | 57             | 42          | 73          | 63             | 28          | 60             | 67             |
| 84       | 41             | 62             | 48       | 38             | 37       | 8856         | 9360         | 8128         | 8594           | 9290         | 43             | 23          | 44       | 45             | 40          | 90          | $52\,$         | 102         | 55             | 50             |
| 85       | 46             | 78             | 39       | 50             | 44       | 9058         | 9160         | 8178         | 8545           | 9341         | 51             | 40          | 82       | 43             | 38          | 60          | 51             | 29          | 76             | 67             |
| 86       | 63             | 55             | 61       | 49             | 35       | 9158         | 9198         | 8230         | 8974           | 9743         | 45             | 41          | 54       | 58             | 42          | 72          | 71             | 90          | 51             | 77             |
| 87       | 42             | 72             | 43       | 38             | 40       | 8953         | 9940         | 8101         | 9372           | 9709         | 54             | 41          | 57       | 68             | $^{\rm 52}$ | 93          | 48             | 35          | $\bf 26$       | 72             |
| 88       | 51             | 88             | 44       | 44             | 35       | 8809         | 9892         | 8049         | 9139           | 9759         | 48             | 53          | 72       | 56             | 50          | 57          | 41             | 80          | 73             | 54             |
| 89       | 37             | 66             | 38       | 56             | 53       | 9009         | 9992         | 8816         | 9491           | 9549         | 48             | 31          | 101      | 47             | 45          | 31          | 60             | 23          | 26             | 72             |
| 90       | 44             | 72             | 38       | 41             | 47       | 8165         | 9935         | 8737         | 9103           | 9504         | 52             | 50          | 68       | 45             | 46          | 61          | 52             | 78          | 54             | 55             |
| 91       | 41             | 60             | 39       | 48             | 42       | 8363         | 9786         | 8817         | 8553           | 9623         | 42             | 39          | 63       | 42             | 45          | 89          | 64             | 29          | 47             | 42             |
| 92       | 47             | 68             | 47       | 42             | 38       | 8960         | 9643         | 8618         | 9253           | 9742         | 44             | 49          | 68       | 52             | 45          | 60          | 52             | 28          | 86             | 61             |
| 93       | 37             | 56             | 44       | 47             | 36       | 8809         | 9983         | 8439         | 9214           | 8638         | 44             | 39          | 51       | 59             | 44          | 33          | 36             | 73          | 34             | 35             |
| 94       | 58             | 63             | 40       | 53             | 39       | 8760         | 9934         | 8791         | 9074           | 8689         | 45             | 37          | 65       | 50             | 54          | 44          | 49             | 61          | 30             | 47             |
| 95       | 46             | 37             | 47       | 36             | 39       | 8796         | 9784         | 8393         | 8975           | 9239         | 46             | 41          | 53       | 46             | 53          | 30          | 34             | 25          | 62             | 29             |
| 96       | 53             | 42             | 46       | 40             | 45       | 8649         | 9587         | 8648         | 9119           | 9739         | 45             | 42          | 62       | 44             | 47          | 29          | 53             | 31          | 38             | 25             |
| 97       | 47             | 40             | 46       | 45             | 126      | 8595         | 9838         | 8749         | 8848           | 9328         | 54             | 41          | 41       | 55             | 50          | 42          | 50             | 30          | 96             | 81             |
| 98       | 39             | 59             | 60       | 55             | 60       | 8754         | 9100         | 7820         | 8992           | 8630         | 54             | 23          | 82       | 63             | 51          | 55          | 33             | 26          | 29             | 43             |
| 99       | 48             | 50             | 63       | 44             | 38       | 8552         | 9561         | 7733         | 8951           | 9389         | 44             | 52          | 64       | 51             | 67          | 37          | 32             | 53          | 28             | 24             |
| 100      | 47             | 34             | 52       | 35             | 39       | 8706         | 9768         | 8539         | 9167           | 9493         | 46             | 48          | 52       | 62             | 47          | 81          | 28             | 101         | 82             | 26             |
|          |                |                |          |                |          |              |              |              |                |              |                |             |          |                |             |             |                |             |                |                |

**Tab. A.5:** Ergebnisse LoadUI - Requests 51 - 100

|            | Szenario L1    |                |          |                |                | Szenario L2    |                |                |                |                |                    |                | Szenario L3 |                |                | Szenario L4  |                |              |                |              |  |
|------------|----------------|----------------|----------|----------------|----------------|----------------|----------------|----------------|----------------|----------------|--------------------|----------------|-------------|----------------|----------------|--------------|----------------|--------------|----------------|--------------|--|
| #          | M <sub>1</sub> | M <sub>2</sub> | M3       | M <sub>4</sub> | M <sub>5</sub> | M <sub>1</sub> | M <sub>2</sub> | M3             | M <sub>4</sub> | M <sub>5</sub> | M <sub>1</sub>     | M <sub>2</sub> | M3          | M <sub>4</sub> | M <sub>5</sub> | M1           | M <sub>2</sub> | M3           | M <sub>4</sub> | M5           |  |
| 101        | 42             | 45             | 45       | 36             | 44             | 8477           | 9721           | 8322           | 8621           | 8594           | 41                 | 47             | 100         | 46             | 63             | 33           | 31             | 75           | 66             | $50\,$       |  |
| 102        | 63             | 37             | 49       | 38             | 34             | 8429           | 9373           | 8682           | 9134           | 9652           | 47                 | 27             | 57          | 61             | 47             | 42           | 28             | 30           | 34             | $\rm 25$     |  |
| 103        | 68             | 34             | 67       | 35             | 39             | 8983           | 9425           | 8731           | 8586           | 9553           | 47                 | 44             | 82          | 44             | 44             | 29           | 28             | 89           | 32             | 39           |  |
| 104        | 47             | 43             | 51       | 32             | 43             | 8481           | 9523           | 8283           | 8894           | 8864           | 63                 | 43             | 59          | 57             | 69             | 70           | 30             | 78           | 28             | 64           |  |
| 105        | 49             | 69             | 52       | 40             | 40             | 8684           | 9325           | 8184           | 8880           | 8663           | 59                 | 59             | 50          | 47             | 59             | 53           | 27             | 81           | 58             | 40           |  |
| 106        | 39             | 37             | 56       | 37             | 46             | 8660           | 9625           | 8484           | 8832           | 9620           | 58                 | 33             | 64          | 63             | 56             | 35           | 39             | ${\bf 76}$   | 30             | 33           |  |
| 107        | 43             | 39             | 62       | 38             | 46             | 9075           | 9477           | 8253           | 8370           | 9209           | 56                 | 48             | 93          | 44             | 84             | 31           | 26             | 71           | 41             | 25           |  |
| 108        | 40             | 41             | 56       | 33             | 43             | 8475           | 9001           | 8408           | 9020           | 9102           | 80                 | 45             | 74          | 51             | 44             | 26           | 30             | 127          | 36             | 22           |  |
| 109        | 42             | 45             | 77       | 37             | 56             | 8877           | 9142           | 8459           | 8823           | 8847           | 61                 | 45             | 62          | 50             | 55             | 31           | 27             | 90           | 66             | $55\,$       |  |
| 110        | 40             | 41             | 59       | 38             | 50             | 8978           | 9091           | 8432           | 8668           | 9197           | 53                 | 42             | 54          | 49             | 58             | 76           | 30             | 96           | 32             | 26           |  |
| 111        | 49             | 46             | 66       | 38             | 52             | 9027           | 8796           | 8422           | 8526           | 8922           | 60                 | 40             | 44          | 52             | 48             | 38           | 31             | 123          | 32             | 30           |  |
| 112        | 36             | 48             | 49       | 41             | 39             | 8779           | 8900           | 8184           | 8487           | 9014           | 54                 | 34             | 51          | 49             | 75             | 29           | 34             | 60           | 44             | 32           |  |
| 113        | 38             | 51             | $53\,$   | 36             | 38             | 8930           | 8624           | 8391           | 8843           | 8866           | 85                 | 48             | $45\,$      | 42             | 46             | 61           | 23             | 90           | $\bf{28}$      | 28           |  |
| 114        | 44             | 37             | 42       | 50             | 36             | 8380           | 8988           | 8304           | 8643           | 9065           | 46                 | 39             | 57          | 43             | 46             | 34           | 34             | 49           | 26             | 31           |  |
| 115        | 42             | 35             | 39       | 42             | 39             | 8332           | 8589           | 8357           | 8597           | 9119           | 44                 | 33             | 46          | 75             | 47             | 45           | 37             | 48           | $50\,$         | 31           |  |
| 116        | 40             | 60             | 51       | 62             | 36             | 8632           | 9150           | 8300           | 15569          | 8752           | 47                 | 40             | 50          | 79             | 45             | 82           | 28             | 132          | $\bf 29$       | 52           |  |
| 117        | 45             | 45             | 43       | 53             | 41             | 8434           | 8349           | 8200           | 15520          | 8824           | 77                 | 34             | 77          | 46             | 45             | 53           | 31             | 86           | $\bf 29$       | 21           |  |
| 118        | 44             | 44             | 37       | 39             | 31             | 8686           | 8801           | 8108           | 15507          | 8685           | 51                 | 48             | 44          | 75             | 52             | 79           | 26             | 50           | 37             | 33           |  |
| 119        | 40             | 44             | 36       | 36             | 36             | 8585           | 8752           | 8012           | 15466          | 8635           | 48                 | 59             | 51          | 64             | 42             | 49           | 24             | 47           | 50             | 39           |  |
| 120        | 36             | 42             | 34       | 41             | 39             | 8754           | 8602           | 8179           | 16069          | 9235           | 47                 | 50             | 81          | 59             | 51             | 55           | 25             | 59           | 30             | 27           |  |
| 121        | 65             | 43             | 46       | 35             | 41             | 8564           | 8513           | 8081           | 16219          | 8733           | 61                 | 25             | 53          | 50             | 45             | 87           | 27             | 39           | 29             | 30           |  |
| 122        | 38             | 36             | 37       | 37             | 44             | 15089          | 8499           | 15698          | 16122          | 15924          | 42                 | 53             | 86          | 49             | 50             | 56           | 29             | 57           | 43             | $53\,$       |  |
| 123        | 47             | 43             | 34       | 41             | 38             | 15100          | 8449           | 15668          | 16172          | 15952          | 45                 | 44             | 57          | 48             | 48             | 73           | 29             | 50           | 31             | 23           |  |
| 124        | 44             | 50             | 44       | 144            | 49             | 15840          | 8601           | 15771          | 15967          | 15905          | $\scriptstyle{72}$ | 32             | 95          | 47             | 43             | 38           | 28             | 58           | $\bf{^{28}}$   | 38           |  |
| 125        | 42             | 48             | 43       | 123            | 36             | 15993          | 8900           | 15593          | 16075          | 15719          | 49                 | 51             | 57          | 41             | 41             | 42           | 28             | 49           | 39             | $51\,$       |  |
| 126        | 43             | 39             | 38       | 61             | 51             | 15819          | 8952           | 15643          | 16024          | 16180          | 47                 | 71             | 46          | 43             | 62             | 63           | 1055           | 69           | 40             | 58           |  |
| 127        | 37             | 47             | 35       | 46             | 47             | 15792          | 15061          | 15596          | 16821          | 16132          | 52                 | 41             | 52          | 39             | 49             | 35           | 1049           | 52           | 36             | 43           |  |
| 128        | 46             | 49             | 36       | 47             | 43             | 15770          | 15060          | 15497          | 16721          | 16032          | 51                 | 24             | 82          | 66             | 41             | 58           | 1047           | 48           | 1051           | 1057         |  |
| 129        | 45             | 45             | 34       | 38             | 42             | 15719          | 15067          | 15449          | 16772          | 16092          | 50                 | 37             | 54          | 57             | 56             | 34           | 1041           | 60           | 1043           | 1048         |  |
| 130        | 40             | 44             | 34       | 36             | 46             | 15680          | 15065          | 15552          | 16689          | 16777          | 70                 | 44             | 53          | 55             | 46             | 40           | 1053           | 60           | 1046           | 1056         |  |
| 131        | 36             | 37             | 35       | 41             | 47             | 15519          | 16722          | 15420          | 16563          | 16878          | 46                 | 26             | 57          | 47             | 42             | 52           | 1046           | 1050         | 1042           | 1064         |  |
| 132        | 45             | 41             | 38       | 38             | 50             | 15491          | 17010          | 15369          | 16516          | 16657          | $^{\rm 52}$        | 54             | 47          | 49             | 45             | 48           | 1052           | 1044         | 1044           | 1059         |  |
| 133        | 50             | 54             | 49       | 46             | 43             | 16185          | 16928          | 16081          | 16682          | 16865          | 71                 | 44             | 60          | 46             | 49             | 59           | 1057           | 1040         | 1068           | 1038         |  |
| 134        | 47             | 39             | 46       | 41             | 49             | 16236          | 16879          | 15983          | 16633          | 16795          | 48                 | 38             | 50          | 46             | 51             | 43           | 1051           | 1042         | 1056           | 1048         |  |
| 135        | 37             | 42             | 44       | 39             | 42             | 16131          | 16979          | 15974          | 16704          | 16995          | 43                 | 26             | 53          | 50             | 47             | 26           | 1046           | 1040         | 1061           | 1040         |  |
| 136        | 42             | 39             | 39       | 47             | 38             | 16207          | 16835          | 16087          | 16805          | 16745          | 45                 | 41             | 69          | 46             | 43             | 1053         | 1044           | 1042         | 1046           | 1074         |  |
| 137        | 55<br>43       | 49<br>63       | 42<br>36 | 44             | 45<br>46       | 16148<br>16100 | 17036<br>17076 | 15962          | 16859<br>16763 | 16896          | 39<br>44           | 36<br>43       | 56<br>52    | 49<br>88       | 54<br>48       | 1055<br>1038 | 1057<br>1045   | 1037<br>1047 | 1037<br>1037   | 1067<br>1046 |  |
| 138        | 44             | 56             |          | 37<br>35       |                | 16050          | 17202          | 15913<br>15863 | 16307          | 16996<br>16906 | 44                 | 25             | 50          | 58             | 46             | 1061         | 1048           | 1085         | 1052           | 1046         |  |
| 139<br>140 | 36             | 48             | 45<br>37 | 36             | 46<br>44       | 15999          | 17291          | 15820          | 16408          | 17226          | 73                 | 43             | 41          | 50             | 44             | 1043         | 1073           | 1044         | 1039           | 1044         |  |
| 141        | 40             | 50             | 40       | 42             | 50             | 16131          | 17058          | 15798          | 16361          | 17277          | 43                 | 46             | 57          | 42             | 46             | 1048         | 1065           | 1055         | 1061           | 1062         |  |
| 142        | 47             | 43             | 149      | 39             | 38             | 16237          | 17112          | 15552          | 16469          | 17030          | 40                 | 49             | 59          | 51             | 42             | 1040         | 1055           | 1121         | 1042           | 1056         |  |
| 143        | 49             | 49             | 98       | 37             | 40             | 16094          | 17164          | 16077          | 16524          | 17181          | 49                 | 23             | 40          | 47             | 45             | 1047         | 1051           | 1042         | 1093           | 1049         |  |
| 144        | 50             | 41             | 50       | 53             | 41             | 16052          | 16969          | 16137          | 16636          | 17133          | 45                 | 45             | 61          | 50             | 60             | 1047         | 1050           | 1063         | 1089           | 1083         |  |
| 145        | 42             | 36             | 46       | 48             | 39             | 16065          | 16927          | 15641          | 16056          | 17336          | 48                 | 41             | 51          | 48             | 43             | 1041         | 1056           | 1074         | 1047           | 1067         |  |
| 146        | 41             | 40             | 43       | 40             | 37             | 15967          | 16884          | 16043          | 16008          | 16590          | 65                 | 41             | 58          | 41             | 43             | 1053         | 1069           | 1061         | 1085           | 1068         |  |
| 147        | 46             | 41             | $53\,$   | 42             | 41             | 15817          | 17041          | 15993          | 16215          | 16548          | 48                 | 25             | $45\,$      | 49             | 45             | 1055         | 1051           | 1059         | 1078           | 1060         |  |
| 148        | 38             | 44             | 52       | 39             | 35             | 16031          | 16842          | 15811          | 16165          | 17202          | 48                 | 43             | 39          | 38             | 43             | 1040         | 1046           | 1057         | 1038           | 1049         |  |
| 149        | 40             | 63             | 47       | 49             | 46             | 15885          | 17125          | 15712          | 16316          | 17316          | 45                 | 45             | 48          | 52             | 49             | 1046         | 1061           | 1085         | 1074           | 1066         |  |
| 150        | 51             | 42             | 40       | 46             | 39             | 15937          | 17103          | 15762          | 16268          | 16802          | 65                 | 44             | 50          | 42             | 49             | 1061         | 1065           | 1056         | 1078           | 1058         |  |
|            |                |                |          |                |                |                |                |                |                |                |                    |                |             |                |                |              |                |              |                |              |  |

**Tab. A.6:** Ergebnisse LoadUI - Requests 101 - 150

#### <span id="page-96-0"></span>A.8 Servlet-Ausgabe der Nachrichten-Synchronisation

```
1 Node : c3200035−9c67−4127−b0a9−21819198b6da
_2 sentMessagesCount : 50
|3| received Messages Count : 200
 4 Node : 3 d5d7db3−d190−42ce−b41d−fe1890a340f1 : 50
5 Node : 42 fe0399−7d61−4d9e−b5 f3−4048009ae6 fd : 50
6 Node : c3200035−9c67−4127−b0a9−21819198b6da : 50
7 Node : e43decd3−37c0−41dc−a056−329317689f3b : 50
 8 Node : 3 bd5948d−0f56−4336−82d6−11f66c9a436b : 50
```
**List. A.4:** Servlet-Ausgabe der Nachrichten-Synchronisation

## Literaturverzeichnis

- [All07] OSGi Alliance. About the osgi service platform. URL: [http://www](http://www.osgi.org/wiki/uploads/Links/OSGiTechnicalWhitePaper.pdf)*.*osg i*.*[org/wiki/uploads/Links/OSGiTechnicalWhitePaper](http://www.osgi.org/wiki/uploads/Links/OSGiTechnicalWhitePaper.pdf)*.*pdf, June 2007. (Stand: 07.06.2007, Zugriff: 14.02.2014). (Zitiert auf Seite [7.](#page-11-0))
- [All13] OSGi Alliance. Osgi cloud ecoystems. URL: [http://www](http://www.osgi.org/download/osgi-early-draft-2013-03.pdf)*.*osgi*.*org/d [ownload/osgi-early-draft-2013-03](http://www.osgi.org/download/osgi-early-draft-2013-03.pdf)*.*pdf, February 2013. (Stand: 28.02.2013, Zugriff: 24.02.2014). (Zitiert auf Seite [20.](#page-24-0))
- [Ama10] Configuring auto scaling using aws toolkit for eclipse. URL: http://docs*.*aws*.*amazon*.*[com/elasticbeanstalk/latest/d](http://docs.aws.amazon.com/elasticbeanstalk/latest/dg/create_deploy_Java.managingappenv.as.html) [g/create\\_deploy\\_Java](http://docs.aws.amazon.com/elasticbeanstalk/latest/dg/create_deploy_Java.managingappenv.as.html)*.*managingappenv*.*as*.*html, January 2010. (Stand: 2014, Zugriff: 14.02.2014). (Zitiert auf Seite [32.](#page-36-0))
	- [Appa] AppFog. Feature roadmap. URL: [https://docs](https://docs.appfog.com/roadmap)*.*appfog*.*com/roadmap. (Zugriff: 03.03.2014). (Zitiert auf Seite [33.](#page-37-0))
	- [Appb] AppFog. Java. URL: https://docs*.*appfog*.*[com/languages/java](https://docs.appfog.com/languages/java). (Zugriff: 26.03.2014). (Zitiert auf Seite [33.](#page-37-0))
	- [Appc] AppFog. Simple and clear pricing. URL: [https://www](https://www.appfog.com/pricing/)*.*appfog*.*com/pri [cing/](https://www.appfog.com/pricing/). (Zugriff: 03.03.2014). (Zitiert auf Seite [33.](#page-37-0))
- [Bau11] Christian Baun. *Cloud Computing Web-basierte dynamische IT-Services*. Springer, Berlin, Heidelberg, 2011. (Zitiert auf den Seiten [13,](#page-17-0) [14](#page-18-0) und [16.](#page-20-0))
	- [Bit] Bitkom. Umsatz mit cloud computing steigt auf fast 8 milliarden euro. URL: http://www*.*bitkom*.*[org/de/markt\\_statistik](http://www.bitkom.org/de/markt_statistik/64086_75301.aspx) [/64086\\_75301](http://www.bitkom.org/de/markt_statistik/64086_75301.aspx)*.*aspx. (Zugriff: 14.04.2014). (Zitiert auf Seite [2.](#page-6-0))
- [Car13] Lucas Carlson. *Programming for PaaS*. Ö'Reilly Media, Inc.", 2013. (Zitiert auf Seite [22.](#page-26-0))
- [Cla11] Guglielmo Claudio. Scout main architecture. URL: [http://wiki](http://wiki.eclipse.org/File:Scout_main_architecture.png)*.*e clipse*.*[org/File:Scout\\_main\\_architecture](http://wiki.eclipse.org/File:Scout_main_architecture.png)*.*png, November 2011. (Stand: 01.11.2011, Zugriff: 20.02.2014). (Zitiert auf Seite [6.](#page-10-0))
	- [cloa] Rabbitmq as a service. URL: [http://www](http://www.cloudamqp.com/)*.*cloudamqp*.*com/. (Zugriff: 14.02.2014). (Zitiert auf Seite [32.](#page-36-0))
- [Clob] Clever Cloud. Clever cloud documentation. URL: [http://doc](http://doc.clever-cloud.com/)*.*clever-c [loud](http://doc.clever-cloud.com/)*.*com/. (Zugriff: 03.03.2014). (Zitiert auf Seite [34.](#page-38-0))
- [Cloc] Clever Cloud. Deploy java maven projects. URL: [http://doc](http://doc.clever-cloud.com/java/java-maven/)*.*cleve r-cloud*.*[com/java/java-maven/](http://doc.clever-cloud.com/java/java-maven/). (Zugriff: 26.03.2014). (Zitiert auf Seite [34.](#page-38-0))
- [Clod] Clever Cloud. Deploy war/ear projects. URL: http://doc*.*[clever-clo](http://doc.clever-cloud.com/java/java-war/) ud*.*[com/java/java-war/](http://doc.clever-cloud.com/java/java-war/). (Zugriff: 03.03.2014). (Zitiert auf Seite [34.](#page-38-0))
- [Cloe] Clever Cloud. Scaling management. URL: http://doc*.*[clever-cloud](http://doc.clever-cloud.com/clever-cloud-overview/scaling/) *.*[com/clever-cloud-overview/scaling/](http://doc.clever-cloud.com/clever-cloud-overview/scaling/). (Zugriff: 03.03.2014). (Zitiert auf Seite [34.](#page-38-0))
- [CMKS09] Trieu C Chieu, Ajay Mohindra, Alexei A Karve, and Alla Segal. Dynamic scaling of web applications in a virtualized cloud computing environment. In *e-Business Engineering, 2009. ICEBE'09. IEEE International Conference on*, pages 281–286. IEEE, 2009. (Zitiert auf Seite [19.](#page-23-0))
	- [Cra09] Wickesser Craig. Best practices for writing scalable applications. URL: http://www*.*infoq*.*[com/news/2009/08/google-chose-jet](http://www.infoq.com/news/2009/08/google-chose-jetty) [ty](http://www.infoq.com/news/2009/08/google-chose-jetty), August 2009. (Stand: 05.09.2009, Zugriff: 07.03.2014). (Zitiert auf Seite [35.](#page-39-0))
	- [Cyr13] Le Clerc Cyrille. Clickstack application containers. URL: [https://deve](https://developer.cloudbees.com/bin/view/RUN/ClickStack) loper*.*cloudbees*.*[com/bin/view/RUN/ClickStack](https://developer.cloudbees.com/bin/view/RUN/ClickStack), December 2013. (Stand:12.12.2013, Zugriff: 14.02.2014). (Zitiert auf Seite [34.](#page-38-0))
	- [Cyr14a] Le Clerc Cyrille. Application session stores. URL: [https://deve](https://developer.cloudbees.com/bin/view/RUN/AppSessionStores) loper*.*cloudbees*.*[com/bin/view/RUN/AppSessionStores](https://developer.cloudbees.com/bin/view/RUN/AppSessionStores), January 2014. (Stand:27.01.2014, Zugriff: 14.02.2014). (Zitiert auf Seite [35.](#page-39-0))
- [Cyr14b] Le Clerc Cyrille. Database guide. URL: [https://develo](https://developer.cloudbees.com/bin/view/RUN/DatabaseGuide) per*.*cloudbees*.*[com/bin/view/RUN/DatabaseGuide](https://developer.cloudbees.com/bin/view/RUN/DatabaseGuide), January 2014. (Stand:22.01.2014, Zugriff: 14.02.2014). (Zitiert auf Seite [35.](#page-39-0))
- [Dav10] Bosschaert David. Osgi cloud ecoystems. URL: [http://www](http://www.osgi.org/wiki/uploads/CommunityEvent2012/OSGI%20and%20Cloud%20Computing-%20David%20Bosschaert.pdf)*.*osgi*.*org/w [iki/uploads/CommunityEvent2012/OSGI%20and%20Cloud%20C](http://www.osgi.org/wiki/uploads/CommunityEvent2012/OSGI%20and%20Cloud%20Computing-%20David%20Bosschaert.pdf) [omputing-%20David%20Bosschaert](http://www.osgi.org/wiki/uploads/CommunityEvent2012/OSGI%20and%20Cloud%20Computing-%20David%20Bosschaert.pdf)*.*pdf, October 2010. (Stand: 01.10.2010, Zugriff: 24.02.2014). (Zitiert auf Seite [20.](#page-24-0))
- [DWC10] Tharam Dillon, Chen Wu, and Elizabeth Chang. Cloud computing: issues and challenges. In *Advanced Information Networking and Applications (AI-NA), 2010 24th IEEE International Conference on*, pages 27–33. Ieee, 2010. (Zitiert auf den Seiten [16](#page-20-0) und [17.](#page-21-0))
	- [Ecl] Eclipse. Scout/release/luna. URL: [http://wiki](http://wiki.eclipse.org/Scout/Release/Luna#JRE)*.*eclipse*.*org/Scout [/Release/Luna#JRE](http://wiki.eclipse.org/Scout/Release/Luna#JRE). (Zugriff: 06.03.2014). (Zitiert auf Seite [28.](#page-32-0))
	- [FE10] Borko Furht and Armando Escalante. *Handbook of Cloud Computing -*. Springer, Berlin, Heidelberg, 2010. aufl. edition, 2010. (Zitiert auf Seite [13.](#page-17-0))
	- [Foua] Cloud Foundry. Buildpacks. URL: [http://docs](http://docs.run.pivotal.io/buildpacks/)*.*run*.*pivotal*.*io/buil [dpacks/](http://docs.run.pivotal.io/buildpacks/). (Zugriff: 03.03.2014). (Zitiert auf Seite [37.](#page-41-0))
	- [Foub] Cloud Foundry. Scaling cloud foundry. URL: [http://docs](http://docs.run.pivotal.io/concepts/high-availability.html)*.*run*.*pivotal *.*[io/concepts/high-availability](http://docs.run.pivotal.io/concepts/high-availability.html)*.*html. (Zugriff: 03.03.2014). (Zitiert auf Seite [37.](#page-41-0))
	- [Fouc] Cloud Foundry. Tips for java developers. URL: [http://docs](http://docs.gopivotal.com/pivotalcf/buildpacks/java/java-tips.html)*.*gopivot al*.*[com/pivotalcf/buildpacks/java/java-tips](http://docs.gopivotal.com/pivotalcf/buildpacks/java/java-tips.html)*.*html. (Zugriff: 25.04.2014). (Zitiert auf Seite [37.](#page-41-0))
	- [FR11] Christoph Fehling and Ralph Retter. Cloud computing patterns, 2011. (Zitiert auf Seite [23.](#page-27-0))
		- [Fra] Fraunhofer. Was bedeutet public, private und hybrid cloud? URL: [http://](http://www.cloud.fraunhofer.de/de/faq/publicprivatehybrid.html) www*.*cloud*.*fraunhofer*.*[de/de/faq/publicprivatehybrid](http://www.cloud.fraunhofer.de/de/faq/publicprivatehybrid.html)*.*html. (Zugriff: 20.02.2014). (Zitiert auf Seite [17.](#page-21-0))
- <span id="page-99-0"></span>[GHJV98] Erich Gamma, R. Helm, R. Johnson, and J. Vlissides. *Design Patterns Cd: Elements of Reusable Object-Oriented Software*. Addison-Wesley professional

computing series. Addison-Wesley Publishing Company, 1998. (Zitiert auf Seite [81.](#page-85-0))

- [Gooa] Google. Best practices for writing scalable applications. URL: https://developers*.*google*.*[com/appengine/articles/sc](https://developers.google.com/appengine/articles/scaling/overview) [aling/overview](https://developers.google.com/appengine/articles/scaling/overview). (Stand: 12.03.2012, Zugriff: 07.03.2014). (Zitiert auf Seite [35.](#page-39-0))
- [Goob] Google. Java runtime environment. URL: [https://developers](https://developers.google.com/appengine/docs/java/?hl=de)*.*goo gle*.*[com/appengine/docs/java/?hl=de](https://developers.google.com/appengine/docs/java/?hl=de). (Stand: 06.06.2014, Zugriff: 07.03.2014). (Zitiert auf Seite [35.](#page-39-0))
- [hera] Cloudamqp. URL: [https://devcenter](https://devcenter.heroku.com/articles/cloudamqp)*.*heroku*.*com/articles/cl [oudamqp](https://devcenter.heroku.com/articles/cloudamqp). (Stand: 27.11.2013, Zugriff: 20.02.2014). (Zitiert auf Seite [38.](#page-42-0))
- [herb] Dyno size. URL: [https://devcenter](https://devcenter.heroku.com/articles/dyno-size)*.*heroku*.*com/articles/dyno [-size](https://devcenter.heroku.com/articles/dyno-size). (Stand: 14.02.2014, Zugriff: 20.02.2014). (Zitiert auf Seite [38.](#page-42-0))
- [herc] Heroku java support. URL: [https://devcenter](https://devcenter.heroku.com/articles/java-support)*.*heroku*.*com/artic [les/java-support](https://devcenter.heroku.com/articles/java-support). (Zugriff: 20.02.2014). (Zitiert auf Seite [38.](#page-42-0))
- [herd] Ironmq. URL: https://devcenter*.*heroku*.*[com/articles/iron\\_m](https://devcenter.heroku.com/articles/iron_mq) [q](https://devcenter.heroku.com/articles/iron_mq). (Stand: 28.10.2013, Zugriff: 20.02.2014). (Zitiert auf Seite [38.](#page-42-0))
- [here] Languages. URL: [https://devcenter](https://devcenter.heroku.com/categories/language-support)*.*heroku*.*com/categories/la [nguage-support](https://devcenter.heroku.com/categories/language-support). (Zugriff: 20.02.2014). (Zitiert auf Seite [38.](#page-42-0))
- [herf] Memcached cloud. URL: [https://devcenter](https://devcenter.heroku.com/articles/memcachedcloud)*.*heroku*.*com/article [s/memcachedcloud](https://devcenter.heroku.com/articles/memcachedcloud). (Stand: 18.02.2014, Zugriff: 20.02.2014). (Zitiert auf Seite [38.](#page-42-0))
- [herg] Redis cloud. URL: [https://devcenter](https://devcenter.heroku.com/articles/rediscloud)*.*heroku*.*com/articles/redi [scloud](https://devcenter.heroku.com/articles/rediscloud). (Stand: 18.02.2014, Zugriff: 20.02.2014). (Zitiert auf Seite [38.](#page-42-0))
- [herh] Scaling your dyno formation. URL: [https://devcenter](https://devcenter.heroku.com/articles/scaling)*.*heroku*.*com/a [rticles/scaling](https://devcenter.heroku.com/articles/scaling). (Stand: 04.02.2014, Zugriff: 20.02.2014). (Zitiert auf Seite [38.](#page-42-0))
- [her13a] Create a java web application using embedded tomcat. URL: https://devcenter*.*heroku*.*[com/articles/create-a-java-web](https://devcenter.heroku.com/articles/create-a-java-web-application-using-embedded-tomcat) [-application-using-embedded-tomcat](https://devcenter.heroku.com/articles/create-a-java-web-application-using-embedded-tomcat), November 2013. (Stand: 28.11.2013, Zugriff: 20.02.2014). (Zitiert auf Seite [38.](#page-42-0))
- [her13b] Deploy a java web application that launches with jetty runner. URL: https://devcenter*.*heroku*.*[com/articles/deploy-a-jav](https://devcenter.heroku.com/articles/deploy-a-java-web-application-that-launches-with-jetty-runner) [a-web-application-that-launches-with-jetty-runner](https://devcenter.heroku.com/articles/deploy-a-java-web-application-that-launches-with-jetty-runner), October 2013. (Stand: 28.10.2013, Zugriff: 20.02.2014). (Zitiert auf Seite [38.](#page-42-0))
	- [Inf09] BITKOM Bundesverband Informationswirtschaft. Cloud computing– evolution in der technik, revolution im business. URL: [https:](https://www.bitkom.org/files/documents/BITKOM-Leitfaden-CloudComputing_Web.pdf) //www*.*bitkom*.*[org/files/documents/BITKOM-Leitfaden-C](https://www.bitkom.org/files/documents/BITKOM-Leitfaden-CloudComputing_Web.pdf) [loudComputing\\_Web](https://www.bitkom.org/files/documents/BITKOM-Leitfaden-CloudComputing_Web.pdf)*.*pdf, 2009. (Zitiert auf Seite [16.](#page-20-0))
		- [jela] Java application server configuration. URL: [http://docs](http://docs.jelastic.com/de/java-application-server-config)*.*jelastic*.*com [/de/java-application-server-config](http://docs.jelastic.com/de/java-application-server-config). (Zugriff: 20.02.2014). (Zitiert auf Seite [35.](#page-39-0))
		- [jelb] Lastenausgleich. URL: http://docs*.*jelastic*.*[com/de/http-loa](http://docs.jelastic.com/de/http-load-balancing) [d-balancing](http://docs.jelastic.com/de/http-load-balancing). (Zugriff: 17.02.2014). (Zitiert auf Seite [35.](#page-39-0))
		- [jelc] Session replication via memcached. URL: [http://jelastic](http://jelastic.com/de/docs/replication-memcached)*.*com/de/ [docs/replication-memcached](http://jelastic.com/de/docs/replication-memcached). (Zugriff: 17.02.2014). (Zitiert auf Seite [35.](#page-39-0))
		- [jeld] White-paper. URL: http://blog*.*jelastic*.*[com/wp-content/uploa](http://blog.jelastic.com/wp-content/uploads/2013/10/White-Paper.pdf) [ds/2013/10/White-Paper](http://blog.jelastic.com/wp-content/uploads/2013/10/White-Paper.pdf)*.*pdf. (Zugriff: 17.02.2014). (Zitiert auf Seite [35.](#page-39-0))
- [Kep12] Ben Kepes. Understanding the cloud computing stack saas, paas, iaas. *CLOUD U: Understanding the Cloud Computing Stack SaaS, PaaS and IaaS,[Online]*, 3:17, 2012. (Zitiert auf Seite [16.](#page-20-0))
	- [Kha] Sapenov Khazret. Cloud platforms (paas). URL: [http://docs](http://docs.google.com/spreadsheet/ccc?key=0AiIXCd1D_TmGdFluZEJQakV5M0QwWXNWaXREcWR0Q0E)*.*googl e*.*[com/spreadsheet/ccc?key=0AiIXCd1D\\_TmGdFluZEJQakV5M0Q](http://docs.google.com/spreadsheet/ccc?key=0AiIXCd1D_TmGdFluZEJQakV5M0QwWXNWaXREcWR0Q0E) [wWXNWaXREcWR0Q0E](http://docs.google.com/spreadsheet/ccc?key=0AiIXCd1D_TmGdFluZEJQakV5M0QwWXNWaXREcWR0Q0E). (Stand: 31.10.2013, Zugriff: 14.02.2014). (Zitiert auf Seite [31.](#page-35-0))
- [Mah13] Zaigham Mahmood. *Cloud Computing Methods and Practical Approaches*. Springer, Berlin, Heidelberg, 2013. aufl. edition, 2013. (Zitiert auf den Seiten [16](#page-20-0) und [17.](#page-21-0))
- [Mar13] Sprava Marina. Jms application deployment tutorial for beginners. URL: http://blog*.*jelastic*.*[com/2013/08/08/jms-app](http://blog.jelastic.com/2013/08/08/jms-application-deployment-tutorial-for-beginners/)

[lication-deployment-tutorial-for-beginners/](http://blog.jelastic.com/2013/08/08/jms-application-deployment-tutorial-for-beginners/), August 2013. (Stand:08.08.2013, Zugriff: 20.02.2014). (Zitiert auf Seite [36.](#page-40-0))

- [McK] Joe McKendrick. More than one-third of it budgets now spent on cloud: Survey. URL: http://www*.*forbes*.*[com/sites/joemckendrick](http://www.forbes.com/sites/joemckendrick/2012/04/11/more-than-one-third-of-it-budgets-now-spent-on-cloud-survey/) [/2012/04/11/more-than-one-third-of-it-budgets-now-spe](http://www.forbes.com/sites/joemckendrick/2012/04/11/more-than-one-third-of-it-budgets-now-spent-on-cloud-survey/) [nt-on-cloud-survey/](http://www.forbes.com/sites/joemckendrick/2012/04/11/more-than-one-third-of-it-budgets-now-spent-on-cloud-survey/). (Zugriff: 14.04.2014). (Zitiert auf Seite [2.](#page-6-0))
- <span id="page-102-0"></span>[Men02] Daniel Menascé. Load testing of web sites. *Internet Computing, IEEE*, 6(4):70–74, 2002. (Zitiert auf Seite [68.](#page-72-0))
- [MG11] Peter Mell and Timothy Grance. The nist definition of cloud computing (draft). *NIST special publication*, 800(145):7, 2011. (Zitiert auf den Seiten [13,](#page-17-0) [16,](#page-20-0) [17](#page-21-0) und [28.](#page-32-0))
- [Mica] Microsoft. How to run a java application server on a virtual machine. URL: http://www*.*windowsazure*.*[com/en-us/documentation/articl](http://www.windowsazure.com/en-us/documentation/articles/virtual-machines-java-run-tomcat-application-server/) [es/virtual-machines-java-run-tomcat-application-serve](http://www.windowsazure.com/en-us/documentation/articles/virtual-machines-java-run-tomcat-application-server/) [r/](http://www.windowsazure.com/en-us/documentation/articles/virtual-machines-java-run-tomcat-application-server/). (Zugriff: 07.03.2014). (Zitiert auf Seite [36.](#page-40-0))
- [Micb] Microsoft. How to scale an application. URL: [http://www](http://www.windowsazure.com/en-us/documentation/articles/cloud-services-how-to-scale/)*.*windowsaz ure*.*[com/en-us/documentation/articles/cloud-services-h](http://www.windowsazure.com/en-us/documentation/articles/cloud-services-how-to-scale/) [ow-to-scale/](http://www.windowsazure.com/en-us/documentation/articles/cloud-services-how-to-scale/). (Zugriff: 07.03.2014). (Zitiert auf Seite [36.](#page-40-0))
- [Micc] Microsoft. Messaging. URL: http://www*.*[windowsazure](http://www.windowsazure.com/en-us/services/messaging/)*.*com/en-us/ [services/messaging/](http://www.windowsazure.com/en-us/services/messaging/). (Zugriff: 07.03.2014). (Zitiert auf Seite [36.](#page-40-0))
- [Micd] Microsoft. Windows azure-cache. URL: http://www*.*[windowsazure](http://www.windowsazure.com/de-de/services/cache/)*.*com [/de-de/services/cache/](http://www.windowsazure.com/de-de/services/cache/). (Zugriff: 07.03.2014). (Zitiert auf Seite [36.](#page-40-0))
- [Mic13] Neale Michael. Database guide. URL: [https://developer](https://developer.cloudbees.com/bin/view/RUN/Autoscaling+explained)*.*cloud bees*.*[com/bin/view/RUN/Autoscaling+explained](https://developer.cloudbees.com/bin/view/RUN/Autoscaling+explained), October 2013. (Stand:15.10.2013, Zugriff: 07.03.2014). (Zitiert auf Seite [34.](#page-38-0))
- [MRS11] Philippe Merle, Romain Rouvoy, and Lionel Seinturier. A reflective platform for highly adaptive multi-cloud systems. In *Adaptive and Reflective Middleware on Proceedings of the International Workshop*, pages 14–21. ACM, 2011. (Zitiert auf Seite [37.](#page-41-0))
- [Nea13] Michael Neale. Jvm runtime container. URL: [https://develope](https://developer.cloudbees.com/bin/view/RUN/Java+Container) r*.*cloudbees*.*[com/bin/view/RUN/Java+Container](https://developer.cloudbees.com/bin/view/RUN/Java+Container), November 2013. (Stand:11.11.2013, Zugriff: 14.02.2014). (Zitiert auf Seite [34.](#page-38-0))
- [Opea] Java application hosting. URL: [https://www](https://www.openshift.com/developers/java)*.*openshift*.*com/devel [opers/java](https://www.openshift.com/developers/java). (Zugriff: 20.02.2014). (Zitiert auf Seite [37.](#page-41-0))
- [Opeb] Scale your applications on the web. URL: [https://www](https://www.openshift.com/developers/scaling)*.*openshift*.*com [/developers/scaling](https://www.openshift.com/developers/scaling). (Zugriff: 20.02.2014). (Zitiert auf Seite [37.](#page-41-0))
- [Opec] Technology cartridges. URL: [https://www](https://www.openshift.com/developers/technologies)*.*openshift*.*com/develop [ers/technologies](https://www.openshift.com/developers/technologies). (Zugriff: 20.02.2014). (Zitiert auf Seite [37.](#page-41-0))
- [oraa] Oracle weblogic server in the cloud. URL: [https://cloud](https://cloud.oracle.com/java)*.*oracle*.*com [/java](https://cloud.oracle.com/java). (Zugriff: 20.02.2014). (Zitiert auf Seite [36.](#page-40-0))
- [Orab] Oracle. Interface httpsession. URL: [http://docs](http://docs.oracle.com/javaee/5/api/javax/servlet/http/HttpSession.html)*.*oracle*.*com/j [avaee/5/api/javax/servlet/http/HttpSession](http://docs.oracle.com/javaee/5/api/javax/servlet/http/HttpSession.html)*.*html. (Zugriff: 20.02.2014). (Zitiert auf Seite [9.](#page-13-0))
- [Paa] Platform as a service comparison list. URL: [http://www](http://www.paaslist.com/)*.*paaslist*.*c [om/](http://www.paaslist.com/). (Zugriff: 14.02.2014). (Zitiert auf Seite [31.](#page-35-0))
- [Pra] Luis Praxmarer. Die zehn wichtigsten it-trends. URL: [http://www](http://www.computerwoche.de/a/2551615)*.*compu terwoche*.*[de/a/2551615](http://www.computerwoche.de/a/2551615). (Zugriff: 14.04.2014). (Zitiert auf Seite [2.](#page-6-0))
- [Pre11] Nikolaos P Preve. *Grid computing: towards a global interconnected infrastructure*. Springer, 2011. (Zitiert auf Seite [13.](#page-17-0))
- [TC12] Jennings Terri and Murray Chuck. Using oracle java cloud service. URL: http://docs*.*oracle*.*[com/cloud/latest/javacs\\_com](http://docs.oracle.com/cloud/latest/javacs_common/CSJSU.pdf) [mon/CSJSU](http://docs.oracle.com/cloud/latest/javacs_common/CSJSU.pdf)*.*pdf, October 2012. (Stand: 01.02.2014, Zugriff: 14.02.2014). (Zitiert auf Seite [36.](#page-40-0))
- [TSB10] Wei-Tek Tsai, Xin Sun, and Janaka Balasooriya. Service-oriented cloud computing architecture. In *Information Technology: New Generations (ITNG), 2010 Seventh International Conference on*, pages 684–689. IEEE, 2010. (Zitiert auf Seite [16.](#page-20-0))
- [TTC<sup>+</sup>03] George Teodoro, Tulio Tavares, Bruno Coutinho, W Meira, and D Guedes. Load balancing on stateful clustered web servers. In *Computer Architecture*

*and High Performance Computing, 2003. Proceedings. 15th Symposium on*, pages 4–5. IEEE, 2003. (Zitiert auf Seite [15.](#page-19-0))

- [Viv13] Pandey Vivek. Cloudamqp. URL: [https://developer](https://developer.cloudbees.com/bin/view/RUN/CloudAMQP)*.*cloudbees*.*c [om/bin/view/RUN/CloudAMQP](https://developer.cloudbees.com/bin/view/RUN/CloudAMQP), July 2013. (Stand:06.07.2013, Zugriff: 14.02.2014). (Zitiert auf Seite [35.](#page-39-0))
- [VRMCL08] Luis M Vaquero, Luis Rodero-Merino, Juan Caceres, and Maik Lindner. A break in the clouds: towards a cloud definition. *ACM SIGCOMM Computer Communication Review*, 39(1):50–55, 2008. (Zitiert auf Seite [16.](#page-20-0))
	- [Woo11] Jeff Woods. *Five Options for Migrating Applications to the Cloud: Rehost, Refactor, Revise, Rebuild or Replace*. "Gartner", 2011. (Zitiert auf Seite [21.](#page-25-0))